00000000 00000000 00000000 1C3015C0 01010100 30011100 00002020 20202E4F 52494720 20207833 3030300A E0001300 00002020 20204C45 41202052 794C696E 6509E200 13000000 20202020 4C454120 2052312C 206D794C 696E6540 60001600 00004C4F 4F502020 52205230 2C205231 2C202330 21F00010 00000020 20202020 20202054 52415020 78323105 24001400 00002020 20204044 20204C44 20205232 2C207465 726D8014 00160000 00202020 20202020 20414444 2052322C 2052322C 20523002<br>00002020 20202020 20204252 7A201854 4F506 12 00 3 2020 202020 20202020 20414444 2052312C 2052312C<br>00120000 00202020 20202020 2052322C 20523002 20202020 04001000 2031F90F Lecture x0018 - 04/18 00010000 00746572 6D202020 202E4649 4C4 00010000 00746100 0 00683200 00010000 00324000 00010000 00010000 00627200 00010000 00 00616200 00406600 00010000 00666100 00010Linked data structures & C to LC3 32D00 00010000 002D6500 00010000 00010000 00636500 00010000 00653200 00010000 00323200 00010000 00323000 00010000 00300000 002A0000 696E6520 202E5354 52494E47 5A202020 20226974 61627261 68324066 6132332D 65636532 32302200 0000000  $00000000$ 

**ILLINOIS** 

ECE 220 - Fall 2023 **Dr. Ivan Abraham**

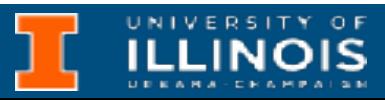

## Recap & reminders

• Reminders

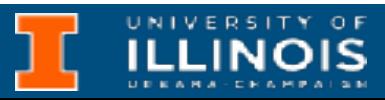

- Reminders
	- Quizzes resume week after next (last one!)

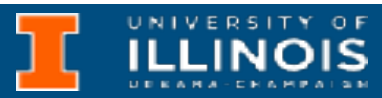

- Reminders
	- Quizzes resume week after next (last one!)
	- Final exam study material posted on the Course Website

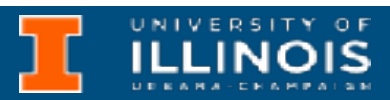

- Reminders
	- Quizzes resume week after next (last one!)
	- Final exam study material posted on the Course Website
	- Programming competition

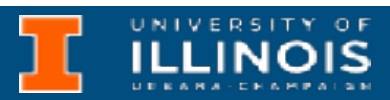

- Reminders
	- Quizzes resume week after next (last one!)
	- Final exam study material posted on the Course Website
	- Programming competition
		- May 01 at 7.00 pm in ECEB 1013

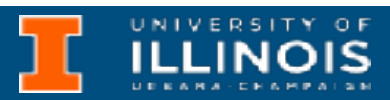

- Reminders
	- Quizzes resume week after next (last one!)
	- Final exam study material posted on the Course Website
	- Programming competition
		- May 01 at 7.00 pm in ECEB 1013
		- Bring your own internet connected device.

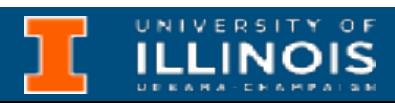

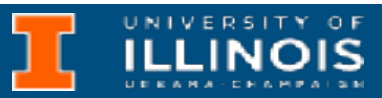

• Practicing on linked lists:

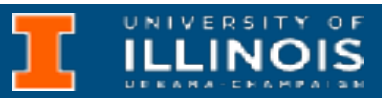

- Practicing on linked lists:
	- Stanford's [Linked List Question Bank](http://cslibrary.stanford.edu/105/LinkedListProblems.pdf)

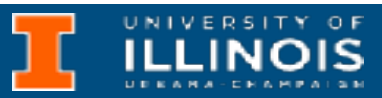

- Practicing on linked lists:
	- Stanford's [Linked List Question Bank](http://cslibrary.stanford.edu/105/LinkedListProblems.pdf)
- Practicing on trees:

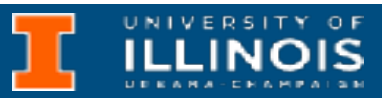

- Practicing on linked lists:
	- Stanford's [Linked List Question Bank](http://cslibrary.stanford.edu/105/LinkedListProblems.pdf)
- Practicing on trees:
	- Stanford's **Binary Tree Question Bank** (jump to section 2)

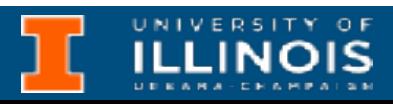

- Practicing on linked lists:
	- Stanford's [Linked List Question Bank](http://cslibrary.stanford.edu/105/LinkedListProblems.pdf)
- Practicing on trees:
	- Stanford's **Binary Tree Question Bank** (jump to section 2)
- Advanced material: [Trees List Recursion](http://cslibrary.stanford.edu/109/TreeListRecursion.pdf)

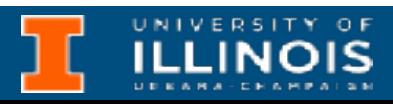

### Anyone solve the challenge problem from last time?

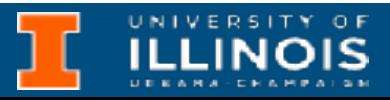

### Structs in LC3

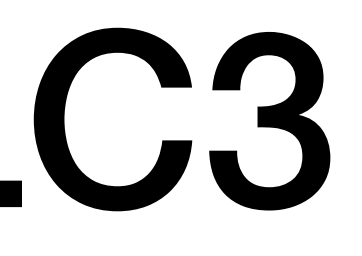

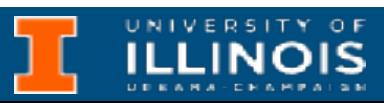

# Memory allocation

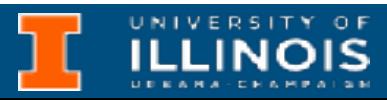

# Memory allocation

- struct flightType { char ID[7]; int altitude; // in meters  $\}$ :
	- // Max 6 characters int longitude; // in tenths of degrees int latitude; // in tenths of degrees int heading; // in tenths of degrees double airSpeed; // in kilometers/hour

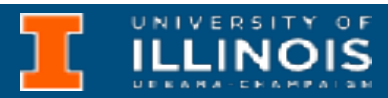

# Memory allocation

```
struct flightType {
  char ID[7];
  int altitude; // in meters
```
// Max 6 characters int longitude; // in tenths of degrees int latitude; // in tenths of degrees int heading; // in tenths of degrees double airSpeed; // in kilometers/hour

 $\}$ :

```
int x;struct flightType plane;
int y;
```
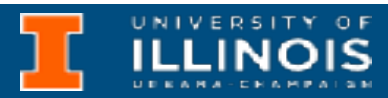

# Memory allocation

```
struct flightType {
  char ID[7];
  int altitude;
```
// Max 6 characters // in meters int longitude; // in tenths of degrees int latitude; // in tenths of degrees int heading; // in tenths of degrees double airSpeed; // in kilometers/hour

 $\}$ :

```
int x;struct flightType plane;
int y;
```
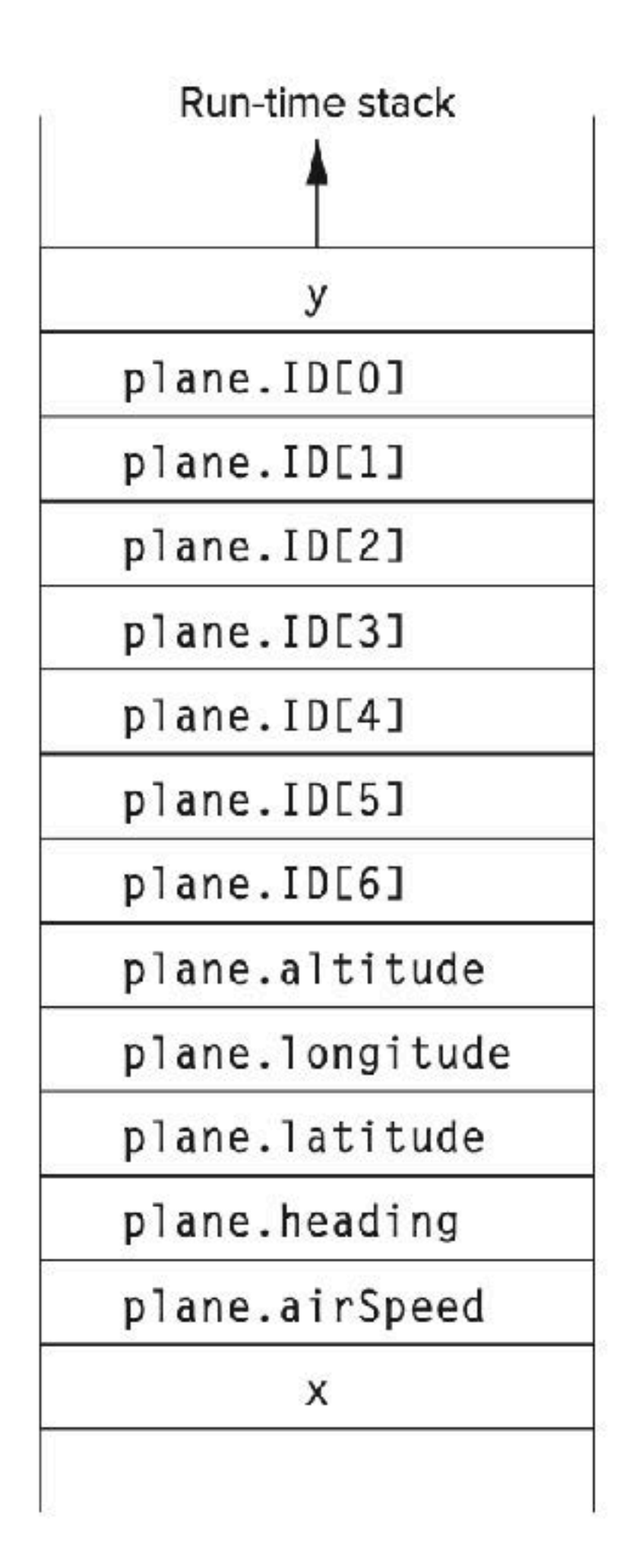

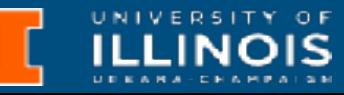

### LinkedList in LC3

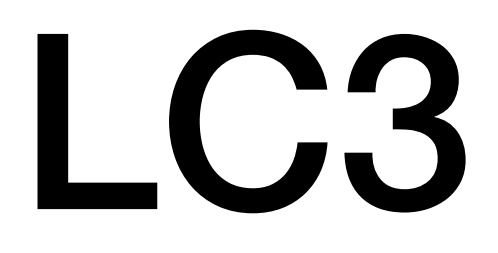

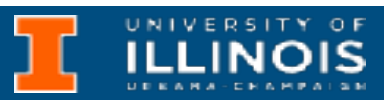

### Memory representation

```
int main(){
  node N3, N2, N1; 
  N1.symbol = 'E'
  N2 \text{. symbol} = 'C'N3.symbol = 'E'N1.next = \alpha N2;N2.next = <math>\&N3;</math>
```
 $N3.next = NULL;$ 

```
typedef struct Node{
     char symbol;
     struct Node *next;
}node;
```
}

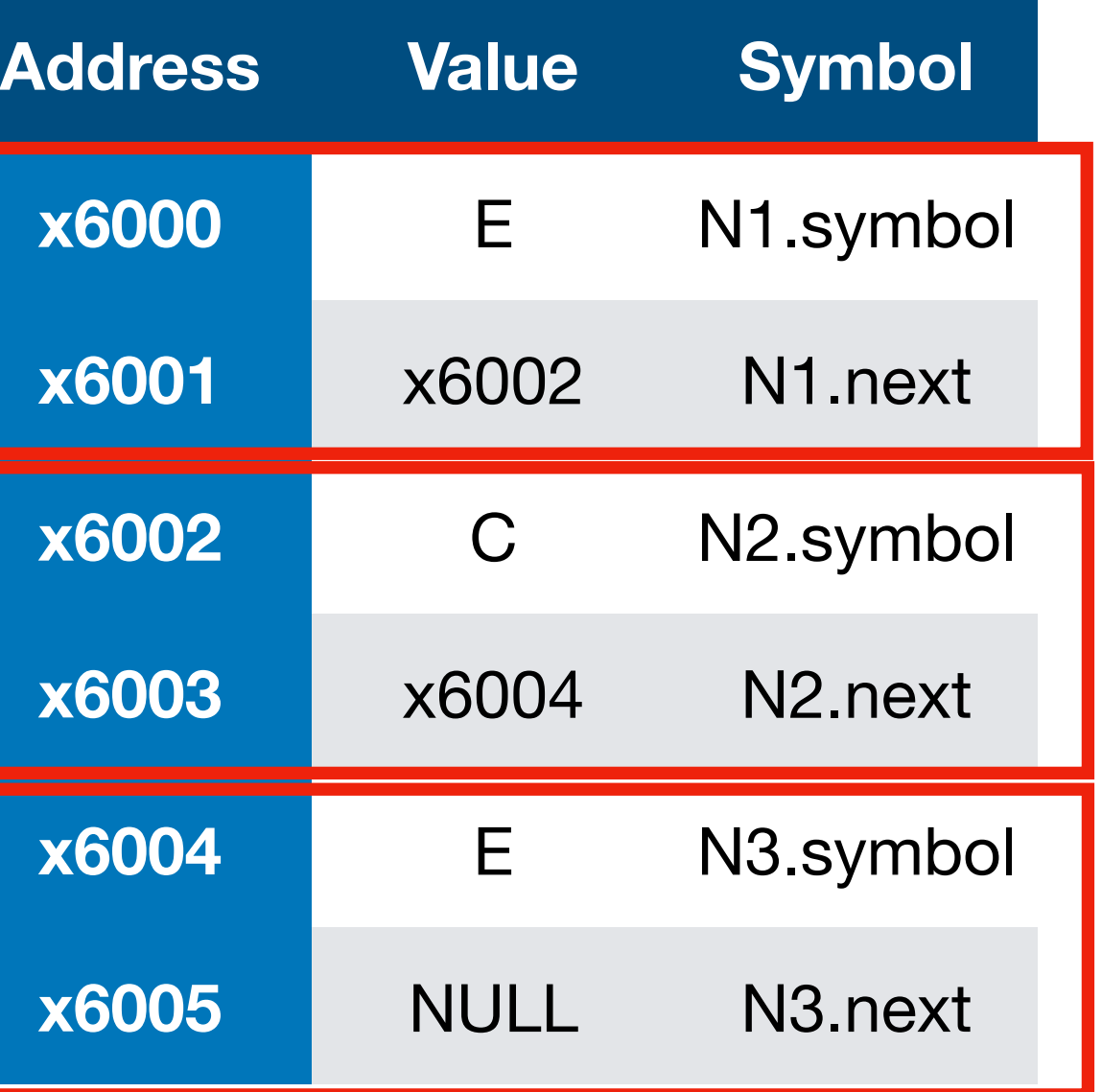

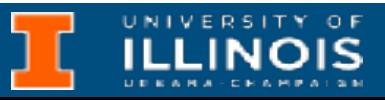

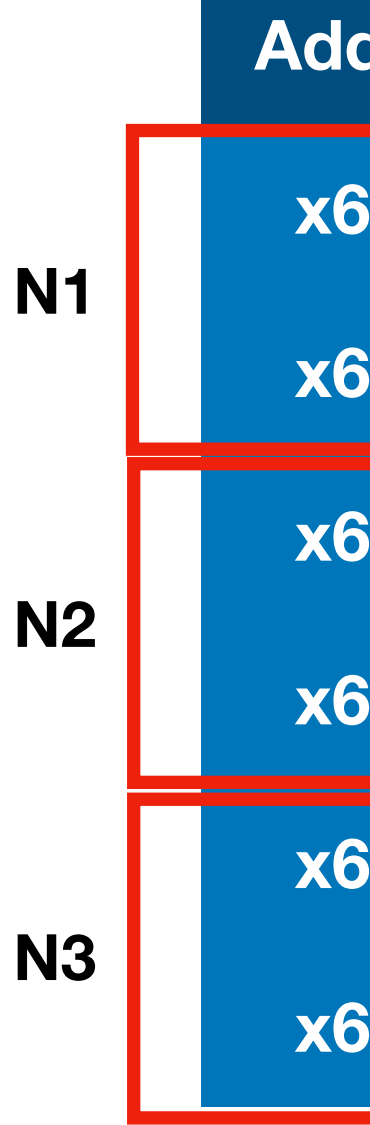

## Printing a linked list

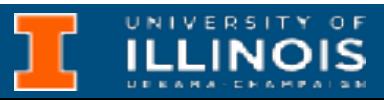

## Printing a linked list

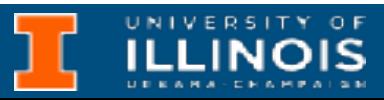

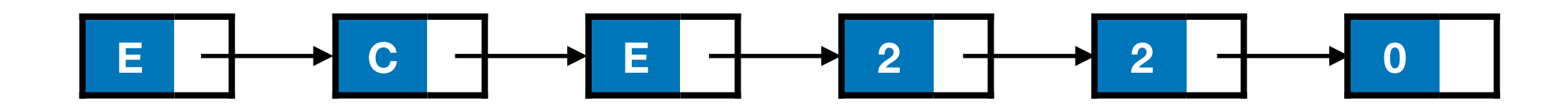

## Printing a linked list

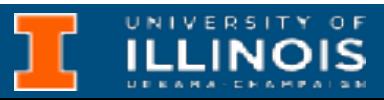

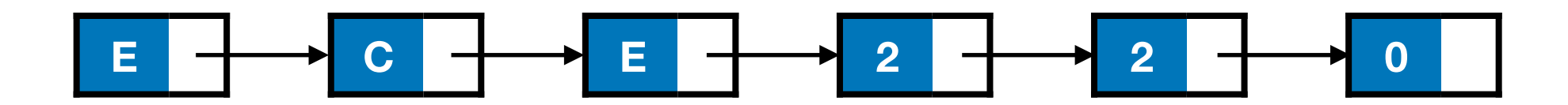

```
typedef struct Node{
     char symbol;
     struct Node *next;
}node;
void print_list(node *cursor){
   if (cursor==NULL)
     /* List empty; do nothing */
     return;
   else{
     /* Print and recurse */
     printf("%c", cursor->symbol);
    print list(cursor->next);
 }
}
```
## Printing a linked list

STR R0, R6, #0 ; push argument onto stack

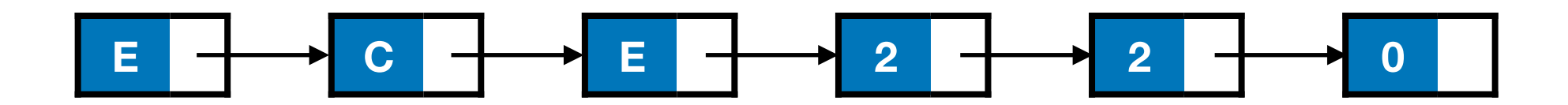

```
typedef struct Node{
     char symbol;
     struct Node *next;
}node;
void print_list(node *cursor){
   if (cursor==NULL)
     /* List empty; do nothing */
     return;
   else{
     /* Print and recurse */
     printf("%c", cursor->symbol);
    print list(cursor->next);
 }
}
                                           .ORIG x3000
                                          MAIN
                                             LD R5, RSTACK
                                             LD R6, RSTACK
                                             LD R0, HEAD
                                            ADD R6, R6, # - 1 JSR PRINT_LIST
                                             HALT
```
ADD R6, R6, #2 ; caller teardown (pop retval & args)

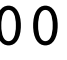

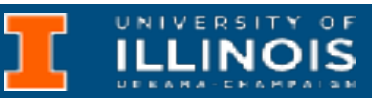

HEAD .FILL x4004 RSTACK .FILL x7000

## Printing a linked list

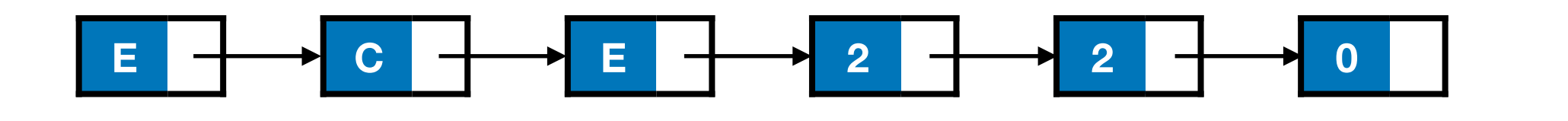

```
typedef struct Node{
     char symbol;
     struct Node *next;
}node;
void print_list(node *cursor){
   if (cursor==NULL)
     /* List empty; do nothing */
     return;
   else{
     /* Print and recurse */
     printf("%c", cursor->symbol);
    print list(cursor->next);
 }
}
                                           .ORIG x3000
                                          MAIN
                                             LD R5, RSTACK
                                             LD R6, RSTACK
                                             LD R0, HEAD
                                            ADD R6, R6, # - 1 JSR PRINT_LIST
                                             HALT
```
ADD R6, R6, #2 ; caller teardown (pop retval & args)

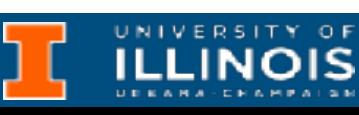

HEAD .FILL x4004 RSTACK .FILL x7000

**What is at memory location x4004?**

STR R0, R6, #0 ; push argument onto stack

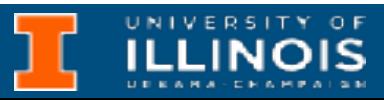

```
Printing a linked list
       E C E 2 2 0
typedef struct Node{
    char symbol;
   struct Node *next;
}node;
void print_list(node *cursor){
  if (cursor==NULL)
   /* List empty; do nothing */
   return;
  else{
    /* Print and recurse */
   printf("%c", cursor->symbol);
  print_list(cursor->next);
  }
}
```
# Printing a linked list

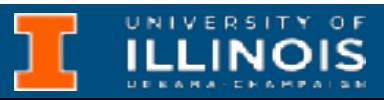

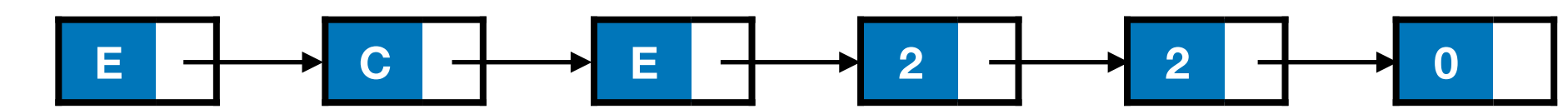

```
typedef struct Node{
     char symbol;
     struct Node *next;
}node;
void print_list(node *cursor){
   if (cursor==NULL)
     /* List empty; do nothing */
     return;
   else{
     /* Print and recurse */
     printf("%c", cursor->symbol);
     print_list(cursor->next);
   }
}
```
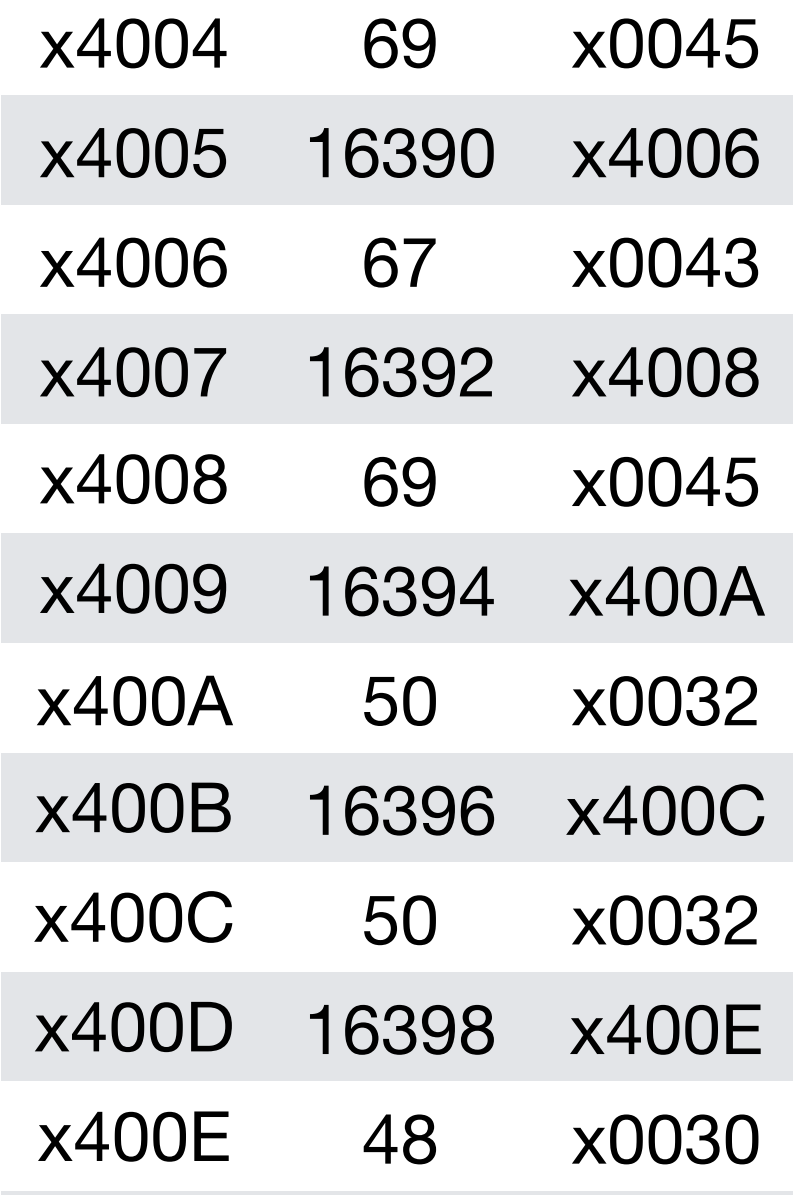

… … … …

ECE 220 - Fall 2023 **Dr. Ivan Abraham**

# Printing a linked list

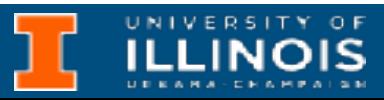

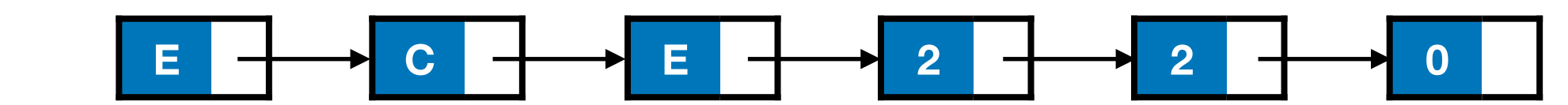

… … … …

```
typedef struct Node{
     char symbol;
     struct Node *next;
}node;
void print_list(node *cursor){
   if (cursor==NULL)
     /* List empty; do nothing */
     return;
   else{
     /* Print and recurse */
     printf("%c", cursor->symbol);
     print_list(cursor->next);
   }
}
```
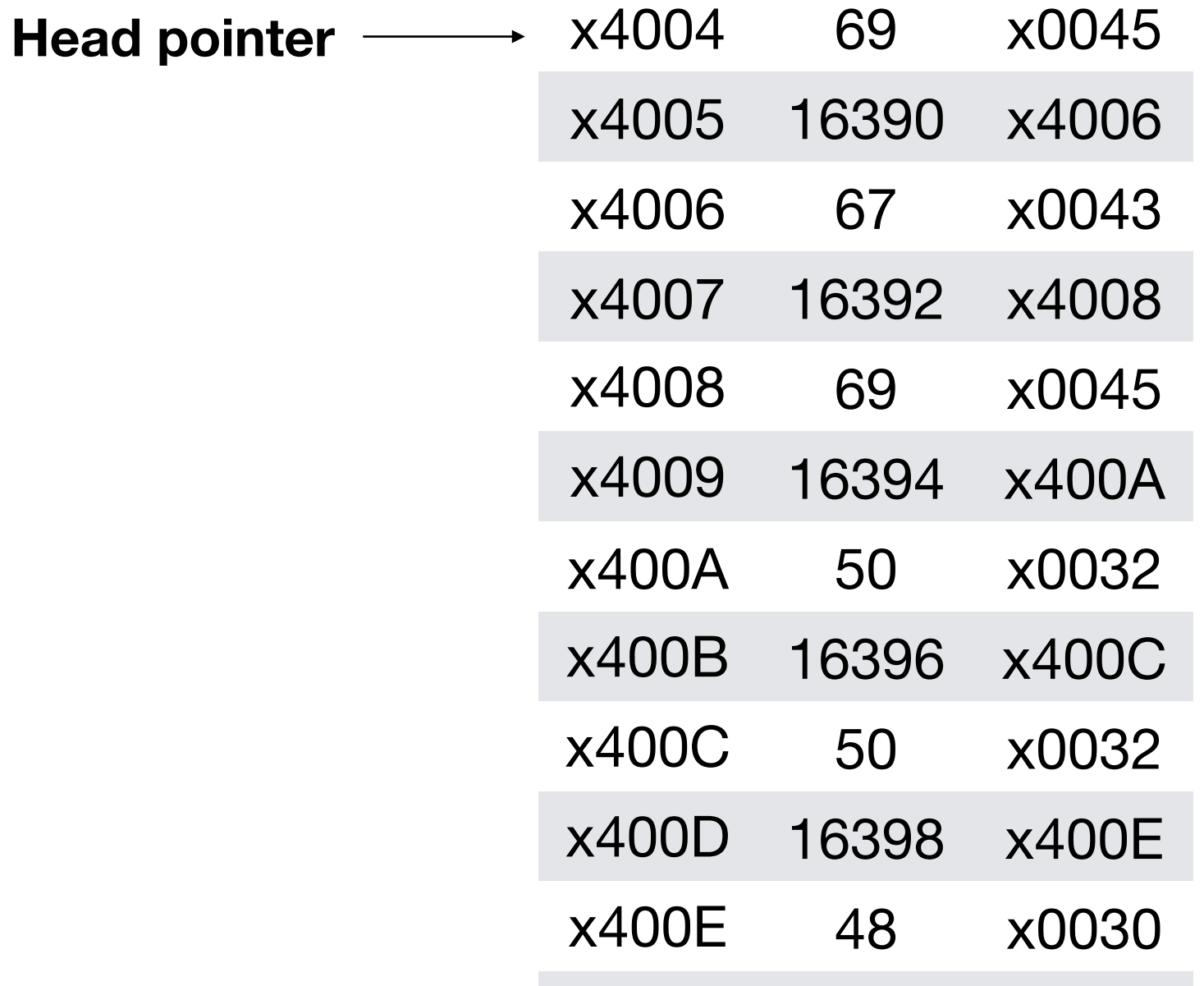

```
 ECE 220 - Fall 2023 Dr. Ivan Abraham
```
# Printing a linked list

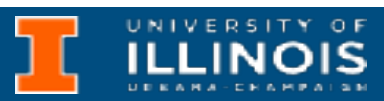

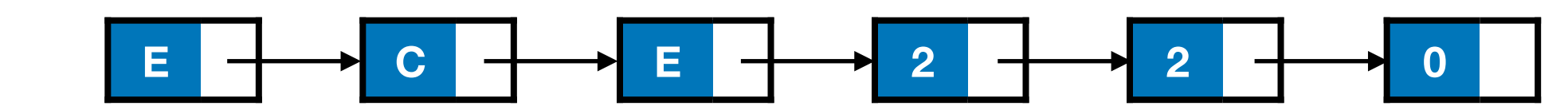

… … … …

```
typedef struct Node{
     char symbol;
     struct Node *next;
}node;
void print_list(node *cursor){
   if (cursor==NULL)
     /* List empty; do nothing */
     return;
   else{
     /* Print and recurse */
     printf("%c", cursor->symbol);
    print_list(cursor->next);
   }
}
```
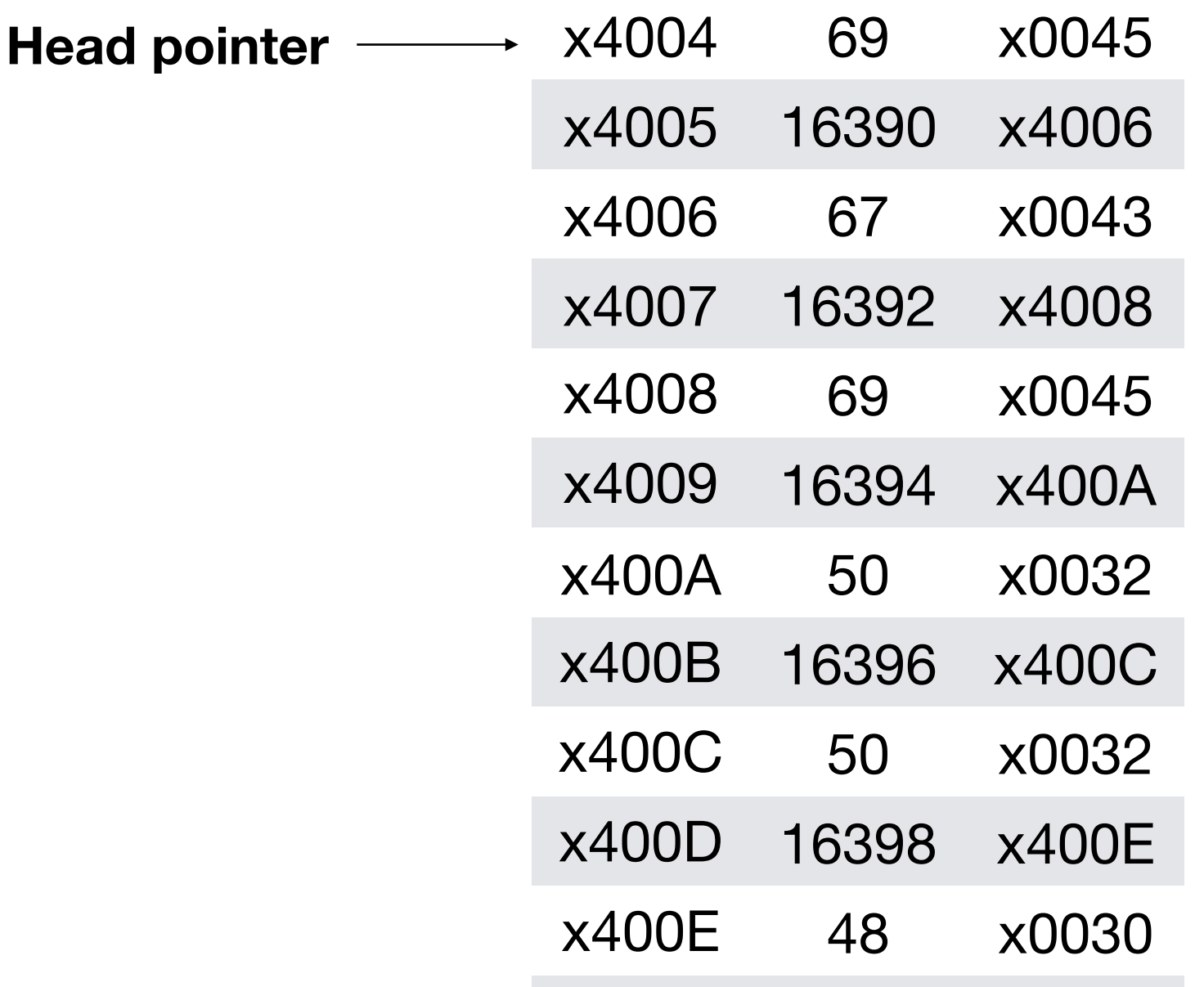

```
 ECE 220 - Fall 2023 Dr. Ivan Abraham
```
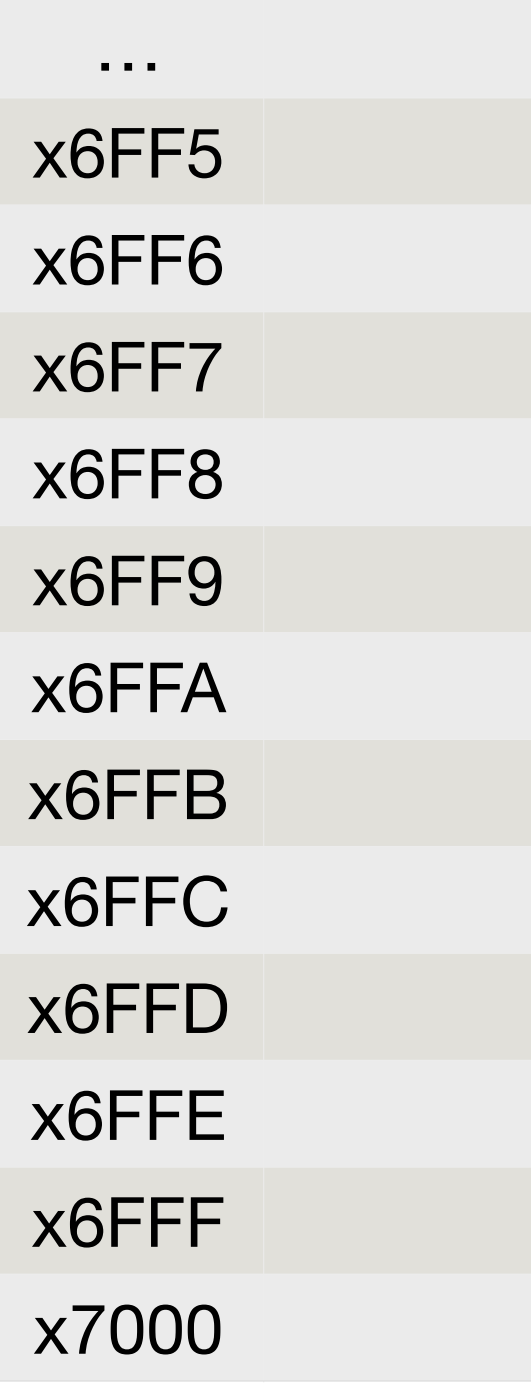

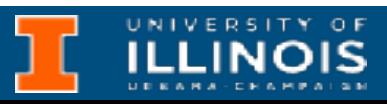

**Runtime stack**

# Printing a linked list

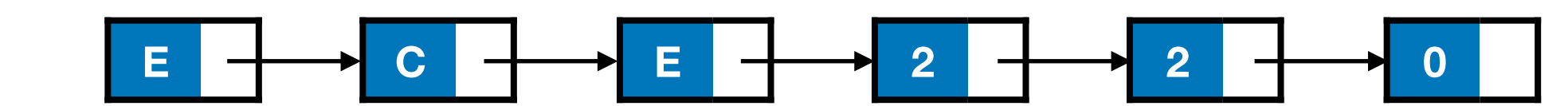

… … … …

```
typedef struct Node{
     char symbol;
     struct Node *next;
}node;
void print_list(node *cursor){
   if (cursor==NULL)
     /* List empty; do nothing */
     return;
   else{
     /* Print and recurse */
     printf("%c", cursor->symbol);
    print_list(cursor->next);
   }
}
```
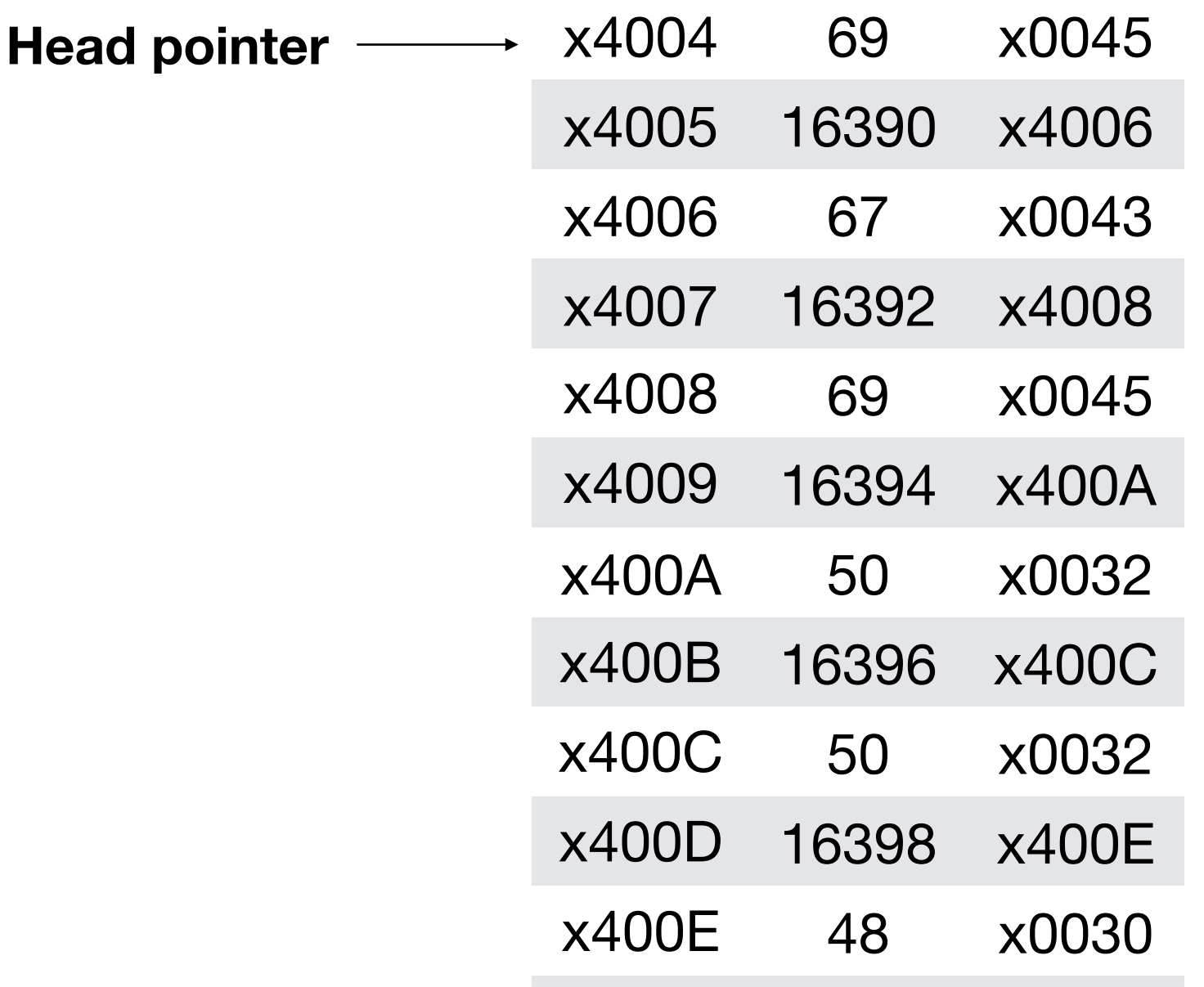

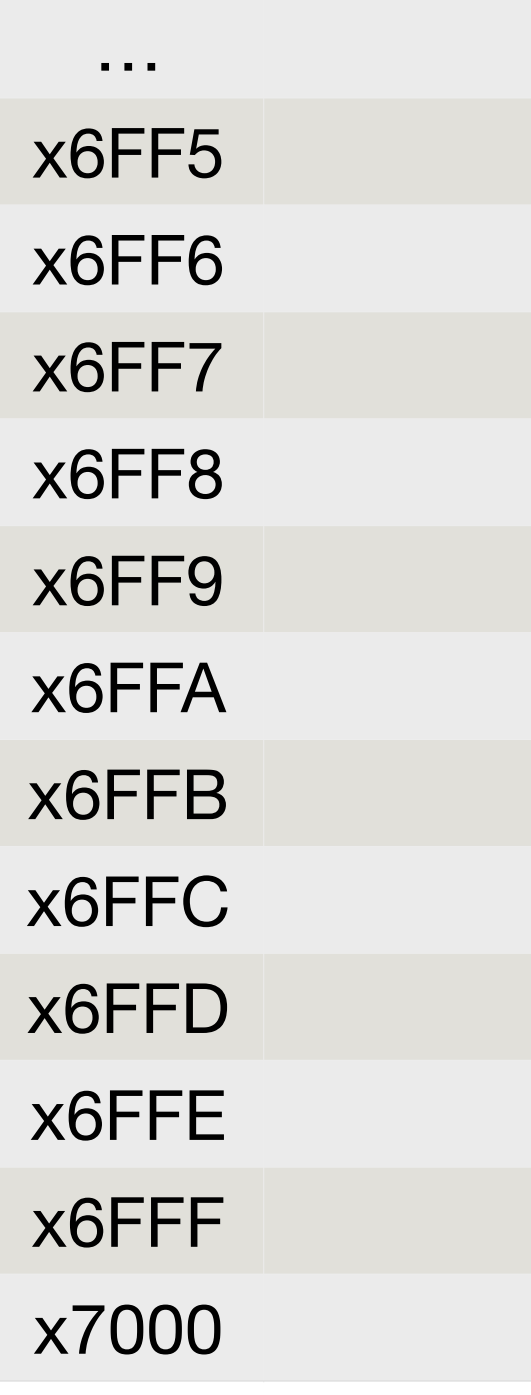

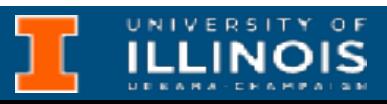

**Runtime stack**

# Printing a linked list

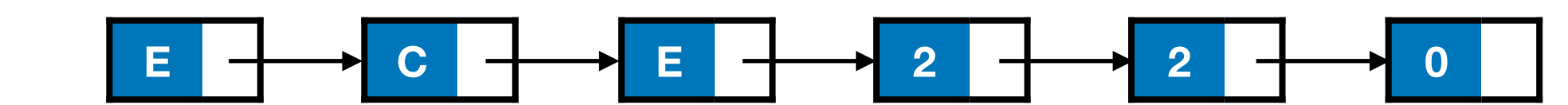

… … … …

```
typedef struct Node{
     char symbol;
     struct Node *next;
}node;
void print_list(node *cursor){
   if (cursor==NULL)
     /* List empty; do nothing */
     return;
   else{
     /* Print and recurse */
     printf("%c", cursor->symbol);
    print_list(cursor->next);
   }
}
```
.ORIG x3000

MAIN

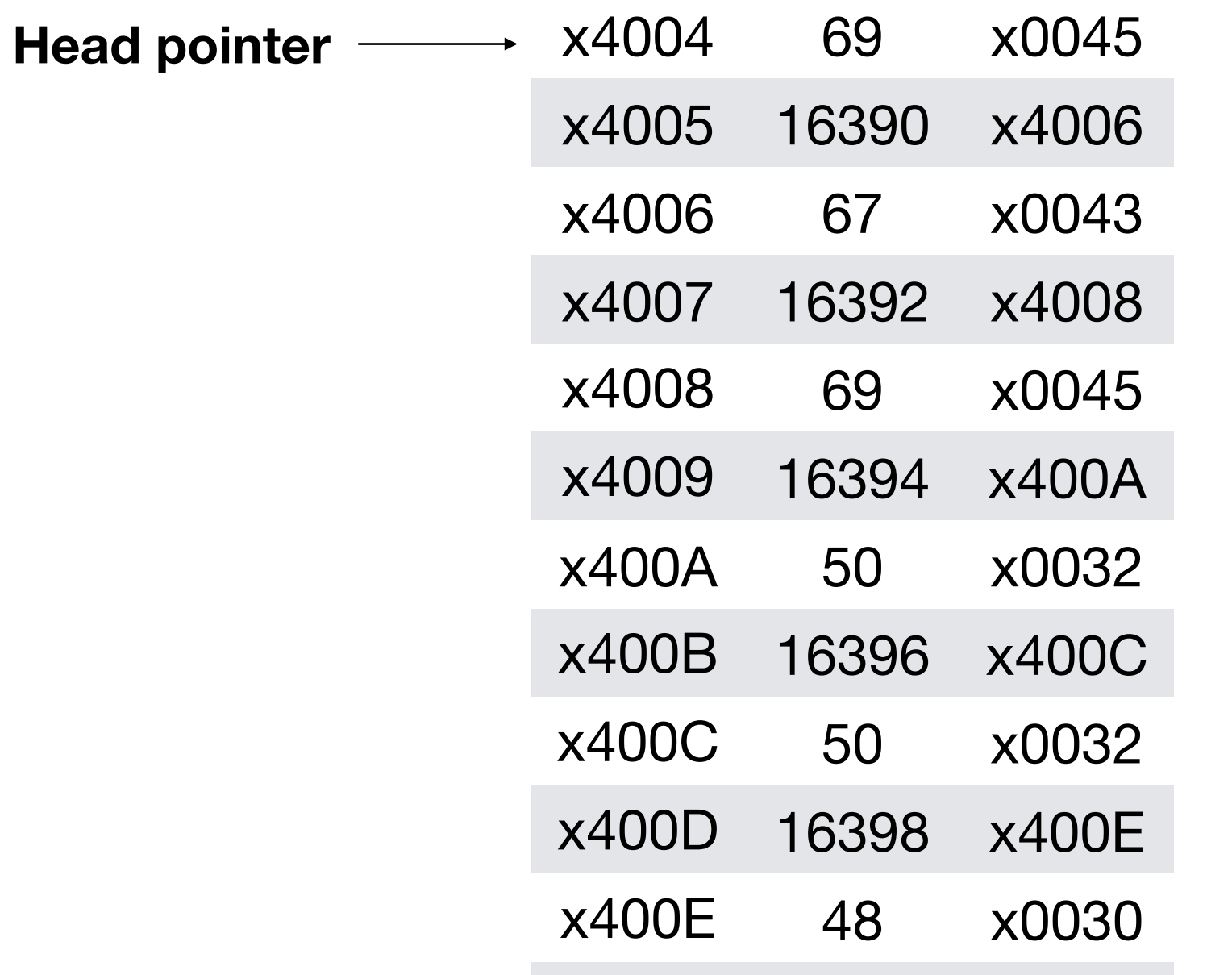

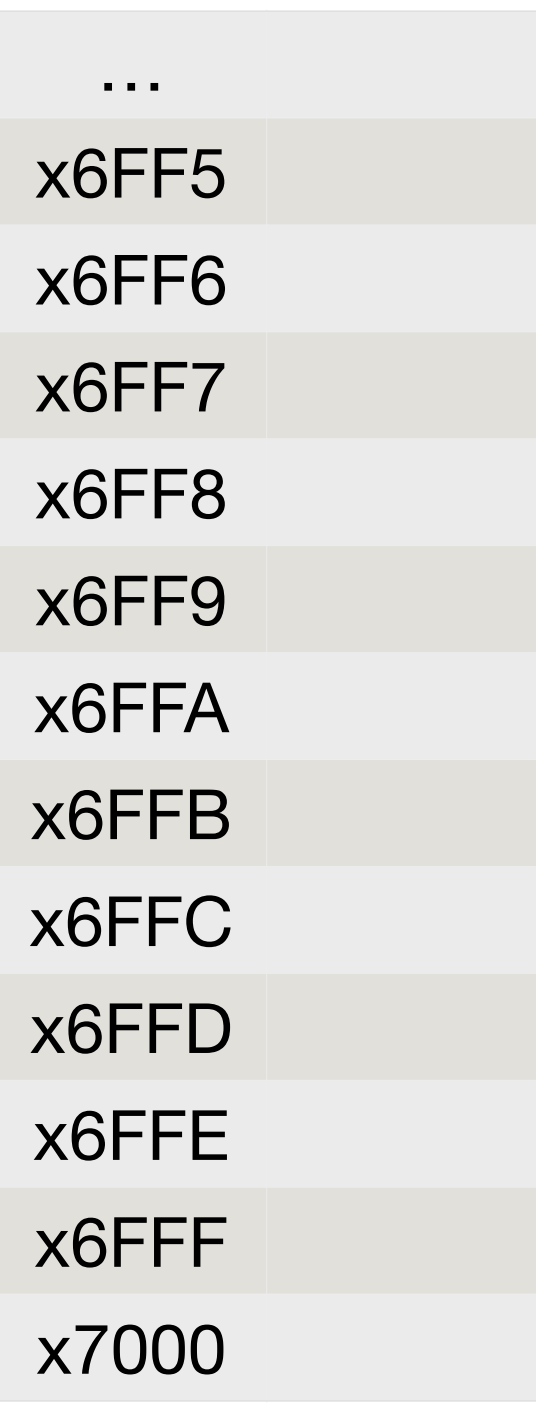

**Runtime stack**

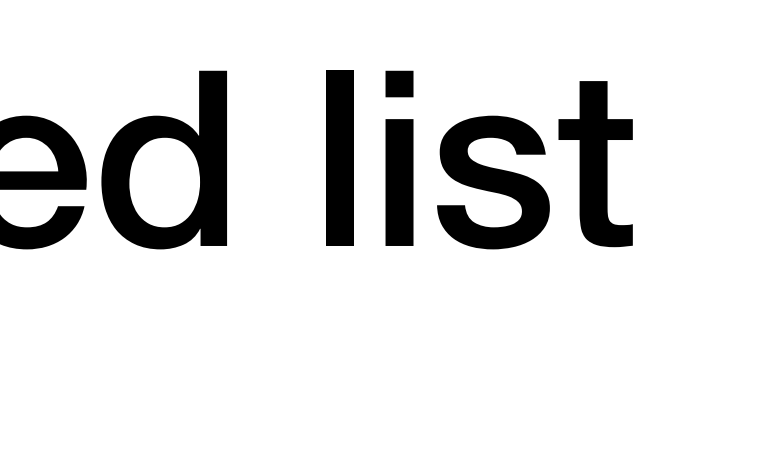

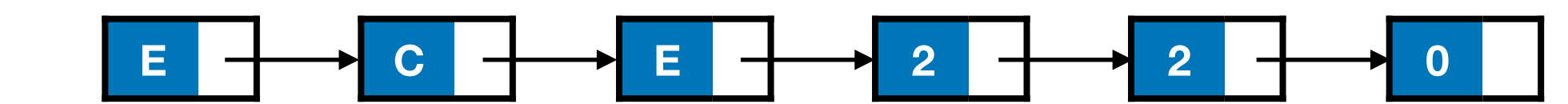

… … … …

```
typedef struct Node{
     char symbol;
     struct Node *next;
}node;
void print_list(node *cursor){
   if (cursor==NULL)
     /* List empty; do nothing */
     return;
   else{
     /* Print and recurse */
     printf("%c", cursor->symbol);
    print_list(cursor->next);
   }
}
```
# Printing a linke

.ORIG x3000

MAIN LD R5, RSTACK

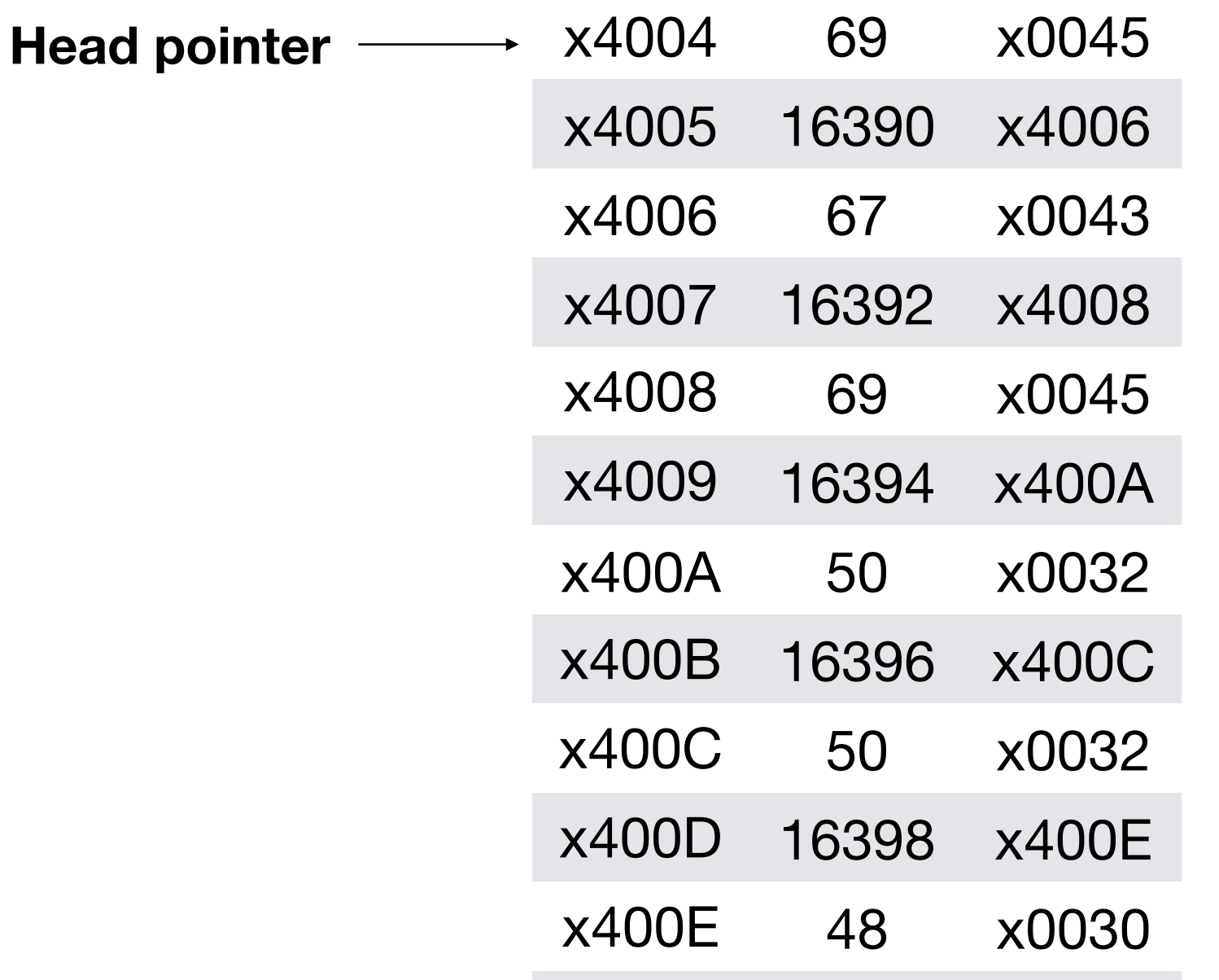

**R5**

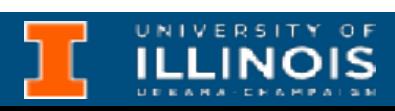

```
 ECE 220 - Fall 2023 Dr. Ivan Abraham
```
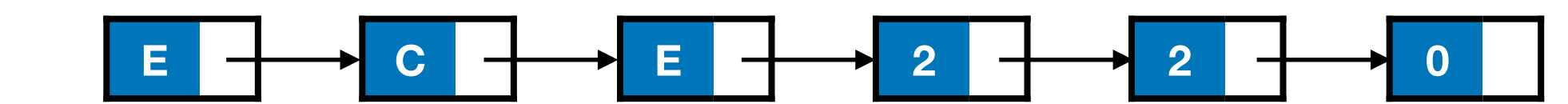

… … … …

```
typedef struct Node{
     char symbol;
     struct Node *next;
}node;
void print_list(node *cursor){
   if (cursor==NULL)
     /* List empty; do nothing */
     return;
   else{
     /* Print and recurse */
     printf("%c", cursor->symbol);
     print_list(cursor->next);
   }
}
```
# Printing a linke

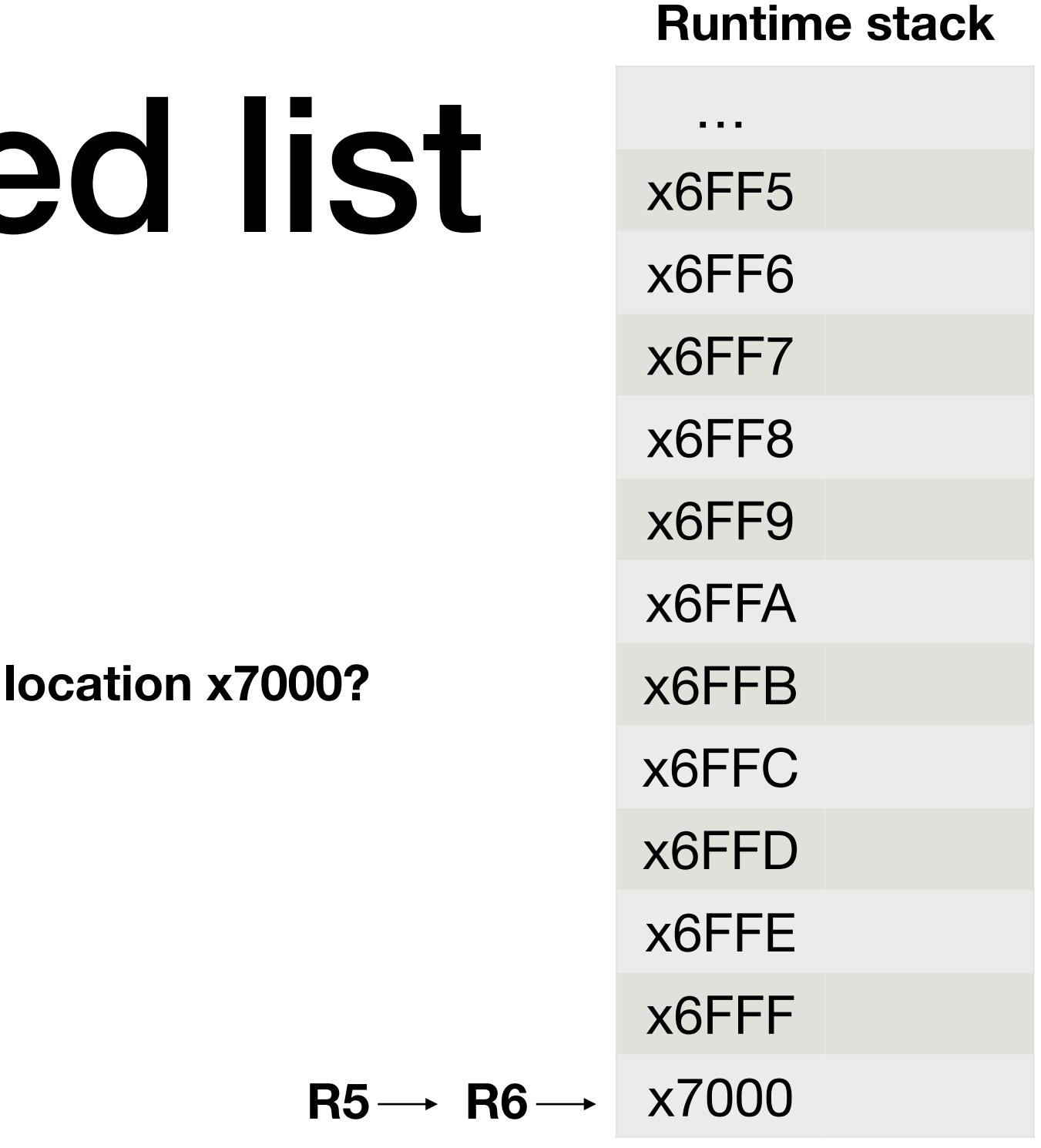

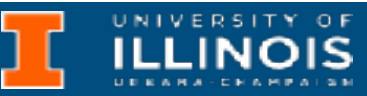

.ORIG x3000

MAIN LD R5, RSTACK LD R6, RSTACK

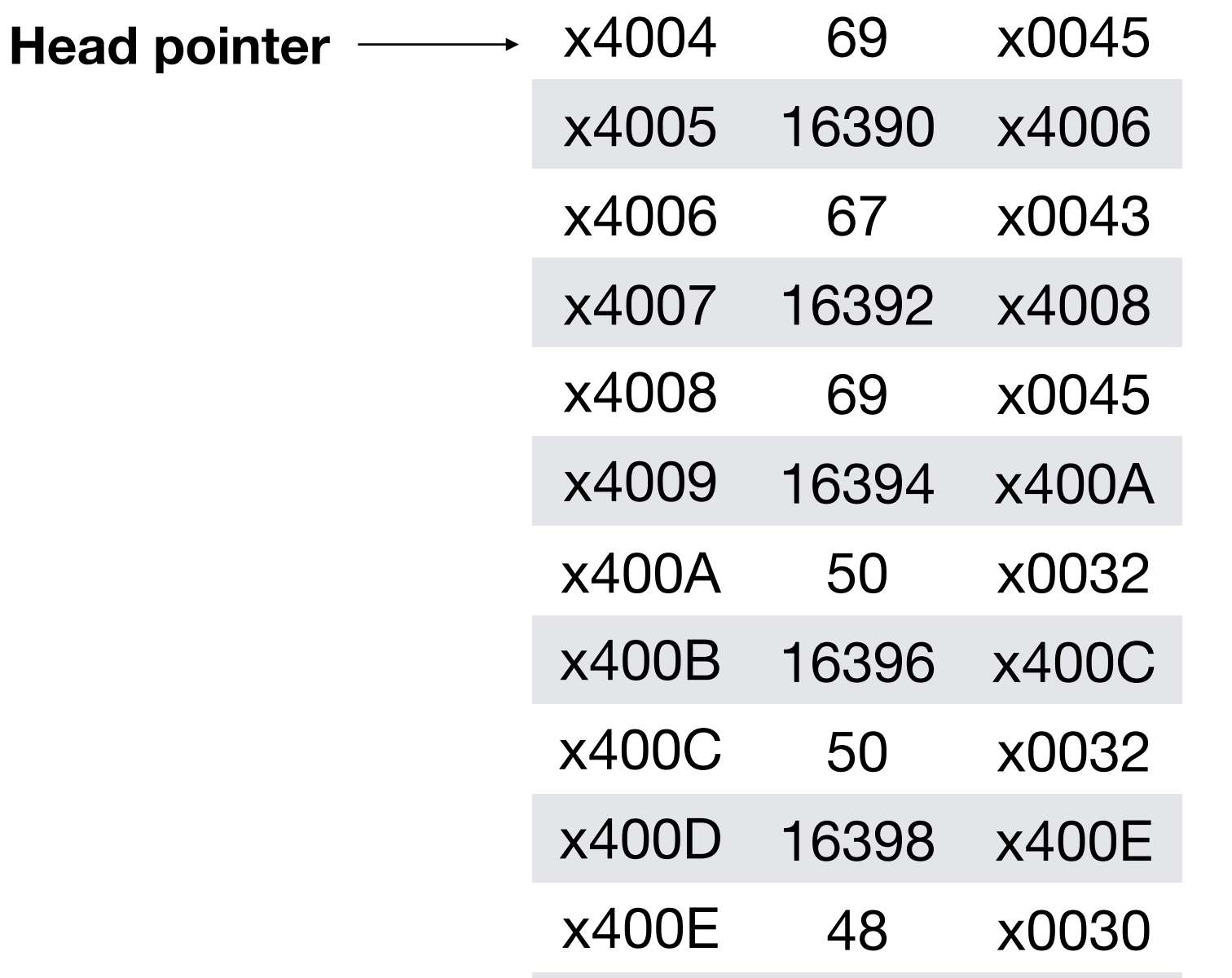

### **What is at memory**

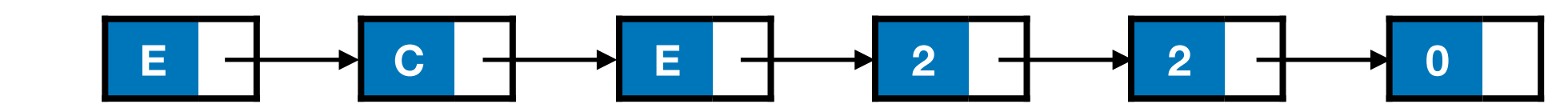

… … … …

```
typedef struct Node{
     char symbol;
     struct Node *next;
}node;
void print_list(node *cursor){
   if (cursor==NULL)
     /* List empty; do nothing */
     return;
   else{
     /* Print and recurse */
     printf("%c", cursor->symbol);
     print_list(cursor->next);
   }
}
```
# Printing a linke

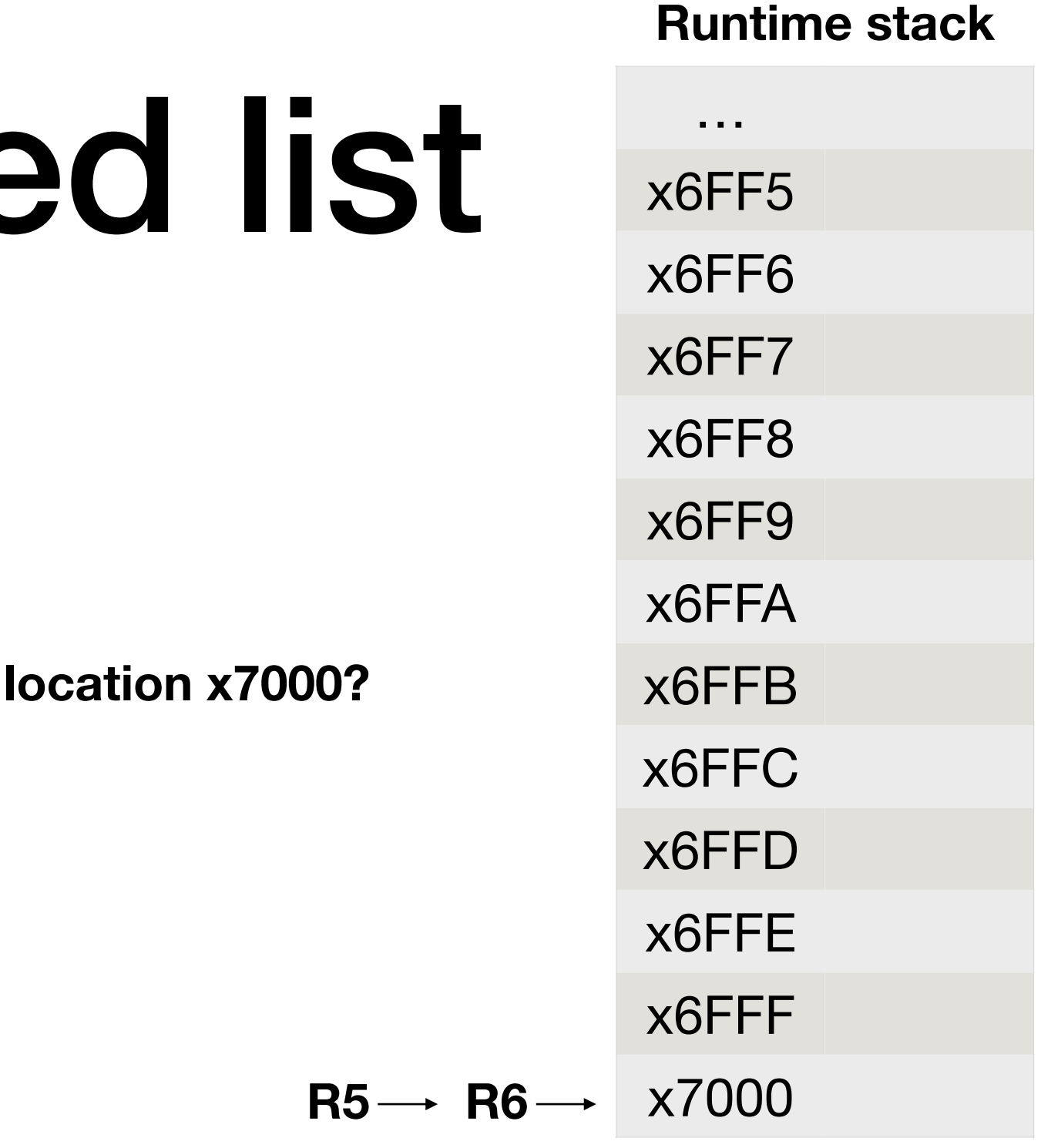

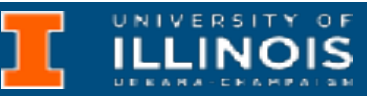

.ORIG x3000

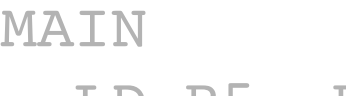

- LD R5, RSTACK
- LD R6, RSTACK
- LD R0, HEAD

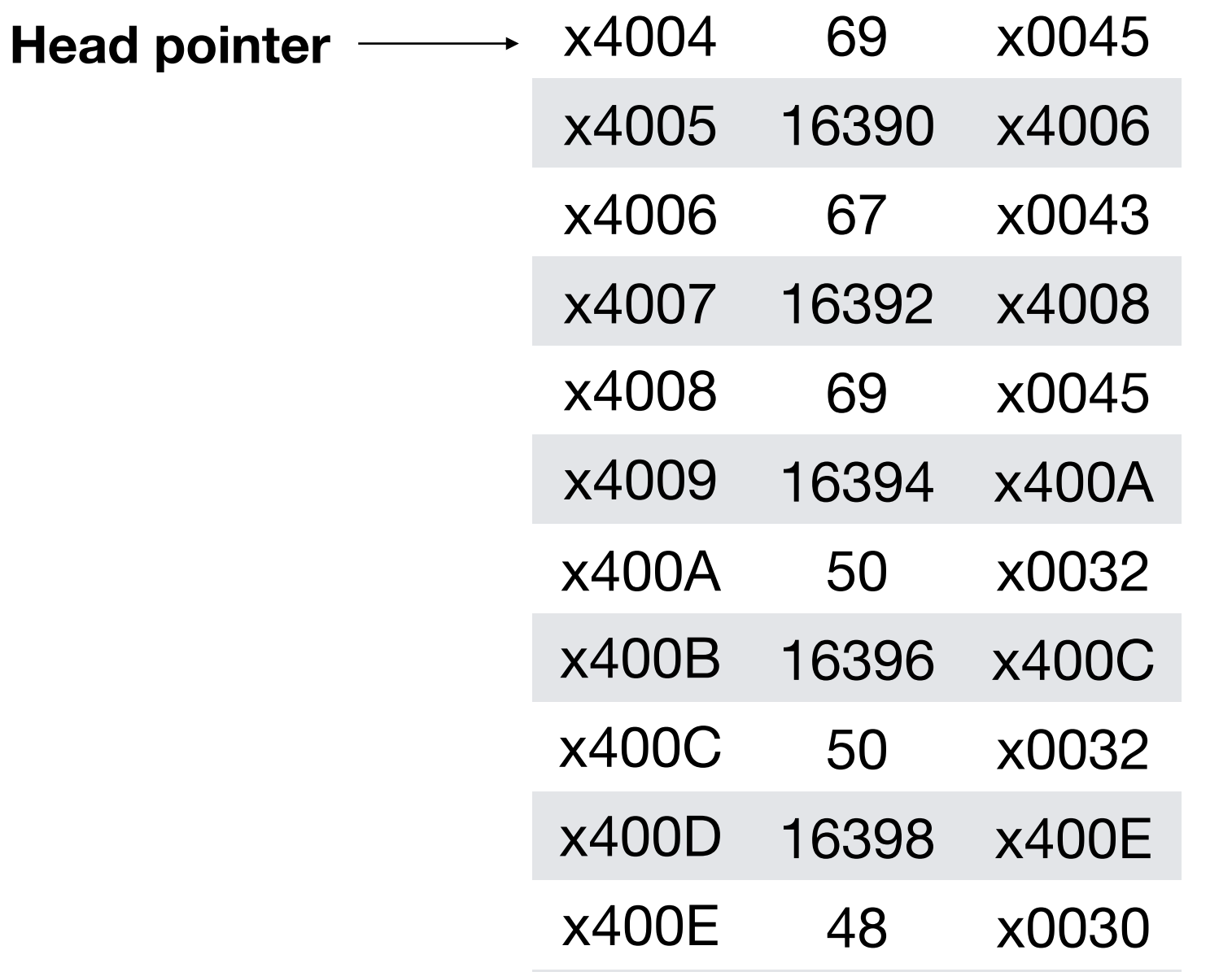

### **What is at memory**
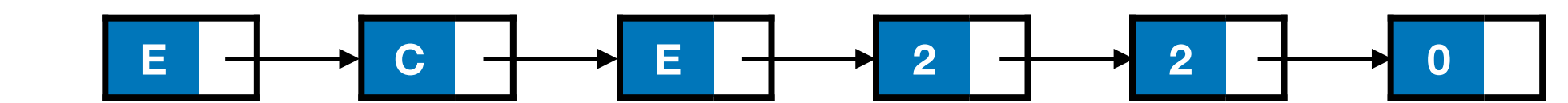

… … … … … …

```
typedef struct Node{
     char symbol;
     struct Node *next;
}node;
void print_list(node *cursor){
   if (cursor==NULL)
     /* List empty; do nothing */
     return;
   else{
     /* Print and recurse */
     printf("%c", cursor->symbol);
     print_list(cursor->next);
   }
}
```
# Printing a linke

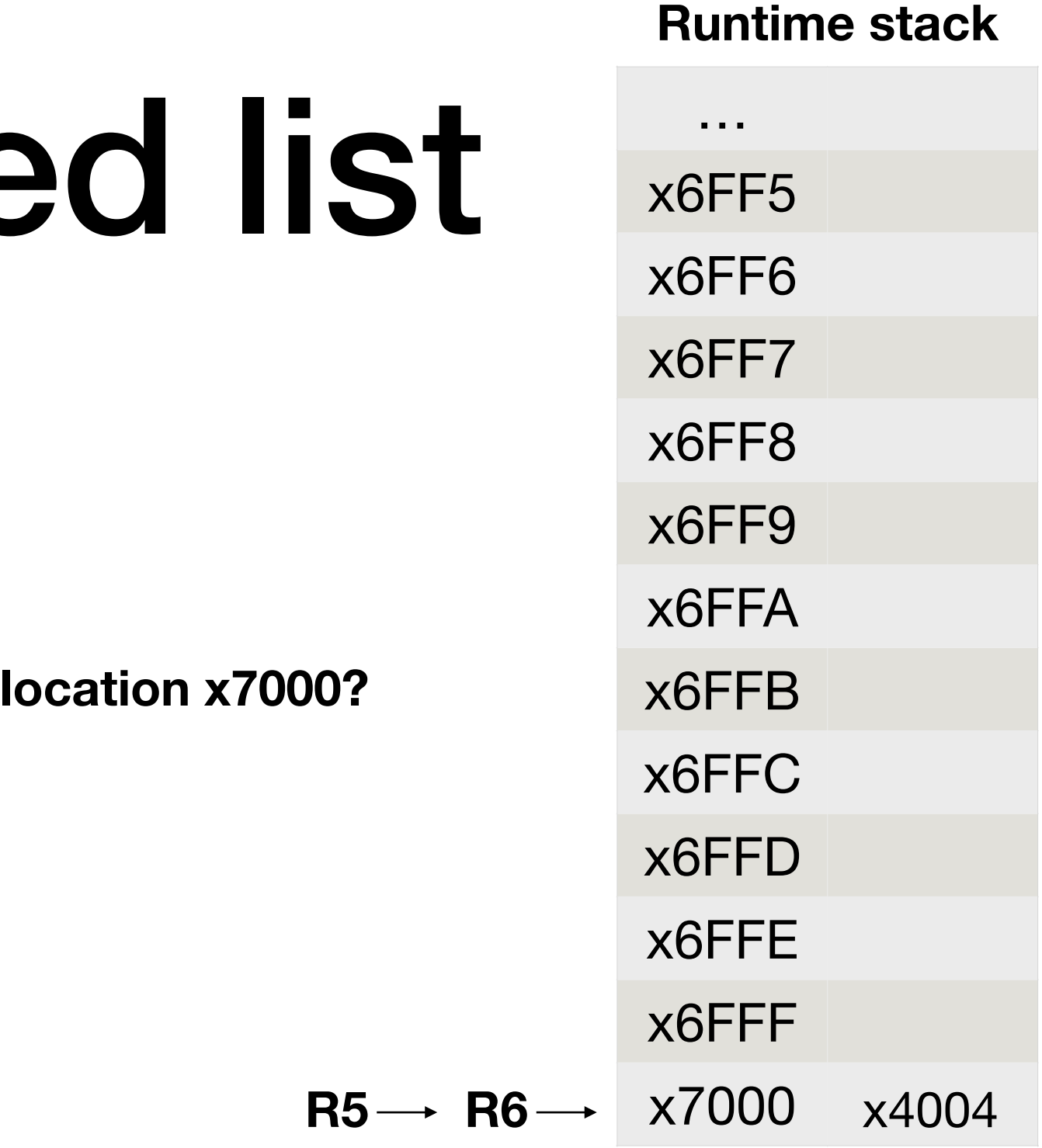

.ORIG x3000

MAIN LD R5, RSTACK LD R6, RSTACK LD R0, HEAD

#### STR R0, R6, #0 ; push argument onto stack

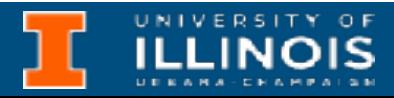

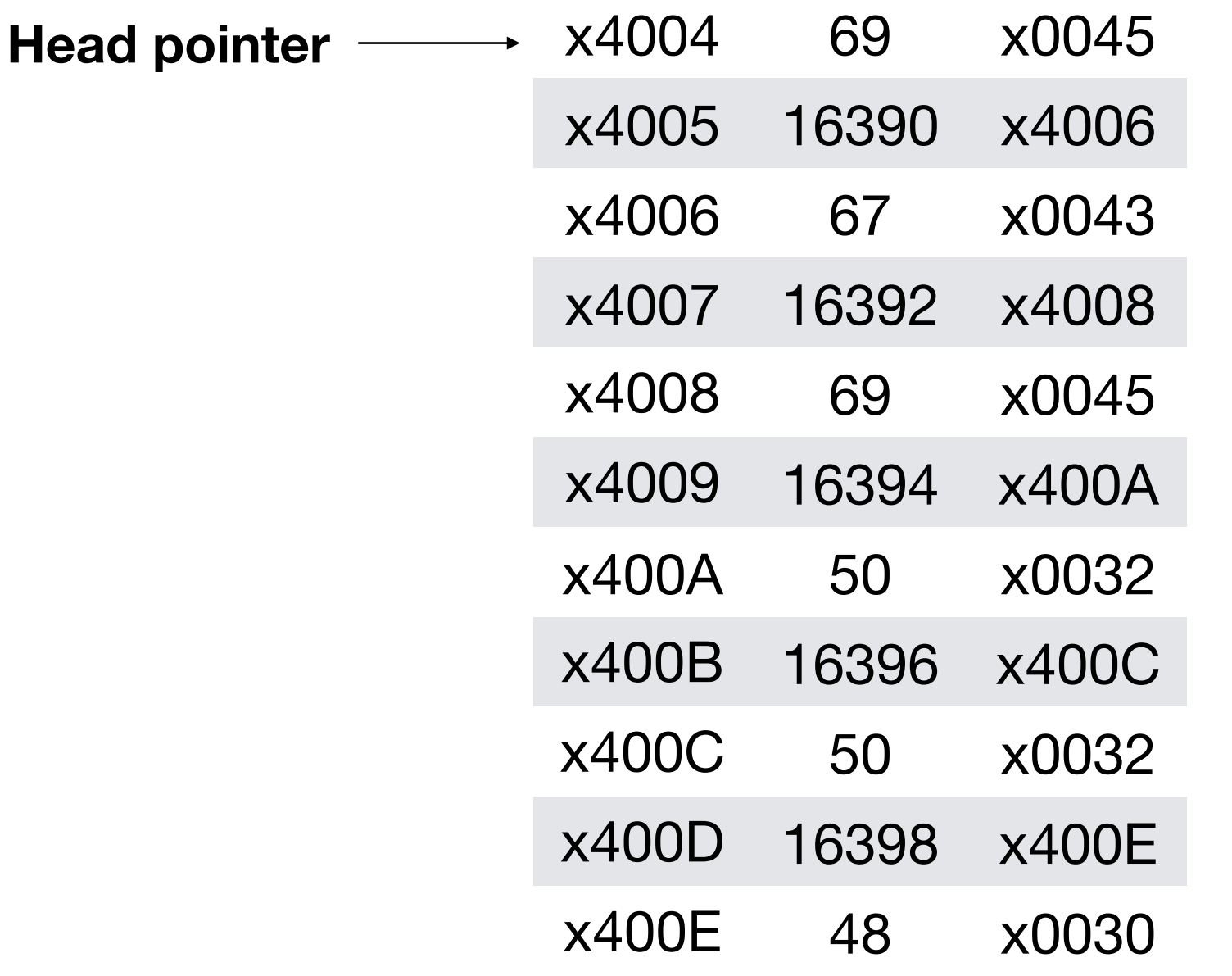

#### **What is at memory**

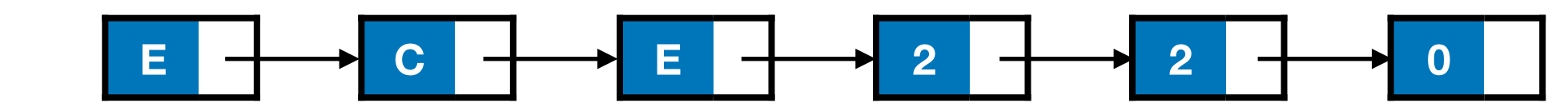

… … … … … …

```
typedef struct Node{
     char symbol;
     struct Node *next;
}node;
void print_list(node *cursor){
   if (cursor==NULL)
     /* List empty; do nothing */
     return;
   else{
     /* Print and recurse */
     printf("%c", cursor->symbol);
     print_list(cursor->next);
   }
}
```
# Printing a linke

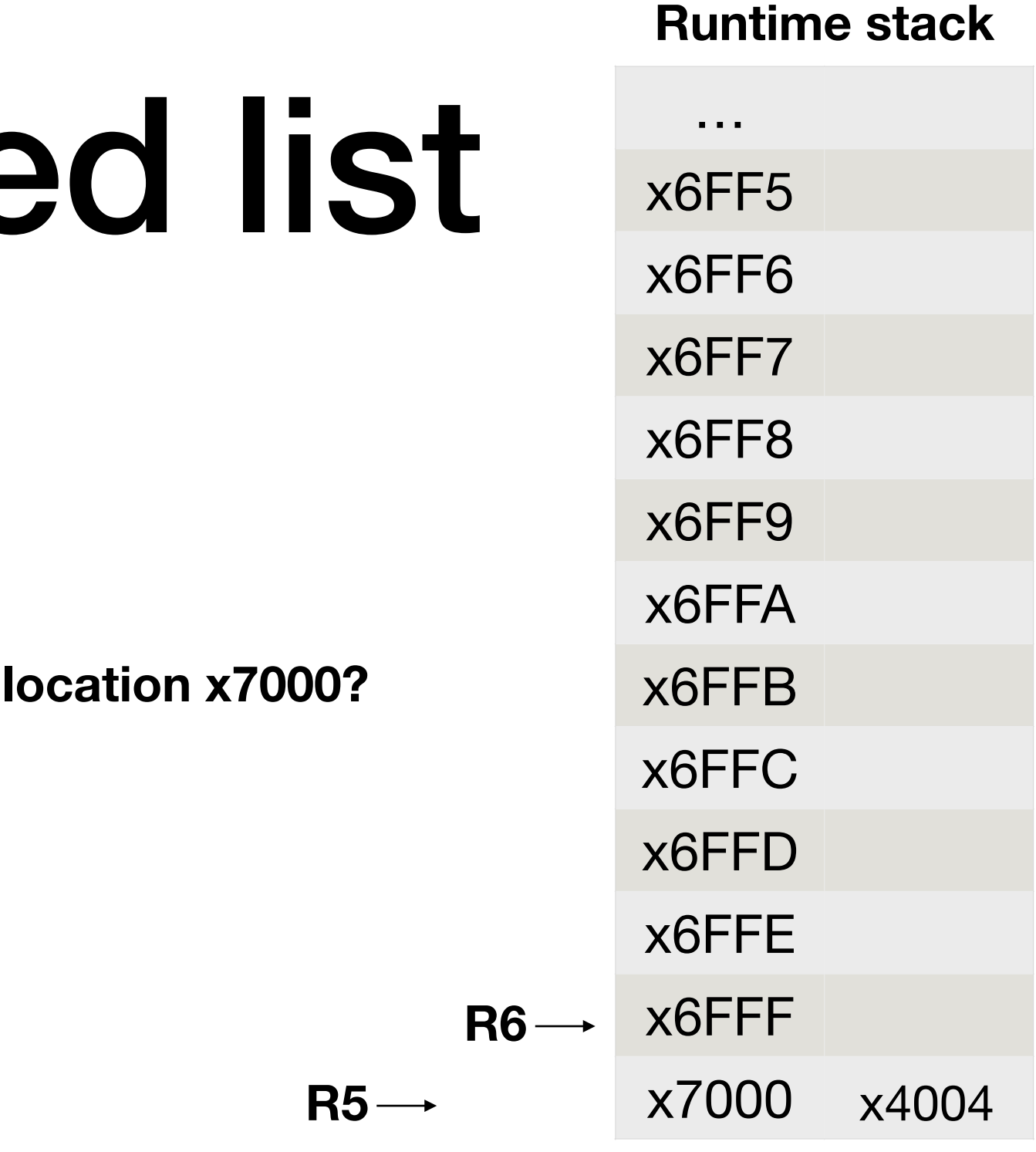

0 ; push argument onto stack

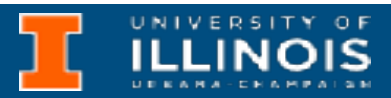

.ORIG x3000

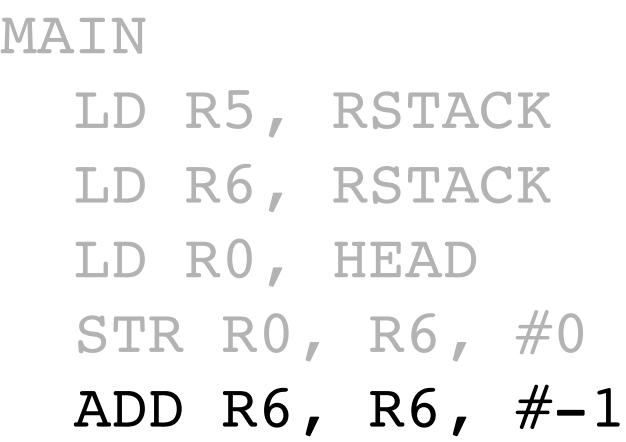

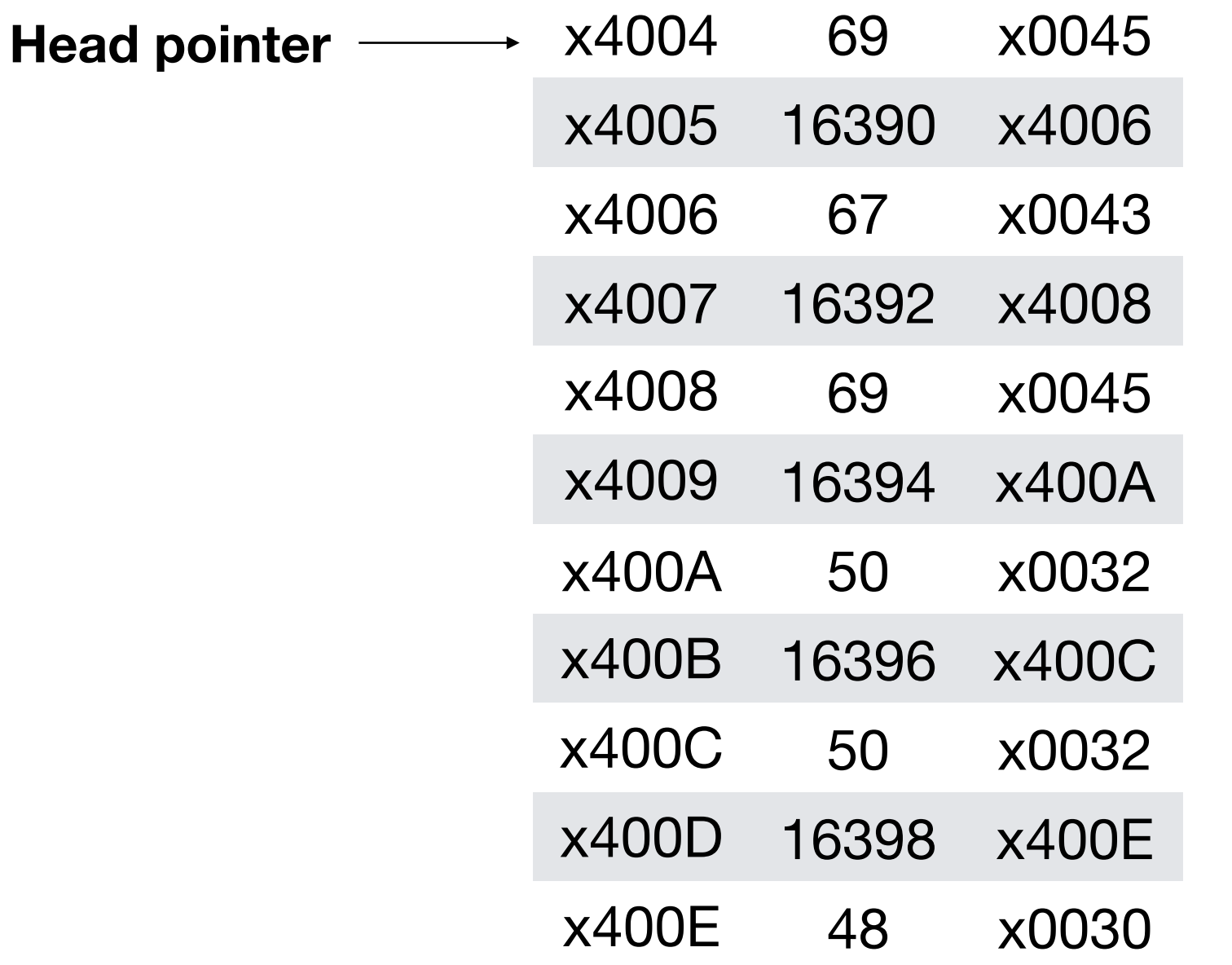

#### **What is at memory**

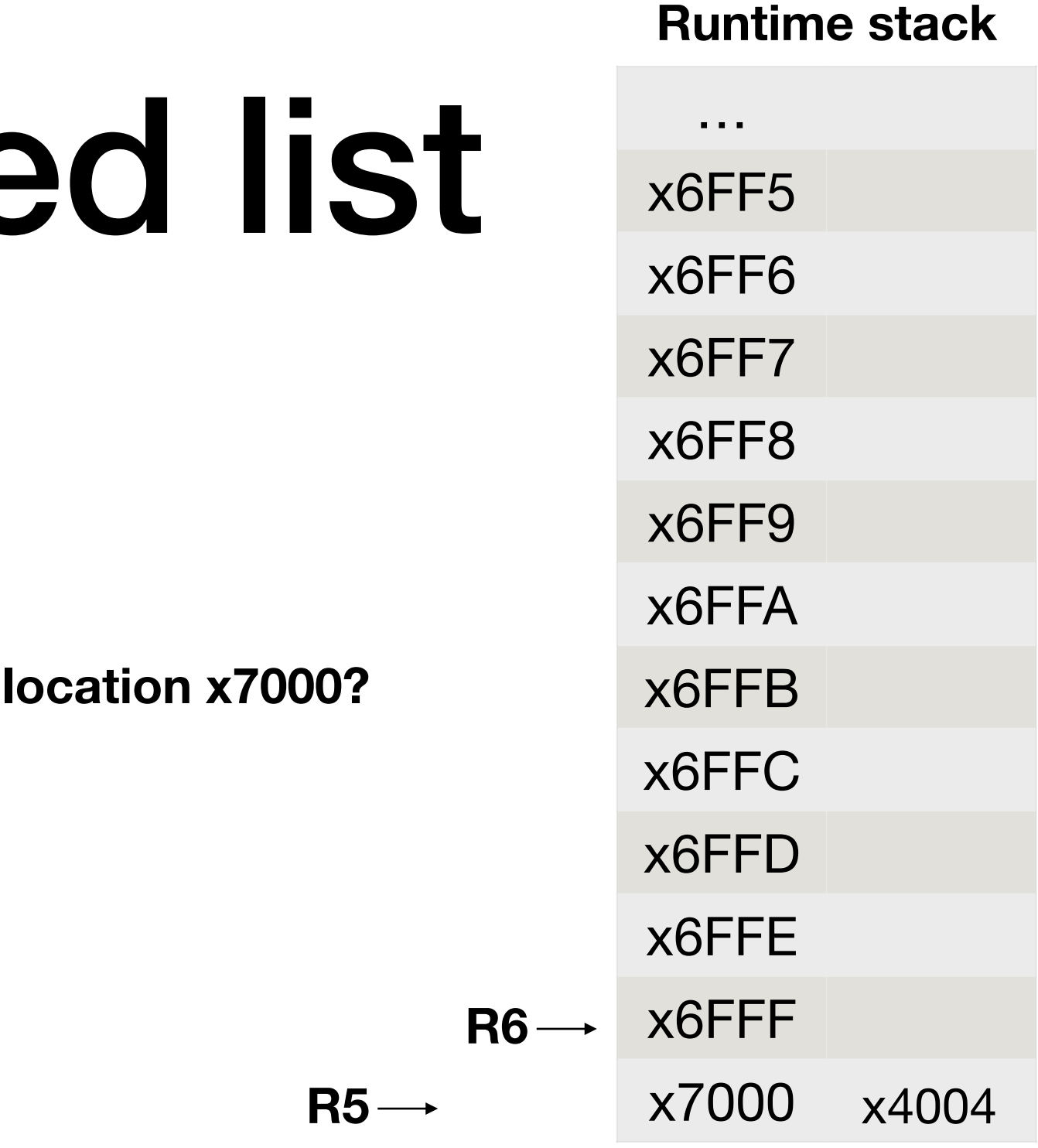

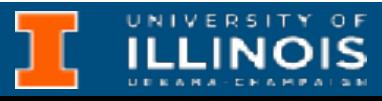

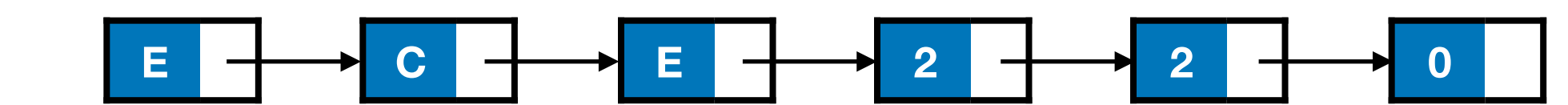

… … … … … …

```
typedef struct Node{
     char symbol;
     struct Node *next;
}node;
void print_list(node *cursor){
   if (cursor==NULL)
     /* List empty; do nothing */
     return;
   else{
     /* Print and recurse */
     printf("%c", cursor->symbol);
     print_list(cursor->next);
   }
}
```
# Printing a linke

.ORIG x3000

x6FFF x7000 MAIN LD R5, RSTACK LD R6, RSTACK LD R0, HEAD STR R0, R6, #0 ; push argument onto stack ADD R6, R6, #-1 JSR PRINT\_LIST ADD R6, R6, #2 ; caller teardown (pop retval & args) HALT **R5 R6** x4004

HEAD .FILL x4004 RSTACK .FILL x7000

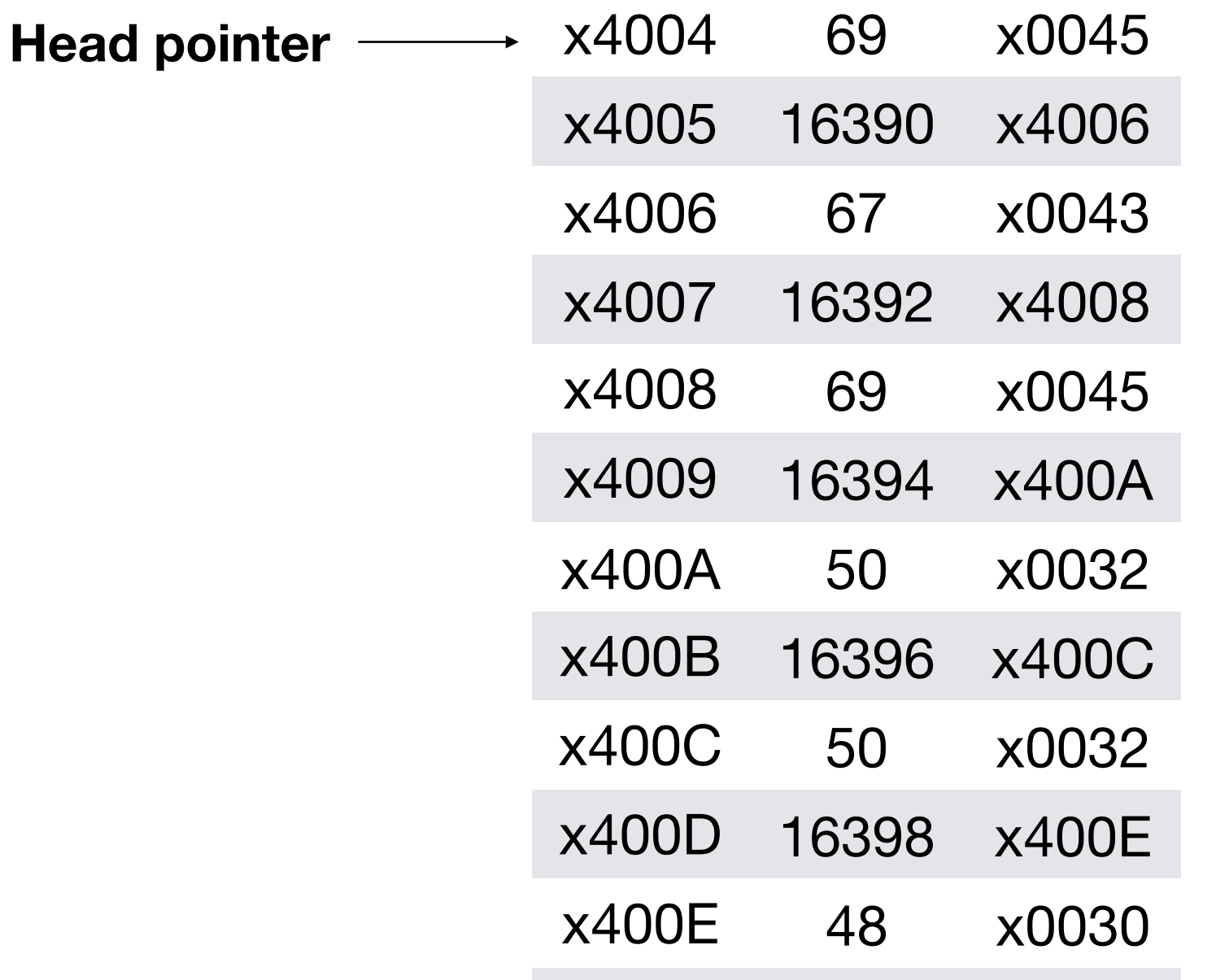

#### **What is at memory**

UNIVERSITY OF

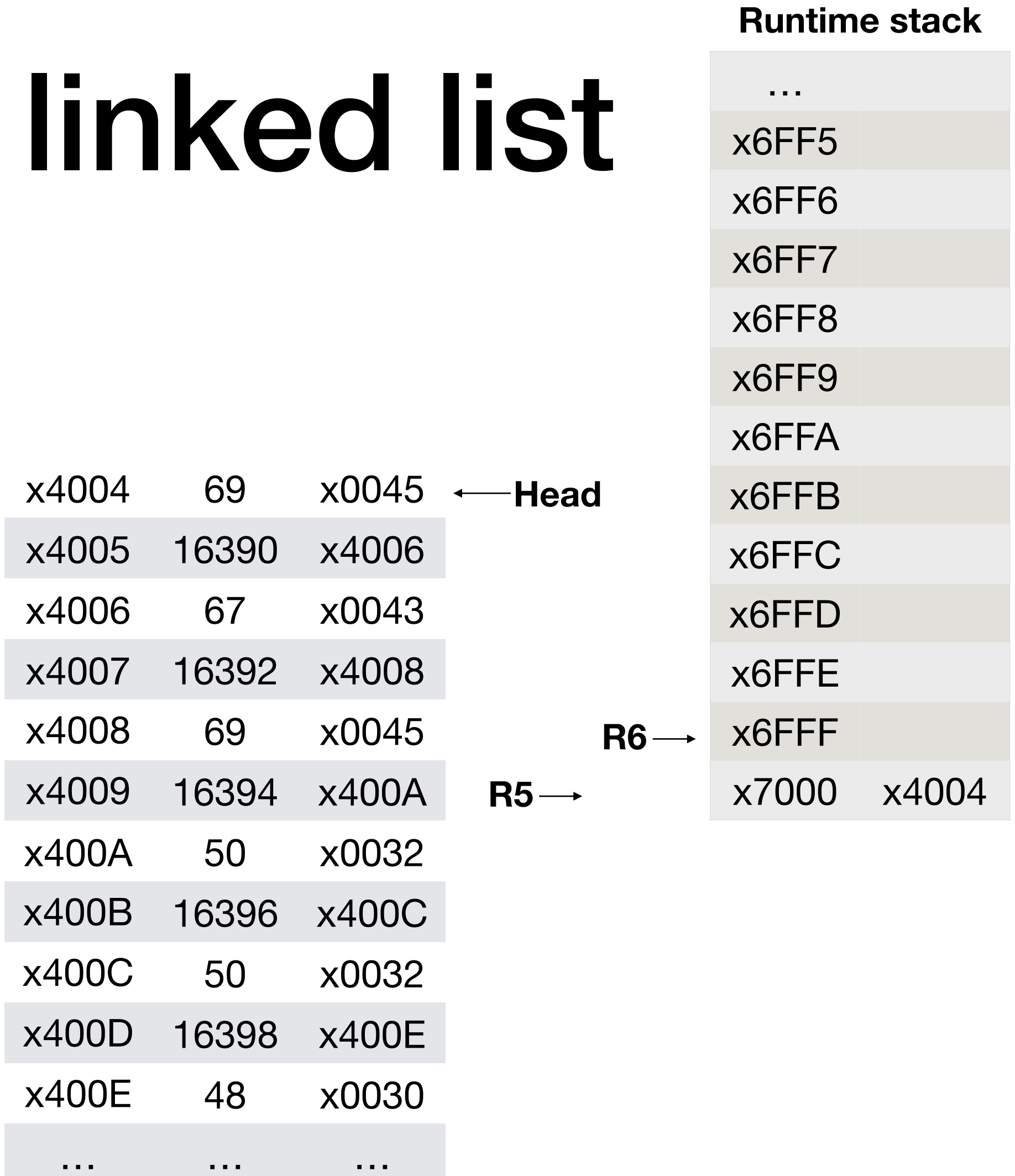

```
typedef struct Node{
     char symbol;
     struct Node *next;
}node;
void print_list(node *cursor){
   if (cursor==NULL)
     /* List empty; do nothing */
     return;
   else{
     /* Print and recurse */
     printf("%c", cursor->symbol);
     print_list(cursor->next);
   }
}
```
# Printing a

PRINT LIST

#### ;;Part 1 - callee build up

UNIVERSITY OF

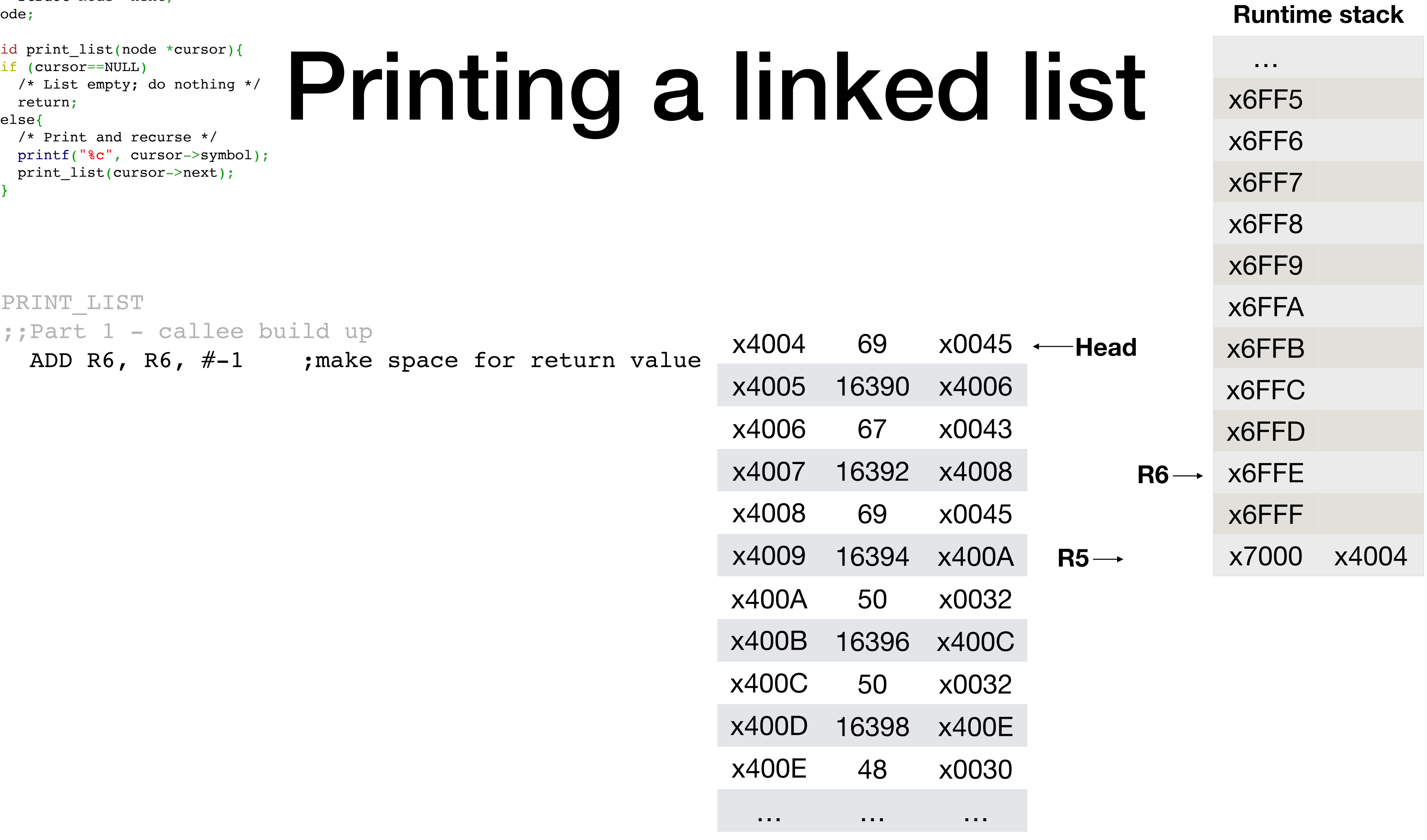

```
typedef struct Node{
     char symbol;
    struct Node *next;
}nc
 void print_list(node *cursor){
  if (cursor==NULL)
  /* List empty; do nothing */
  return;
  else{
  /* Print and recurse */
  printf("%c", cursor->symbol);
  print_list(cursor->next);
  }
}
```
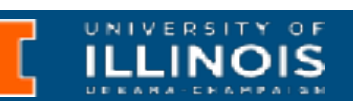

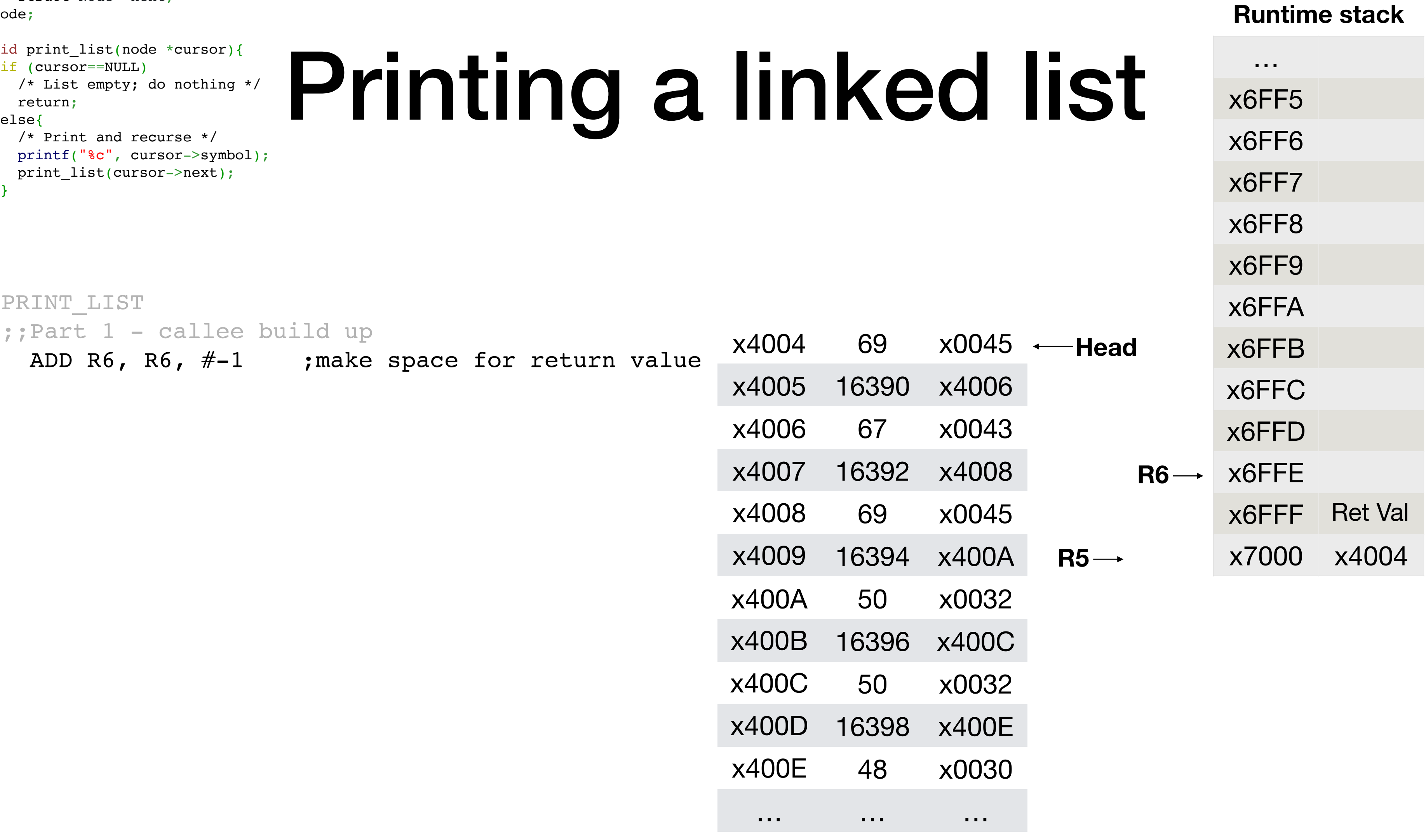

```
typedef struct Node{
     char symbol;
    struct Node *next;
}nc
 void print_list(node *cursor){
  if (cursor==NULL)
  /* List empty; do nothing */
  return;
  else{
  /* Print and recurse */
  printf("%c", cursor->symbol);
  print_list(cursor->next);
  }
}
```
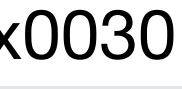

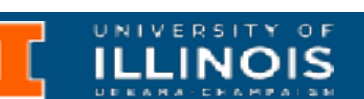

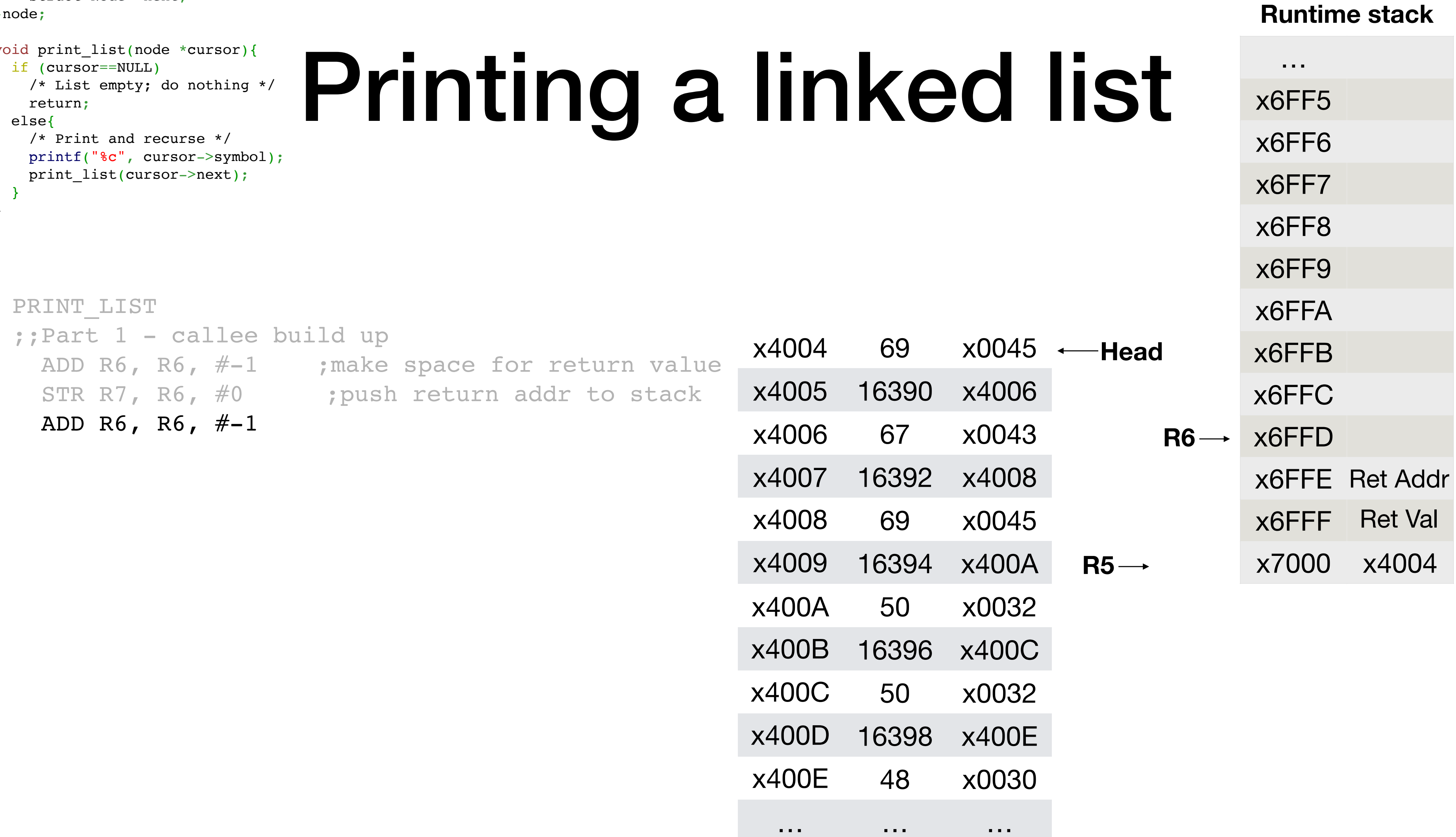

```
typedef struct Node{
     char symbol;
    struct Node *next;
\}void print_list(node *cursor){
  if (cursor==NULL)
  /* List empty; do nothing */
  return;
  else{
  /* Print and recurse */
  printf("%c", cursor->symbol);
  print_list(cursor->next);
  }
}
```
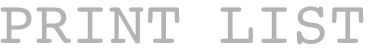

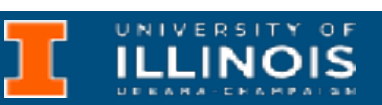

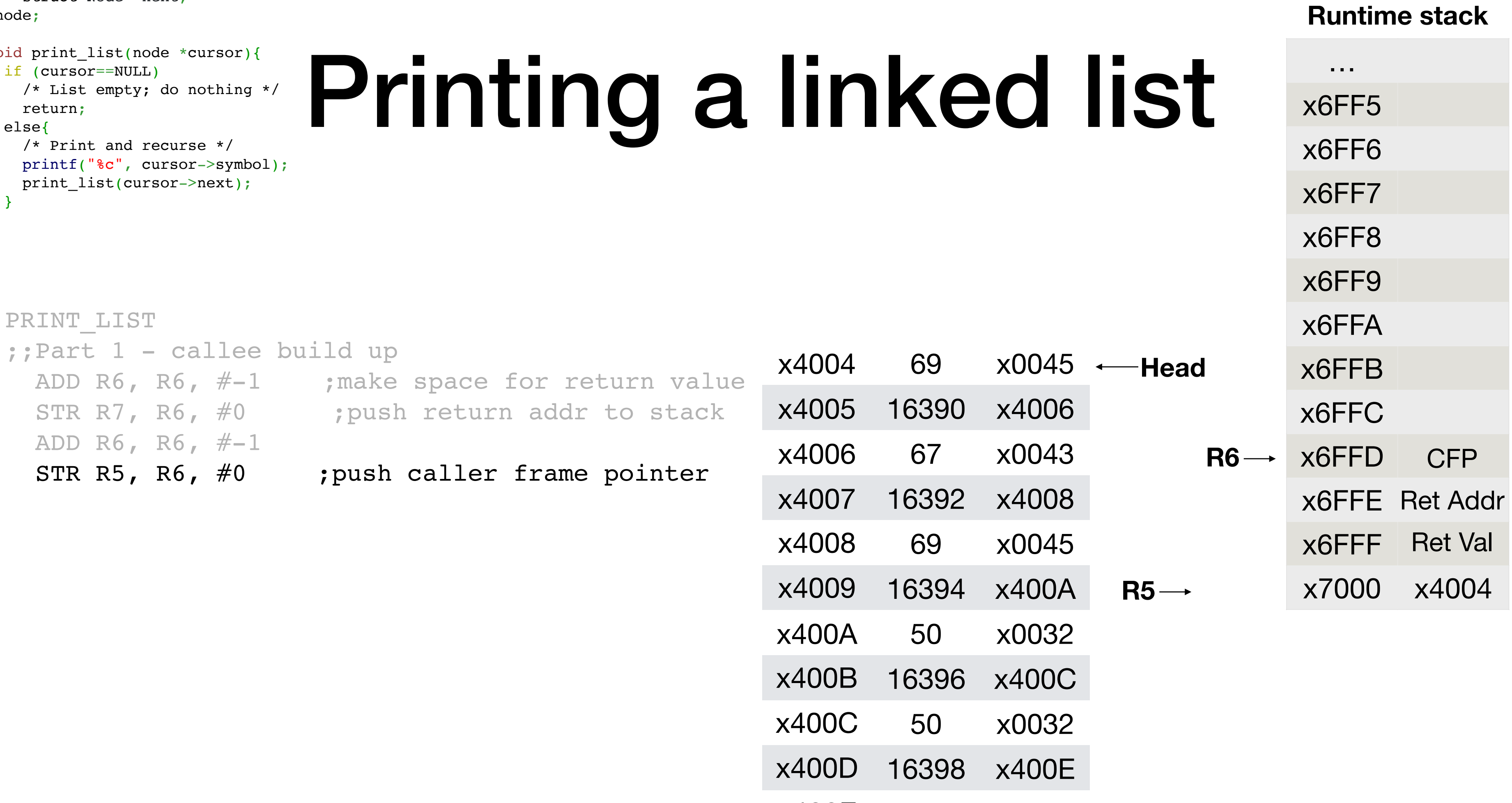

- 
- 
- x400E 48 x0030

```
typedef struct Node{
     char symbol;
    struct Node *next;
\}nvoid print_list(node *cursor){
  if (cursor==NULL)
  /* List empty; do nothing */
  return;
  else{
  /* Print and recurse */
  printf("%c", cursor->symbol);
  print_list(cursor->next);
  }
}
```
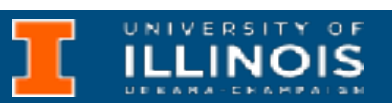

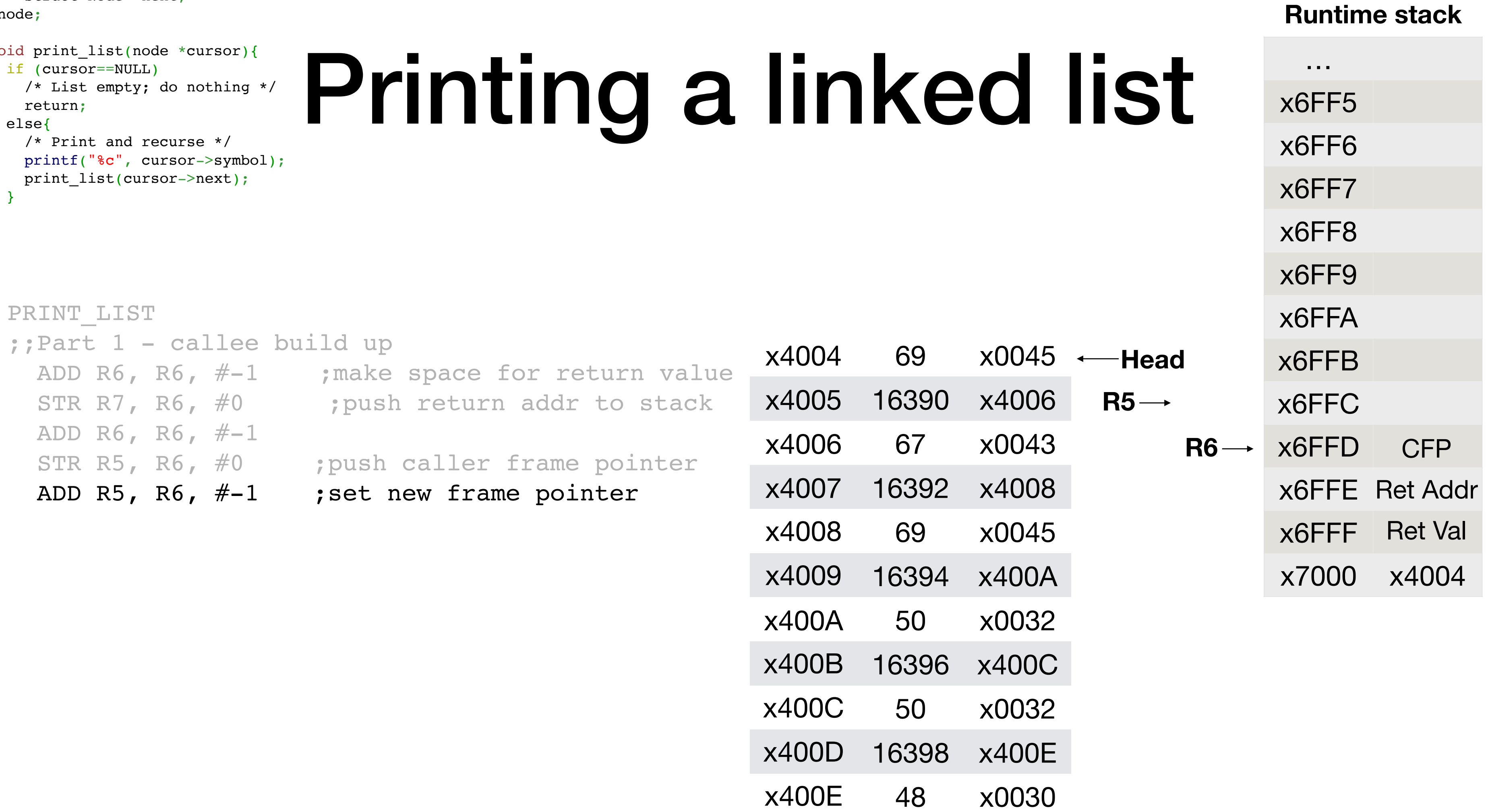

```
typedef struct Node{
     char symbol;
    struct Node *next;
\}nvoid print_list(node *cursor){
  if (cursor==NULL)
  /* List empty; do nothing */
  return;
  else{
  /* Print and recurse */
  printf("%c", cursor->symbol);
  print_list(cursor->next);
  }
}
```
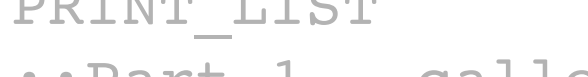

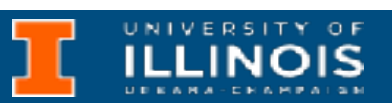

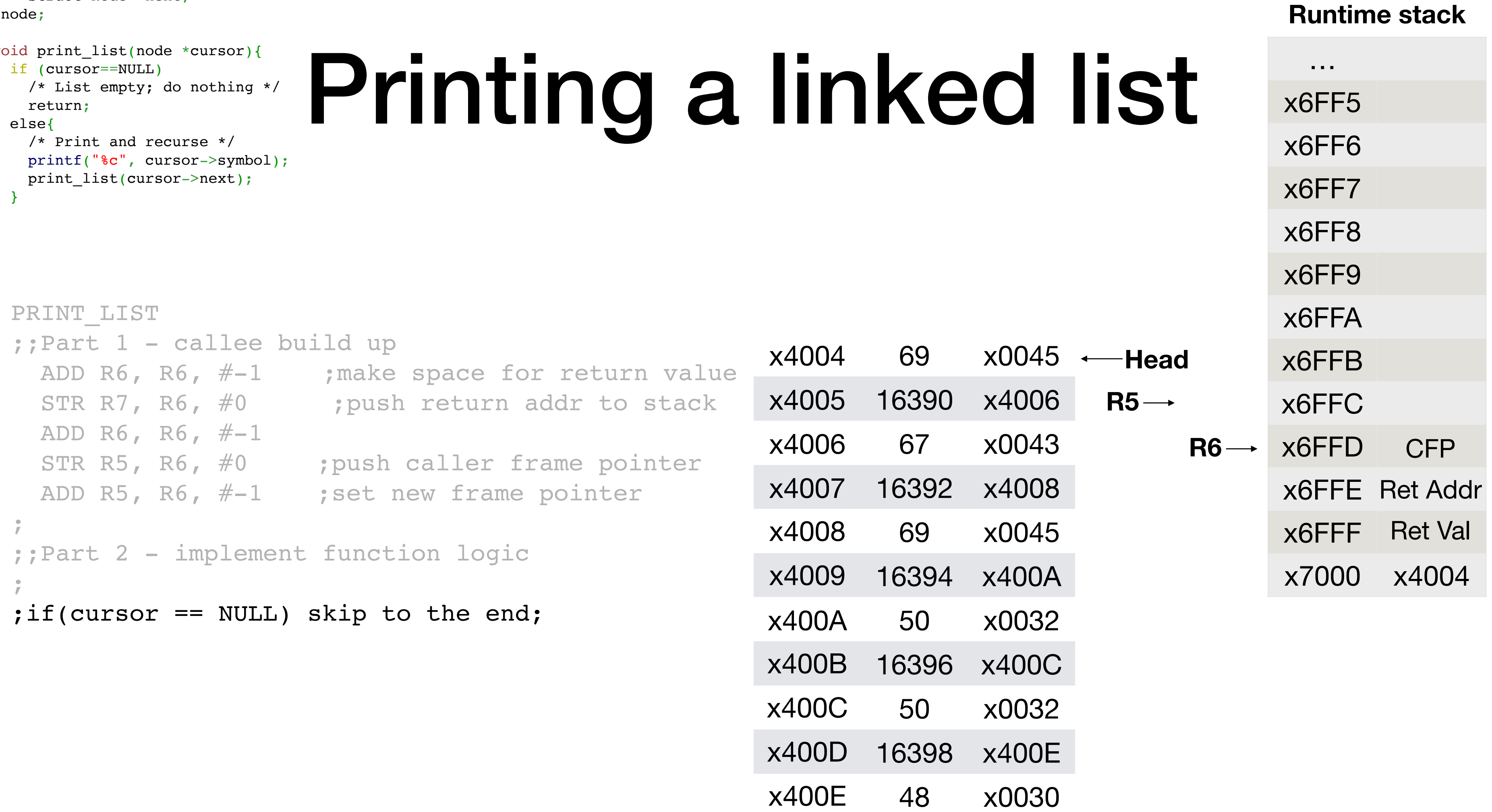

```
typedef struct Node{
     char symbol;
    struct Node *next;
\}void print_list(node *cursor){
  if (cursor==NULL)
  /* List empty; do nothing */
  return;
  else{
  /* Print and recurse */
  printf("%c", cursor->symbol);
  print_list(cursor->next);
  }
}
```
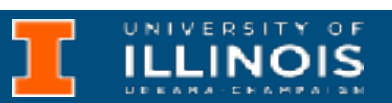

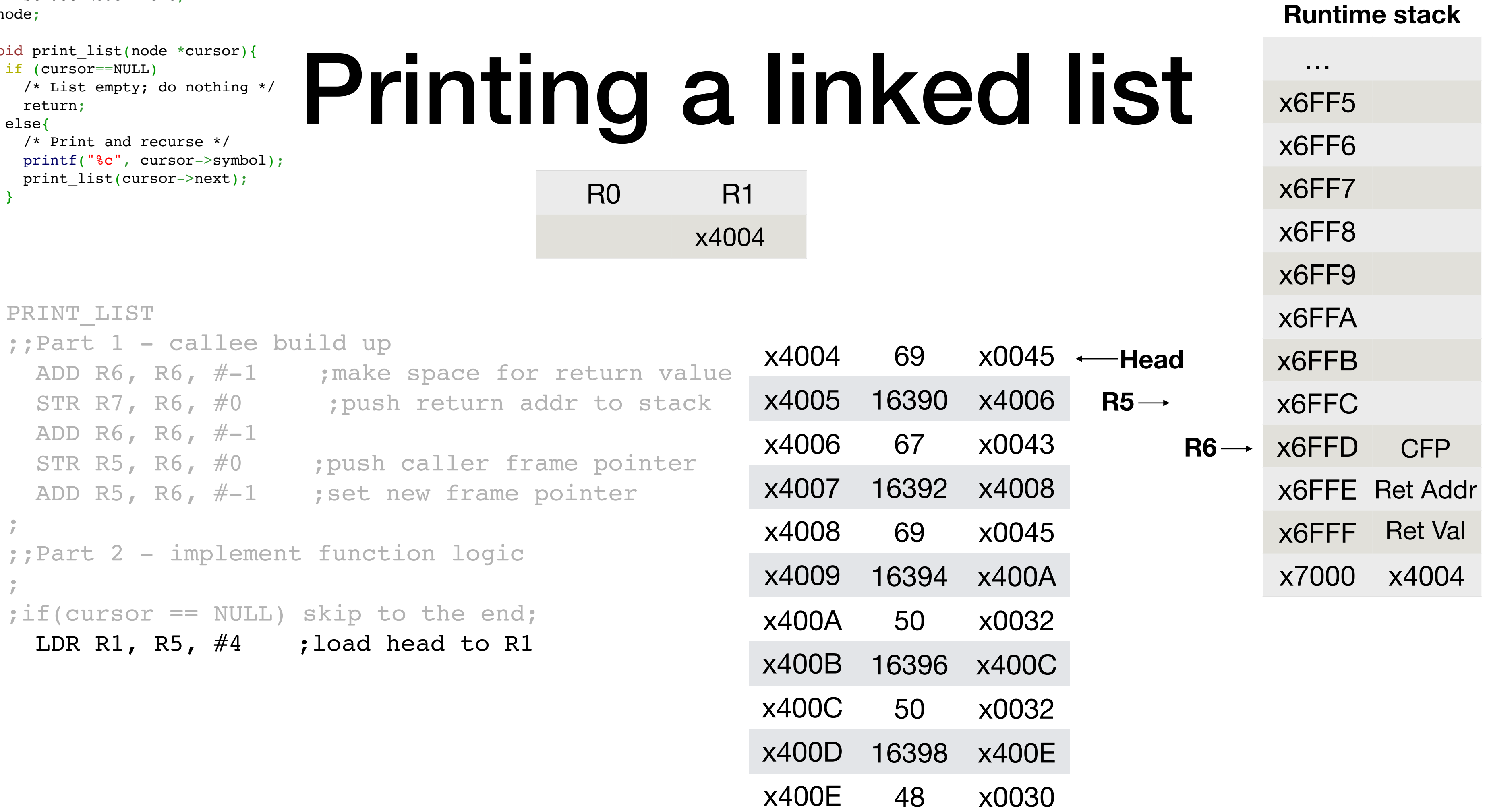

- 
- 

```
R0 R1
                                                                        x4004
typedef struct Node{
    char symbol;
   struct Node *next;
\}nvoid print_list(node *cursor){
  if (cursor==NULL)
  /* List empty; do nothing */
  return;
  else{
  /* Print and recurse */
  printf("%c", cursor->symbol);
  print_list(cursor->next);
  }
}
```
ECE 220 - Fall 2023 **Dr. Ivan Abraham**

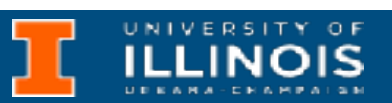

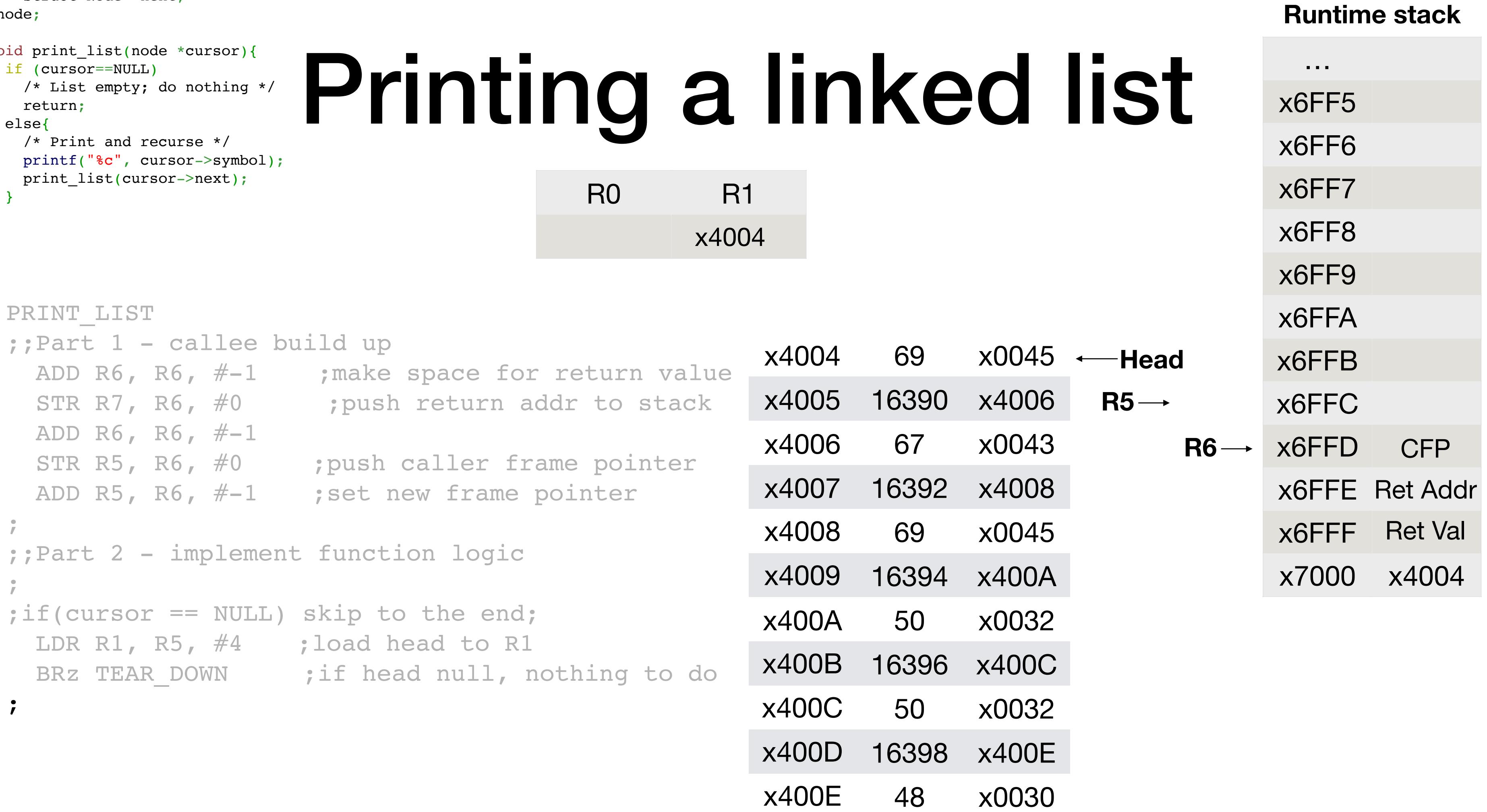

```
R0 R1
                                                                        x4004
typedef struct Node{
    char symbol;
   struct Node *next;
\}nvoid print_list(node *cursor){
  if (cursor==NULL)
  /* List empty; do nothing */
  return;
  else{
  /* Print and recurse */
  printf("%c", cursor->symbol);
  print_list(cursor->next);
  }
}
```

```
;;Part 1 - callee build up 
 ADD R6, R6, \#-1 ; make space for return value
 STR R7, R6, #0 ; push return addr to stack
 ADD R6, R6, #-1 STR R5, R6, #0 ;push caller frame pointer 
 ADD R5, R6, # - 1 ; set new frame pointer
\frac{1}{\sqrt{2}};;Part 2 - implement function logic
;
;if(cursor == NULL) skip to the end;
 LDR R1, R5, #4 ; load head to R1
 BRZ TEAR DOWN ; if head null, nothing to do
\frac{1}{\sqrt{2}};else printf("%c", cursor->symbol);
 LDR R0, R1, #0 ; load cursor->symbol to R0
  OUT
                                                    x4004 69
                                                    x4005 16390
                                                    x4006 67
                                                    x4007 16392
                                                    x4008 69
                                                    x4009 16394
                                                    x400A 50
                                                    x400B 16396
                                                    x400C 50
                                                    x400D 16398
                                                    x400E 48
```

```
PRINT_LIST
                           Printing a linke
                                                     R0 R1
                                                     69 x4004
typedef struct Node{
    char symbol;
    struct Node *next;
}node;
void print_list(node *cursor){
  if (cursor==NULL)
    /* List empty; do nothing */
    return;
  else{
    /* Print and recurse */
    printf("%c", cursor->symbol);
   print_list(cursor->next);
  }
}
```
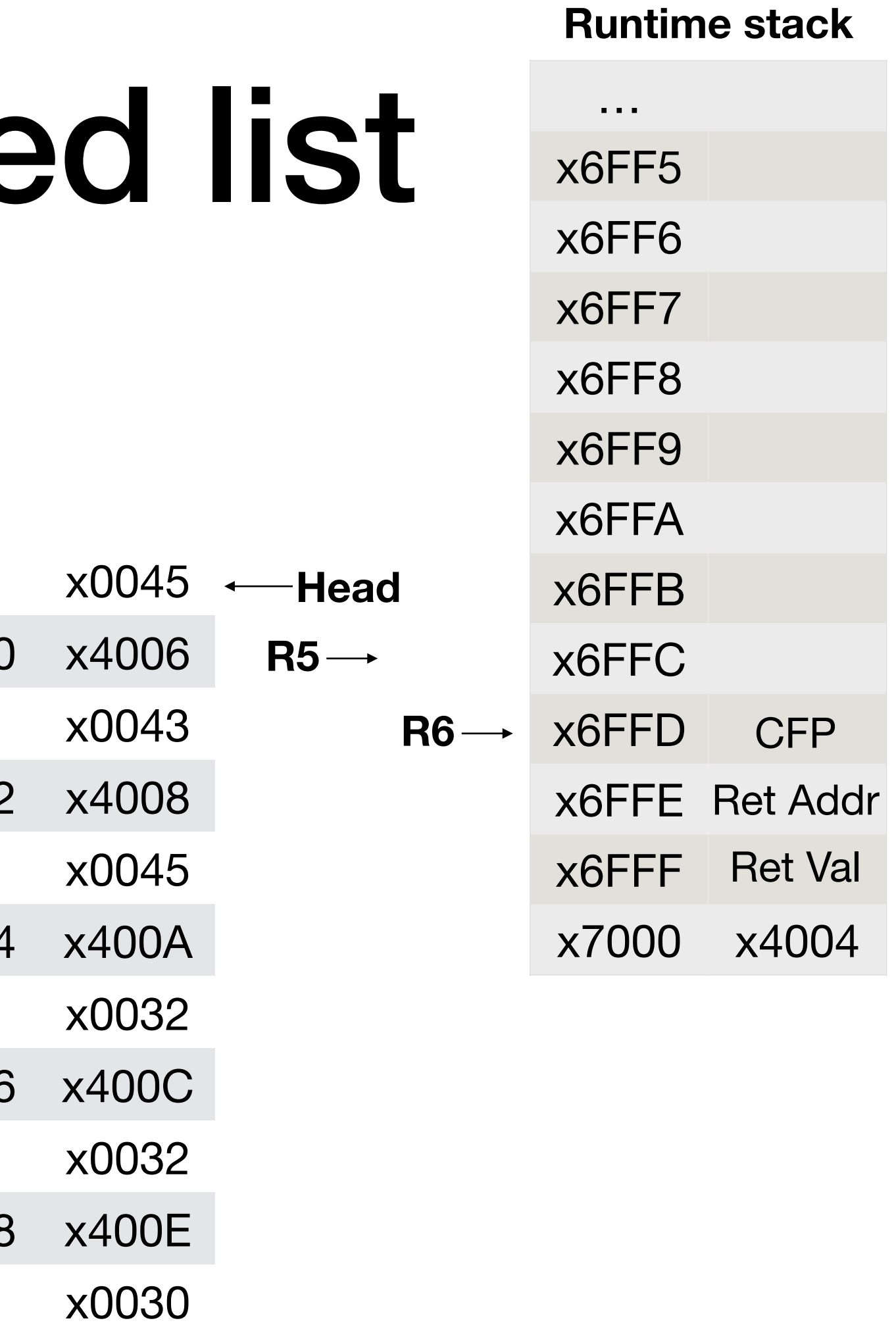

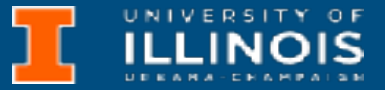

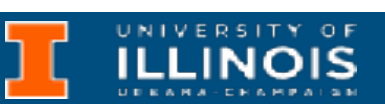

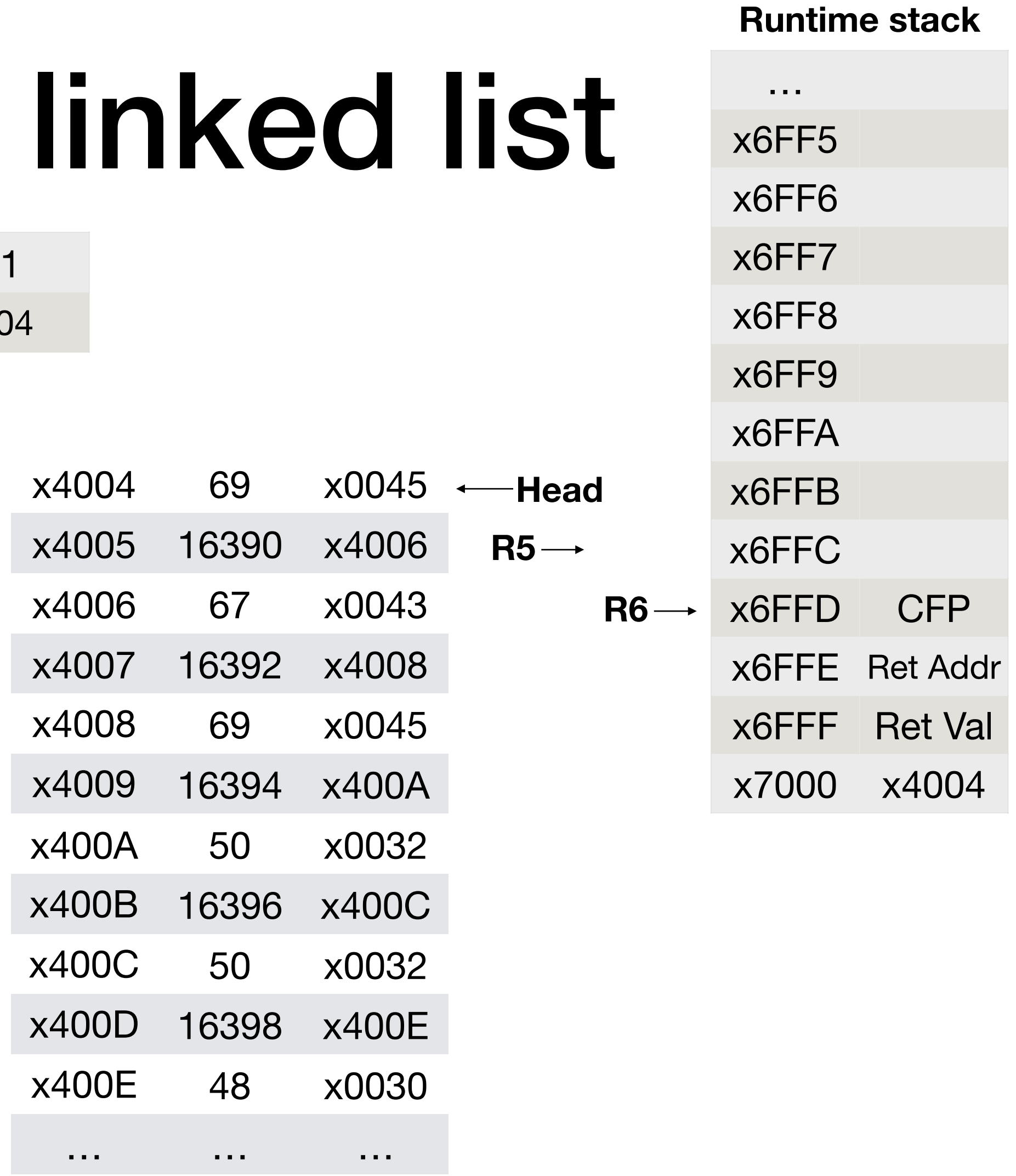

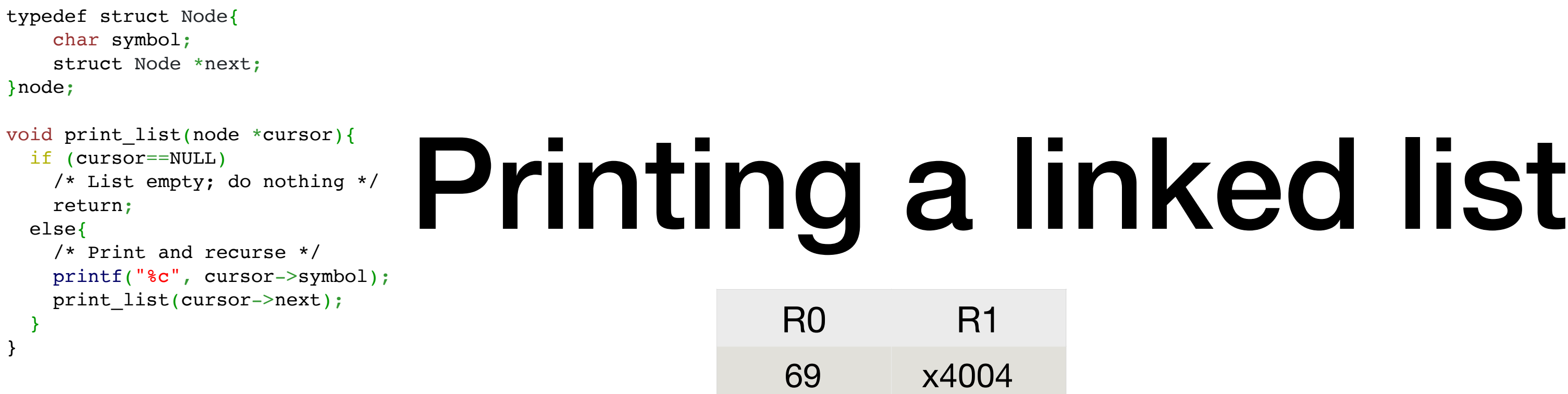

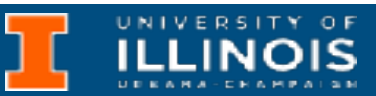

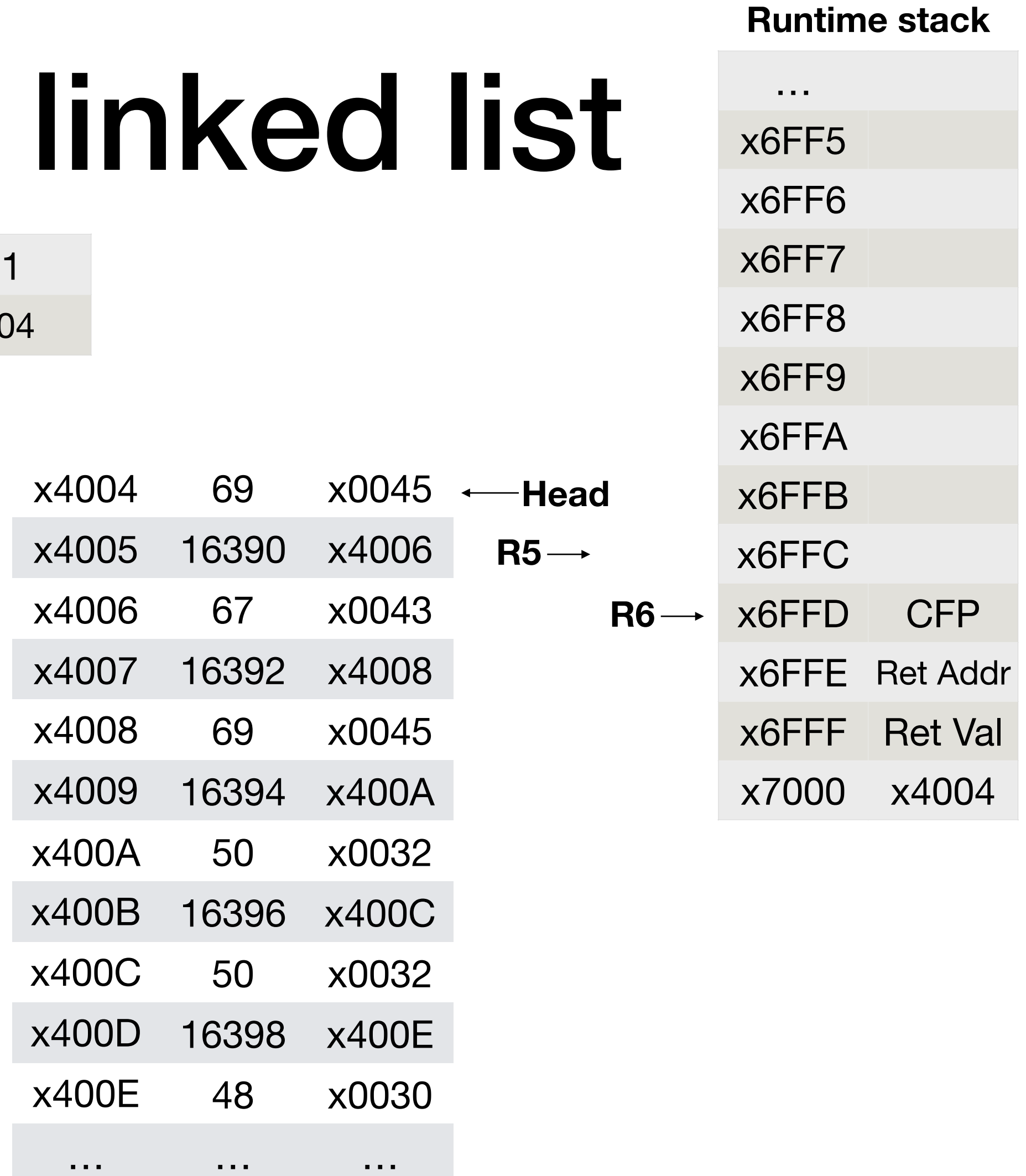

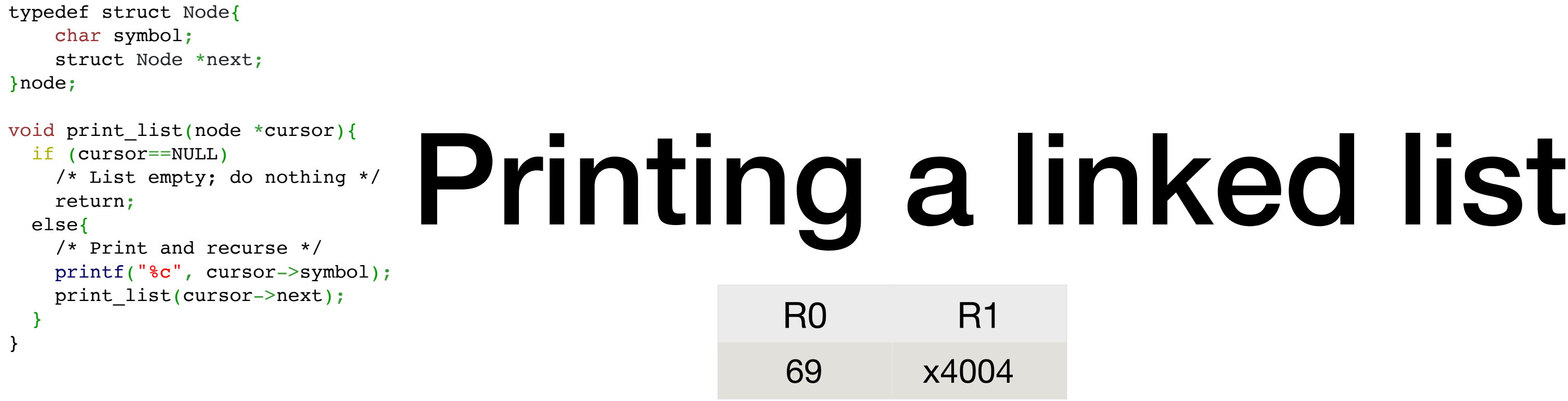

#### ;print\_list(head->next);

LDR R1, R1, #1 ; load head->next to R1

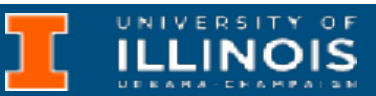

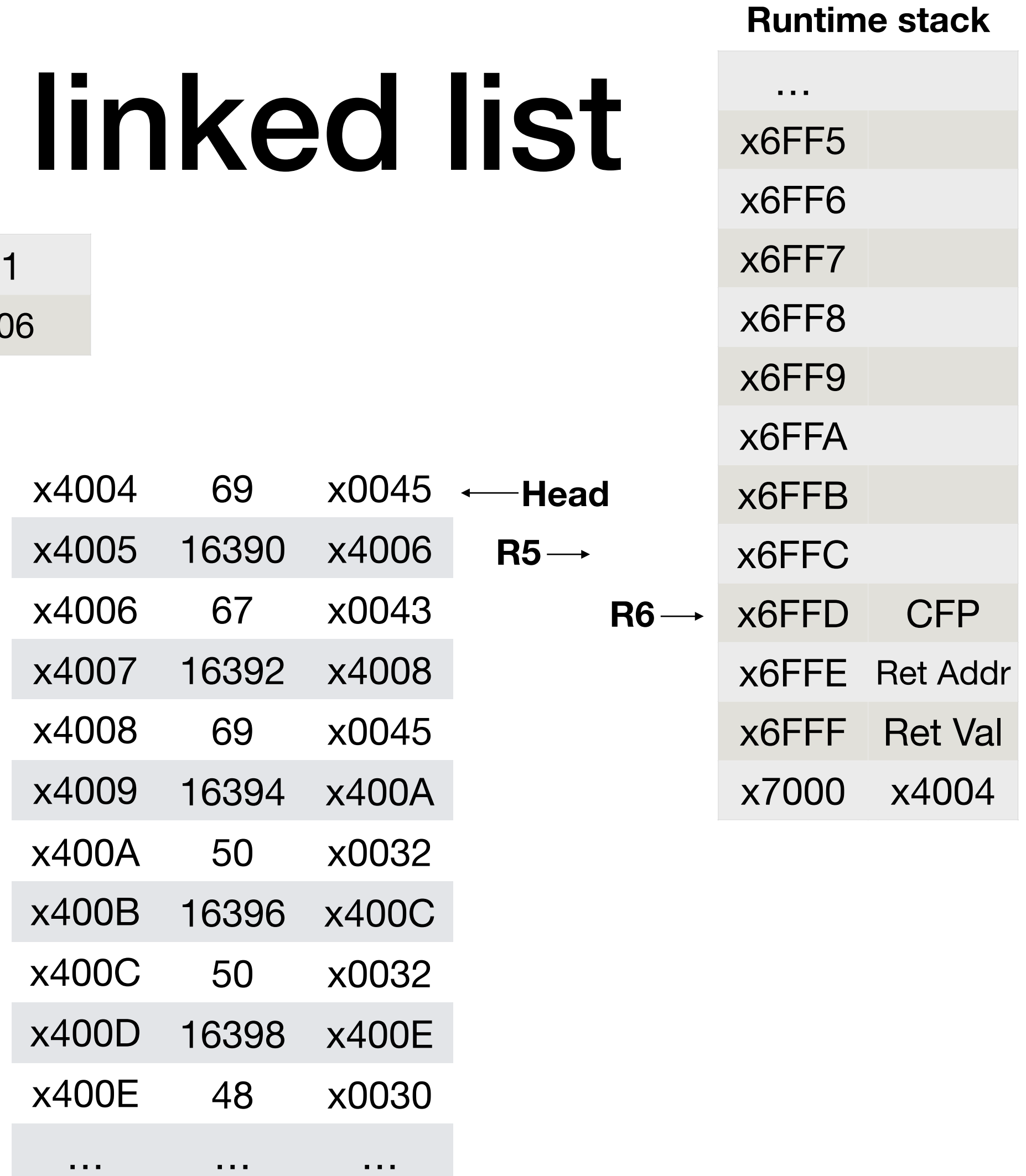

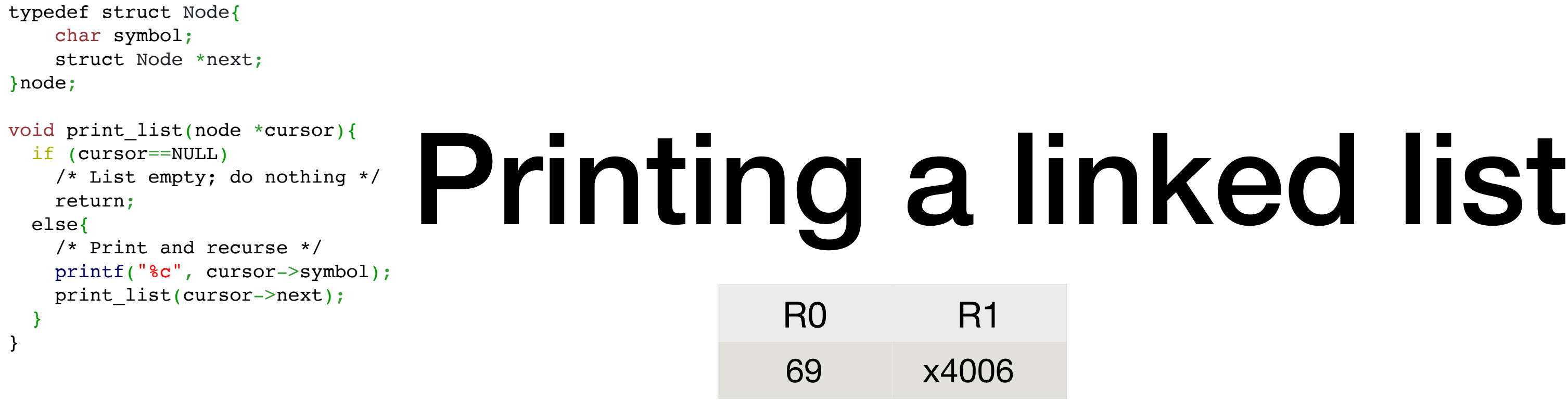

#### ;print\_list(head->next);

LDR R1, R1, #1 ; load head->next to R1

UNIVERSITY OF

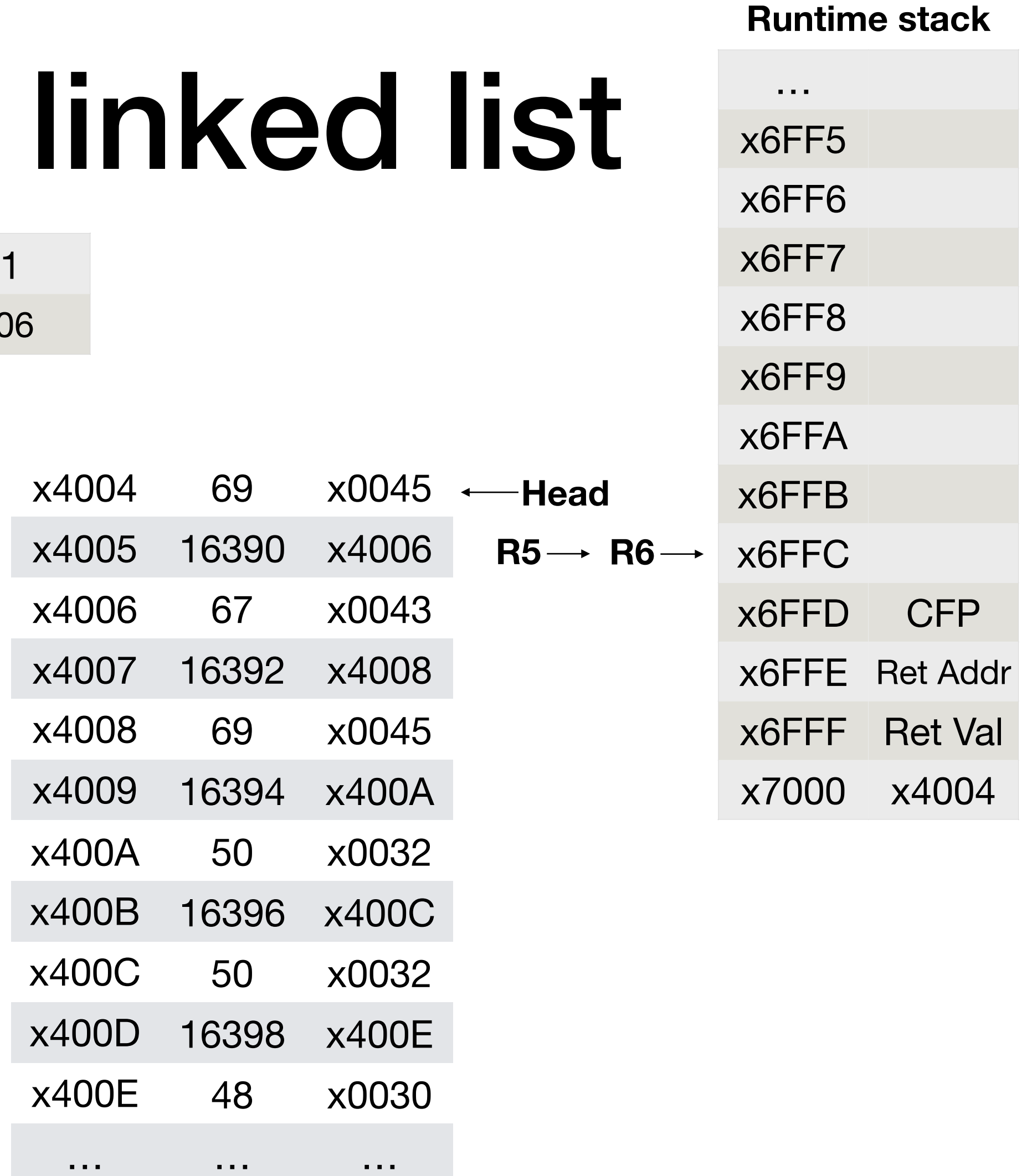

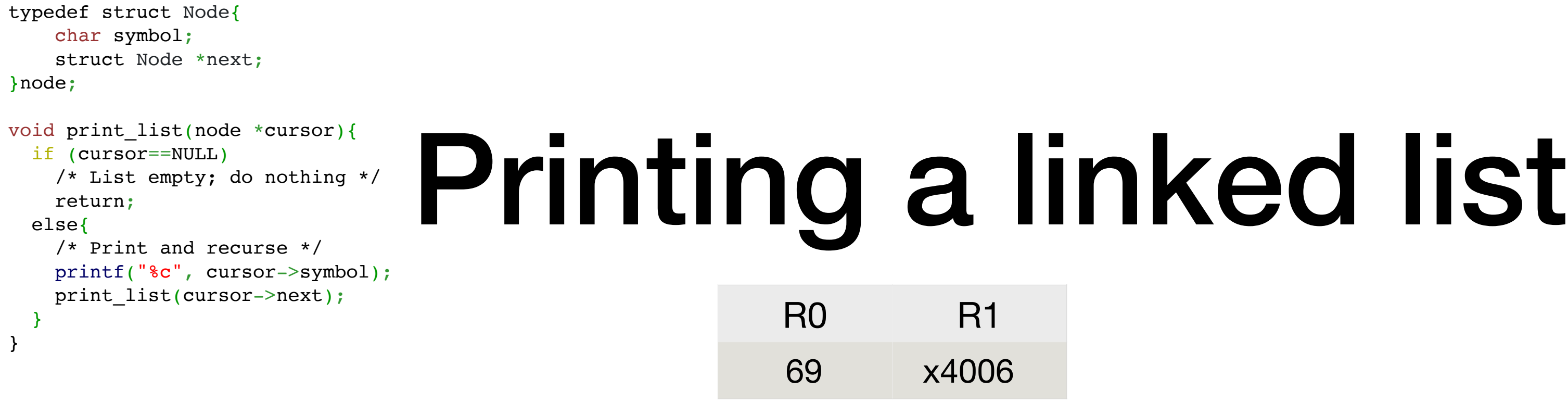

;print\_list(head->next); LDR R1, R1, #1 ; load head->next to R1

ADD R6, R6,  $\# -1$ 

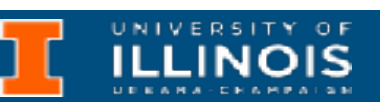

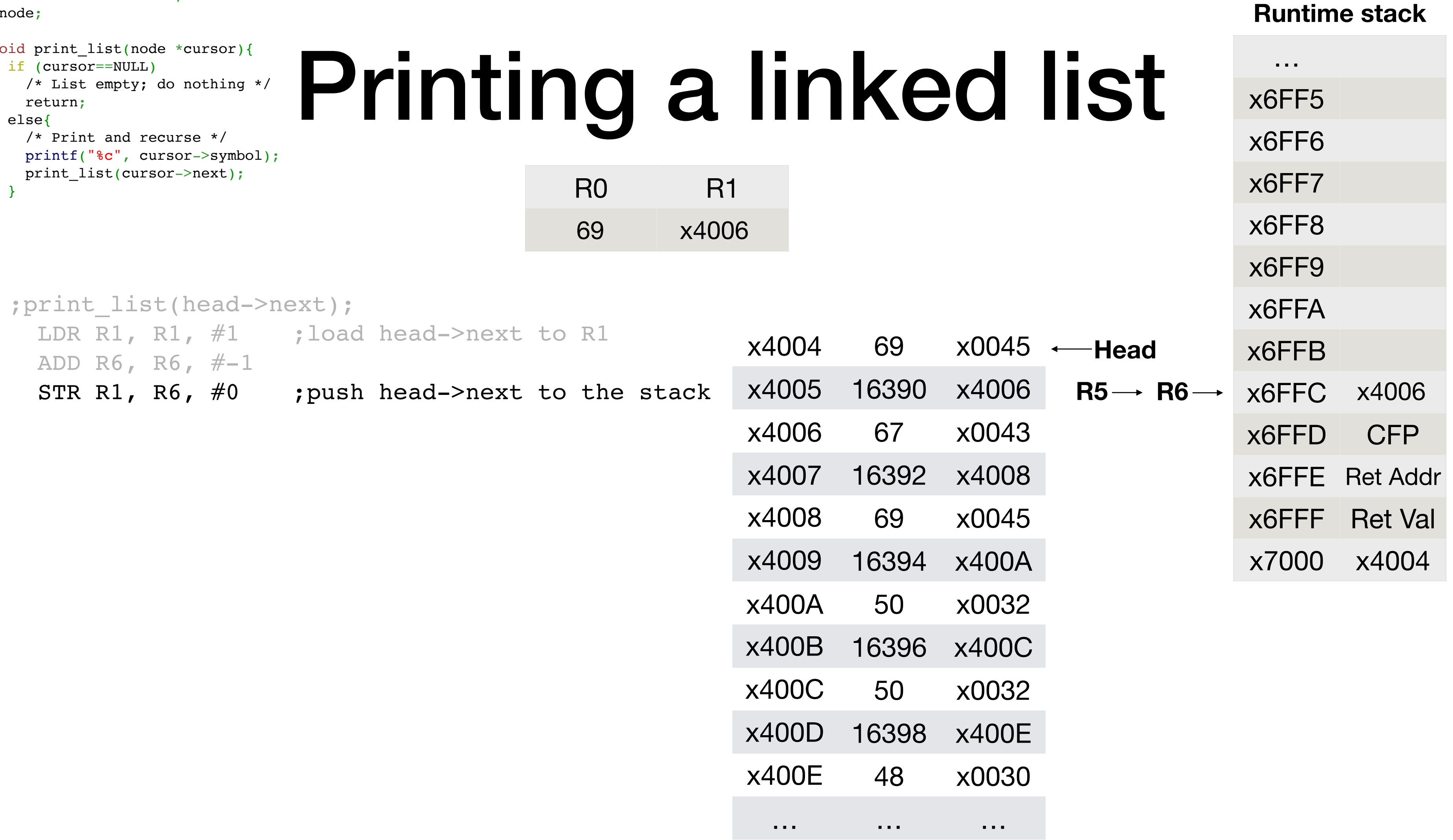

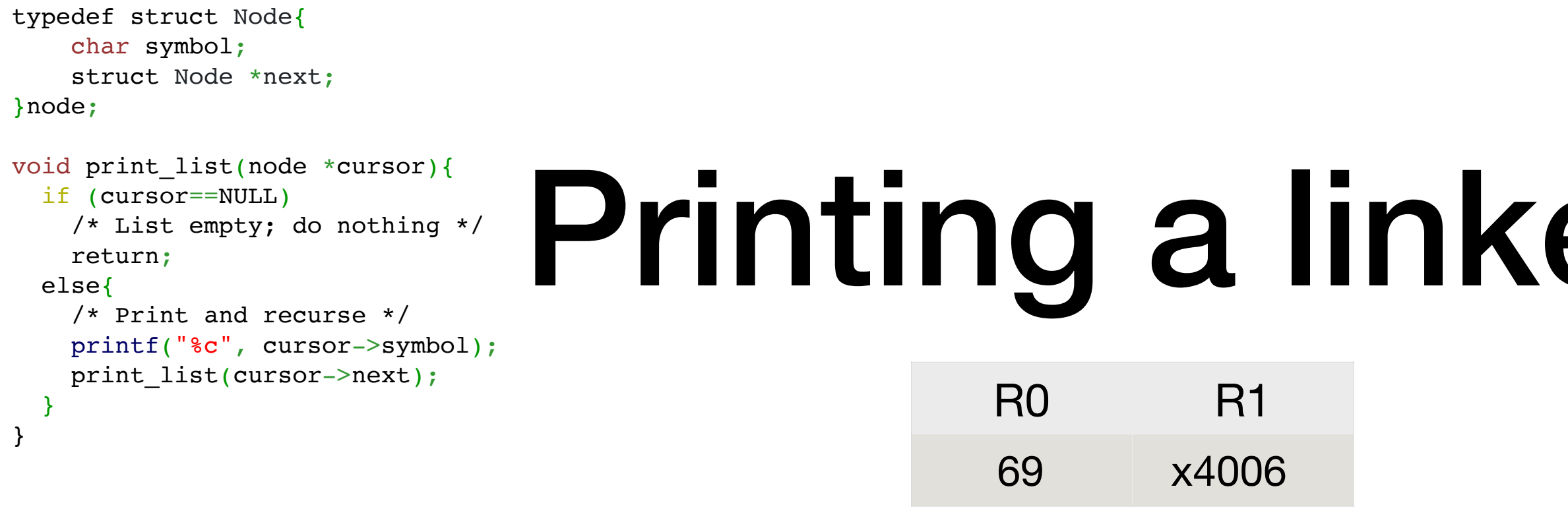

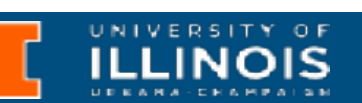

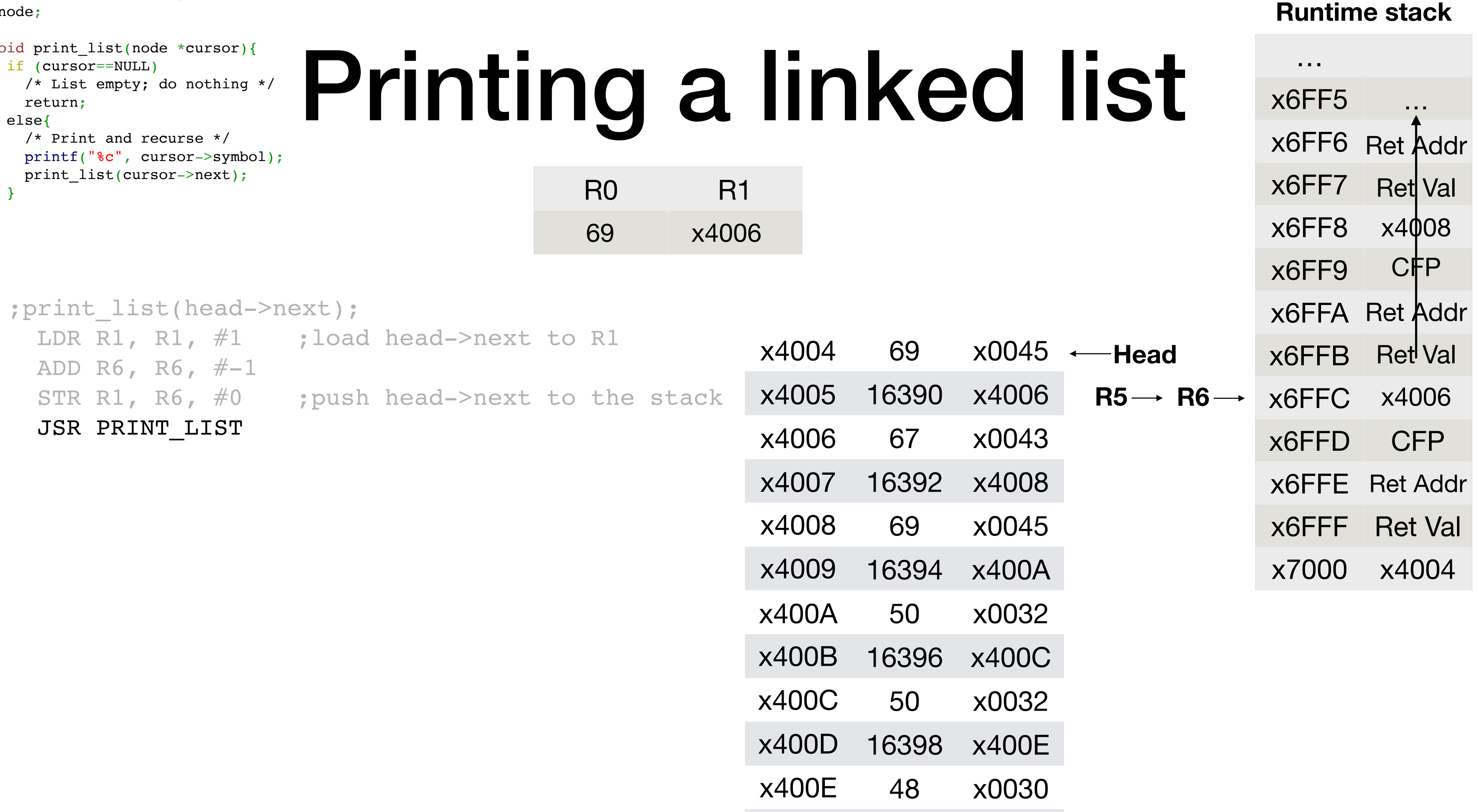

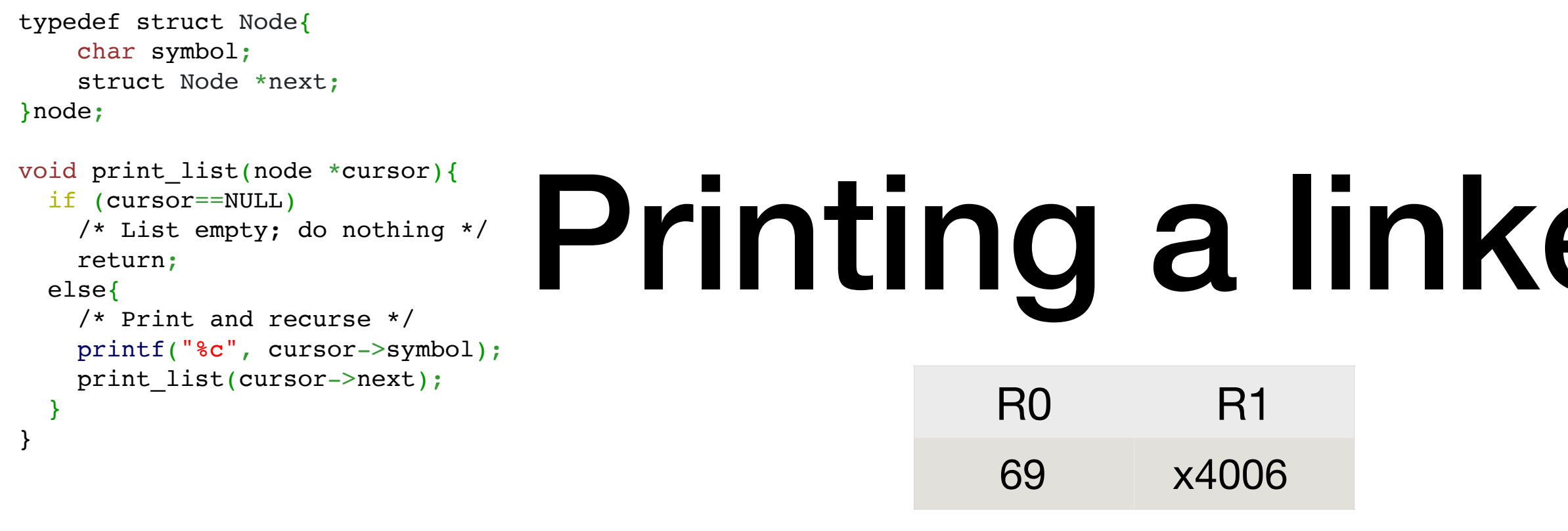

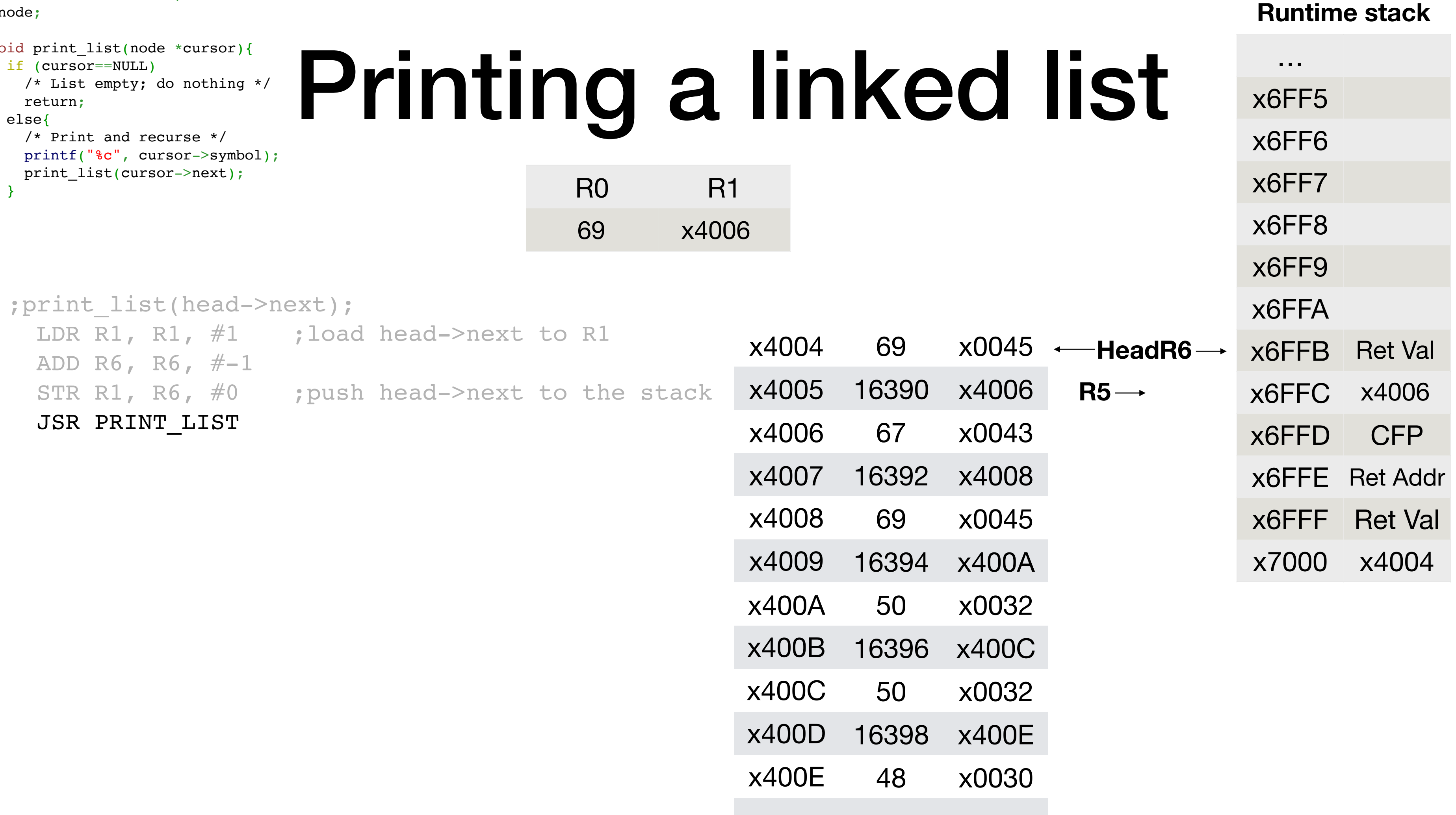

… … …

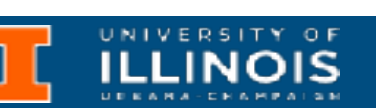

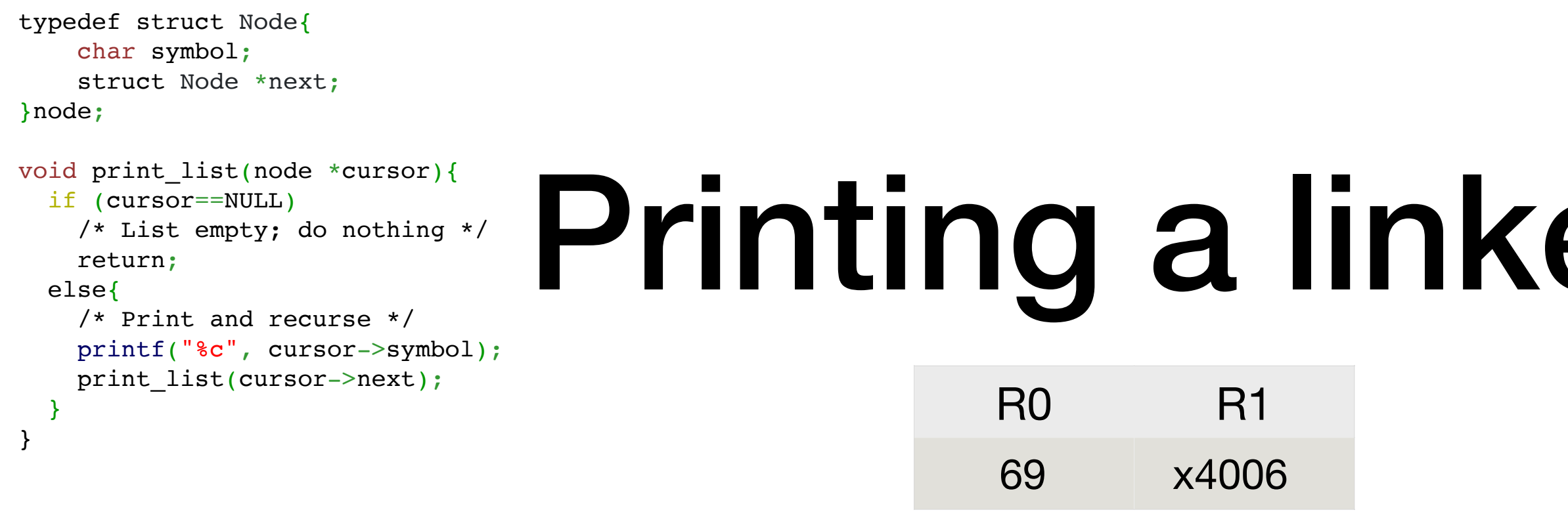

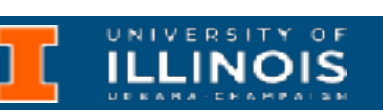

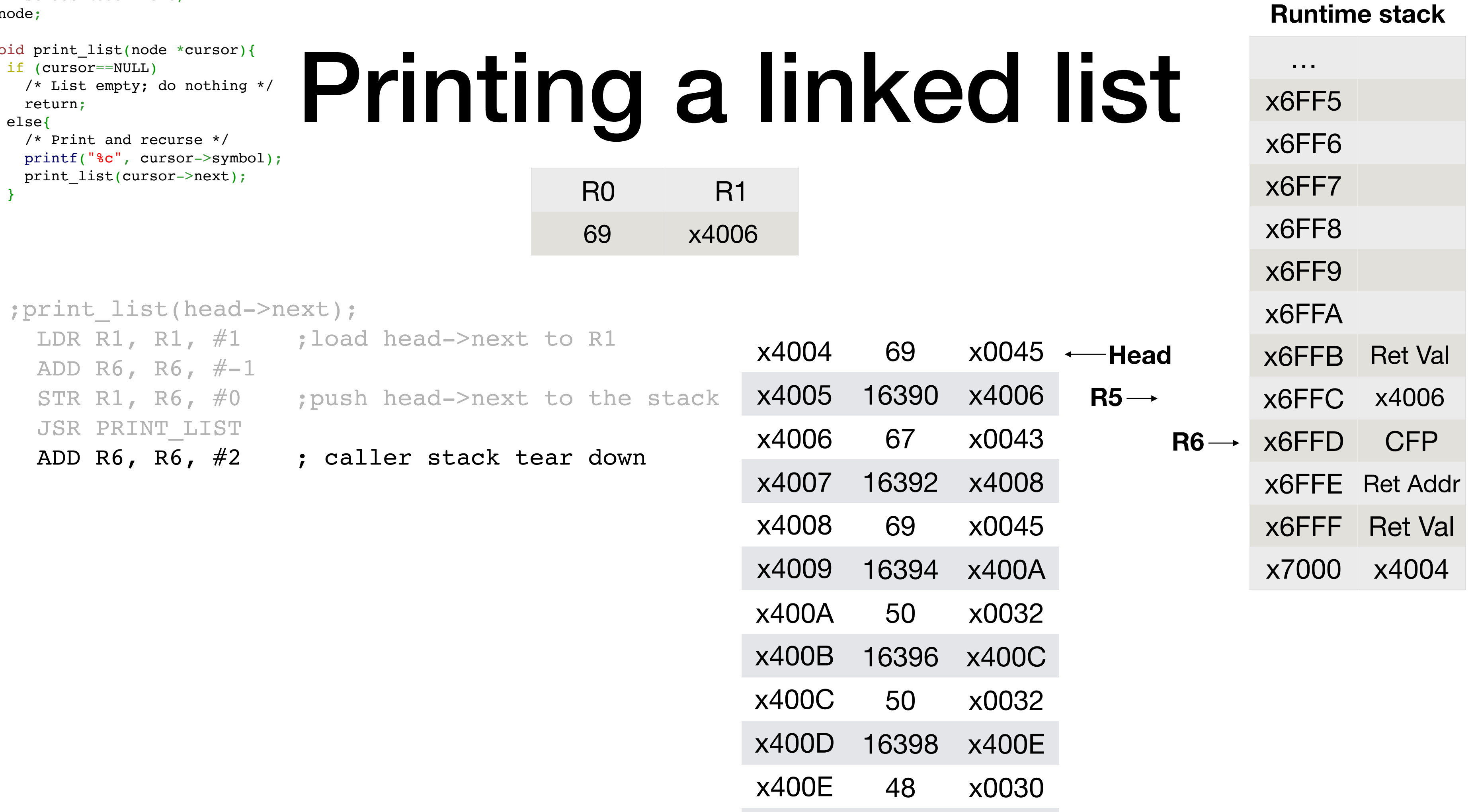

- 
- 
- 
- 
- 

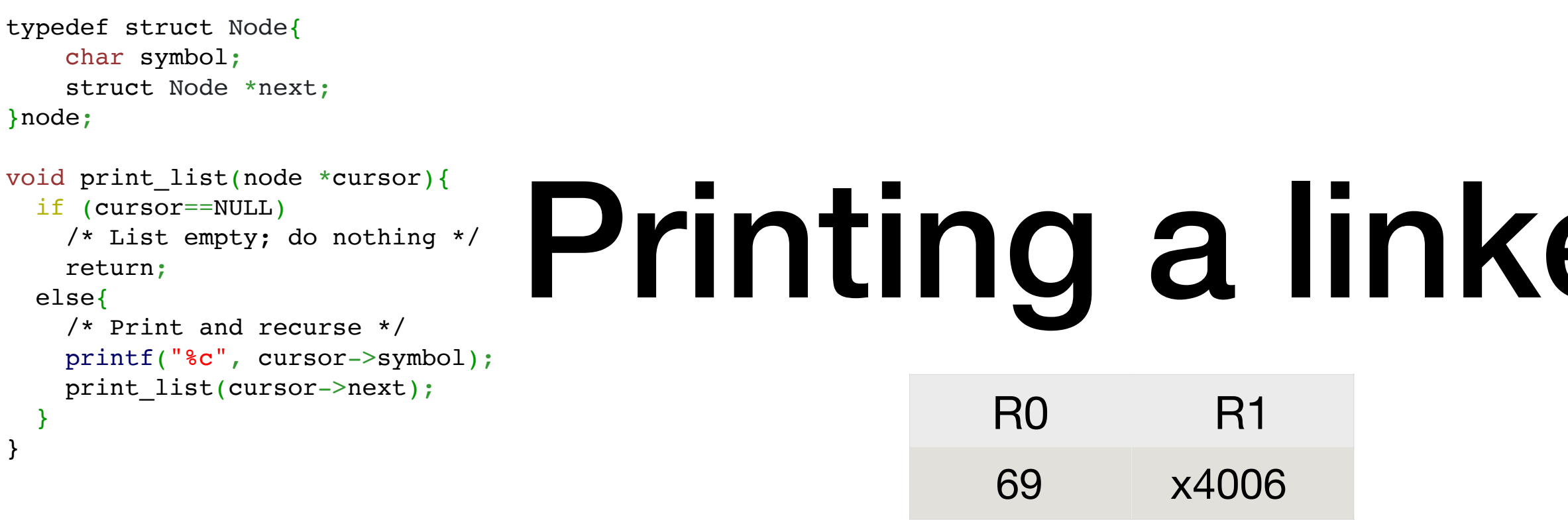

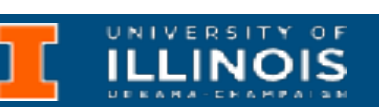

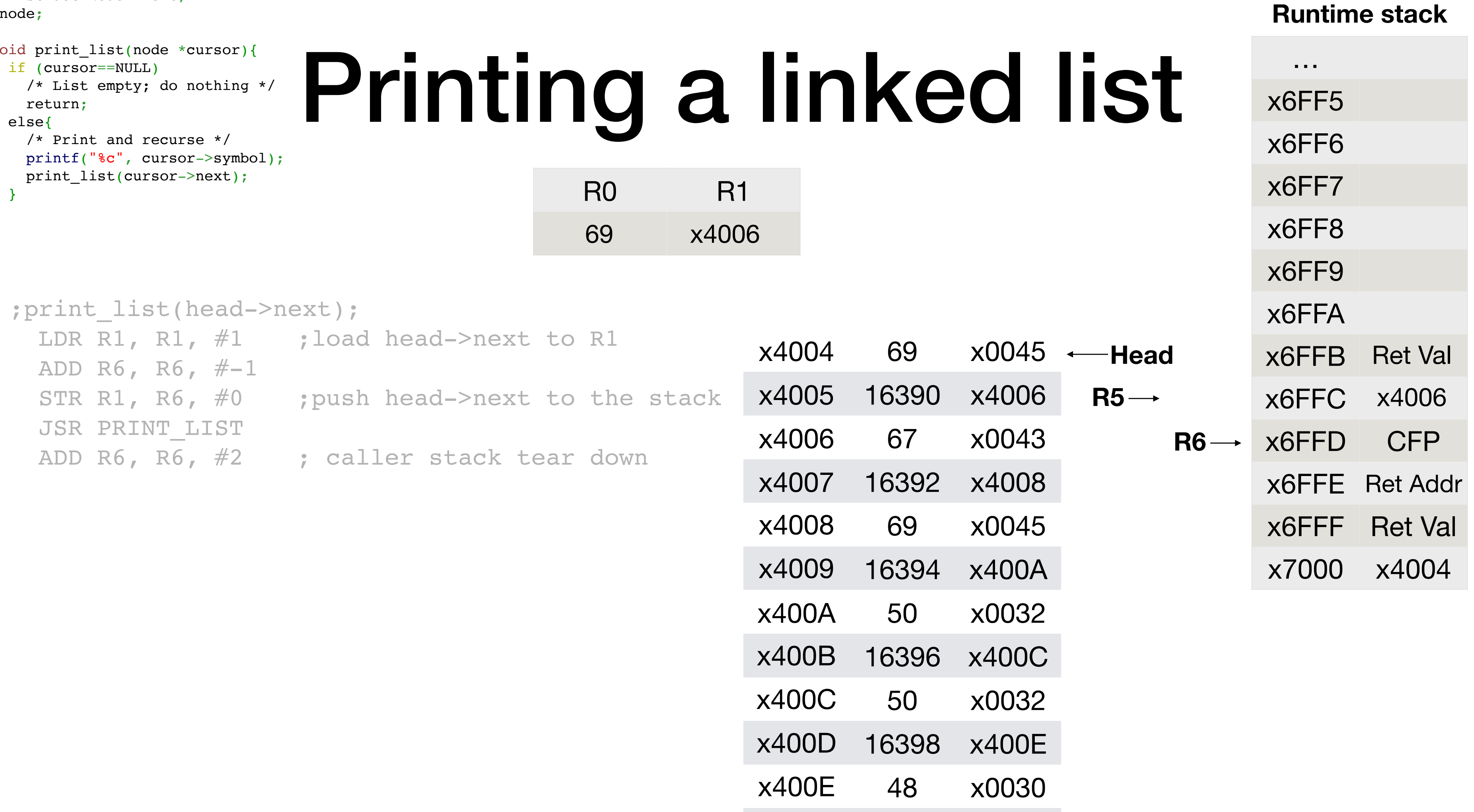

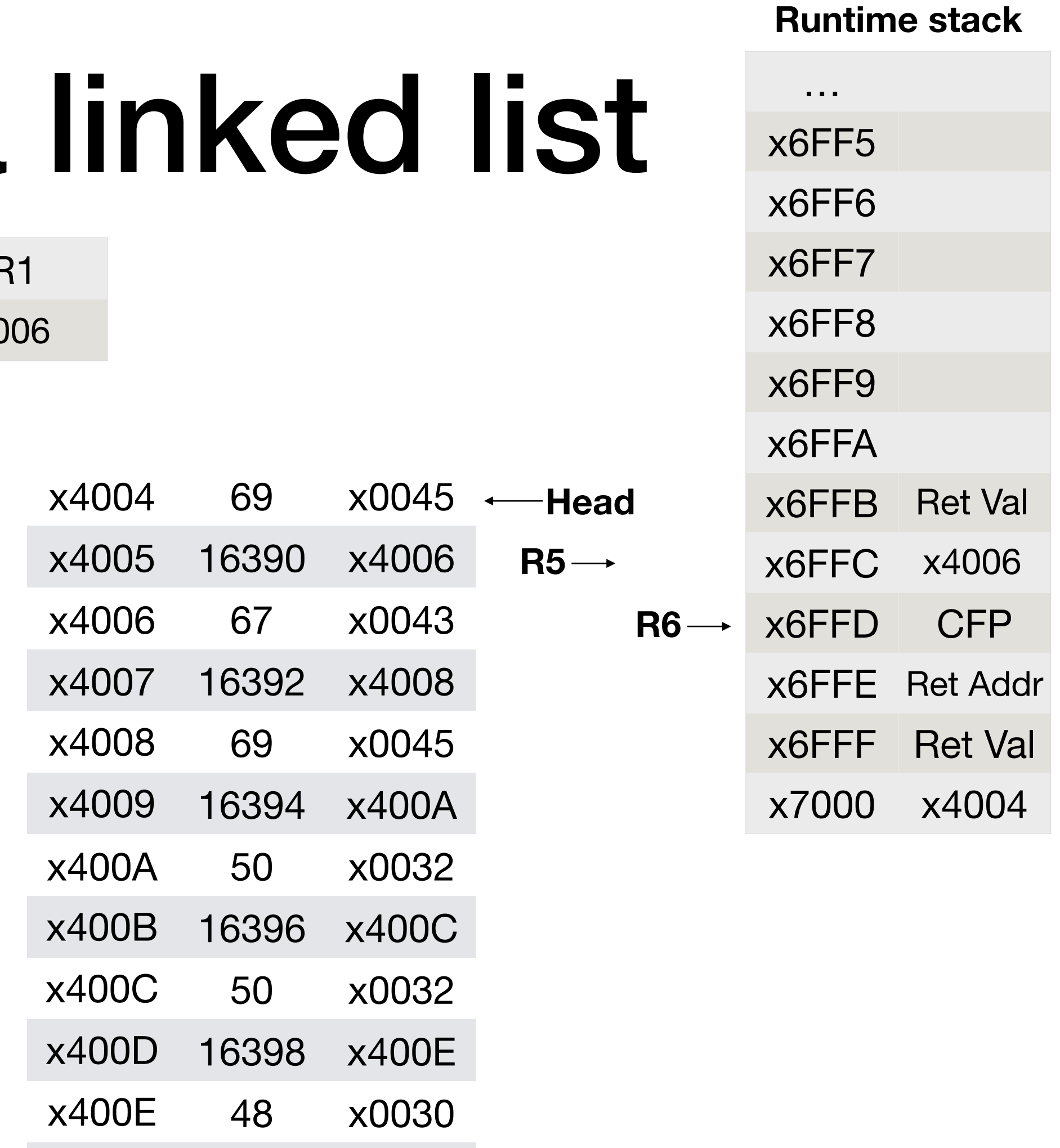

```
R0 R1
                                                            69 x4006
typedef struct Node{
    char symbol;
   struct Node *next;
\}n
 void print_list(node *cursor){
  if (cursor==NULL)
  /* List empty; do nothing */
  return;
  else{
  /* Print and recurse */
  printf("%c", cursor->symbol);
  print_list(cursor->next);
  }
}
```
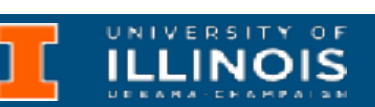

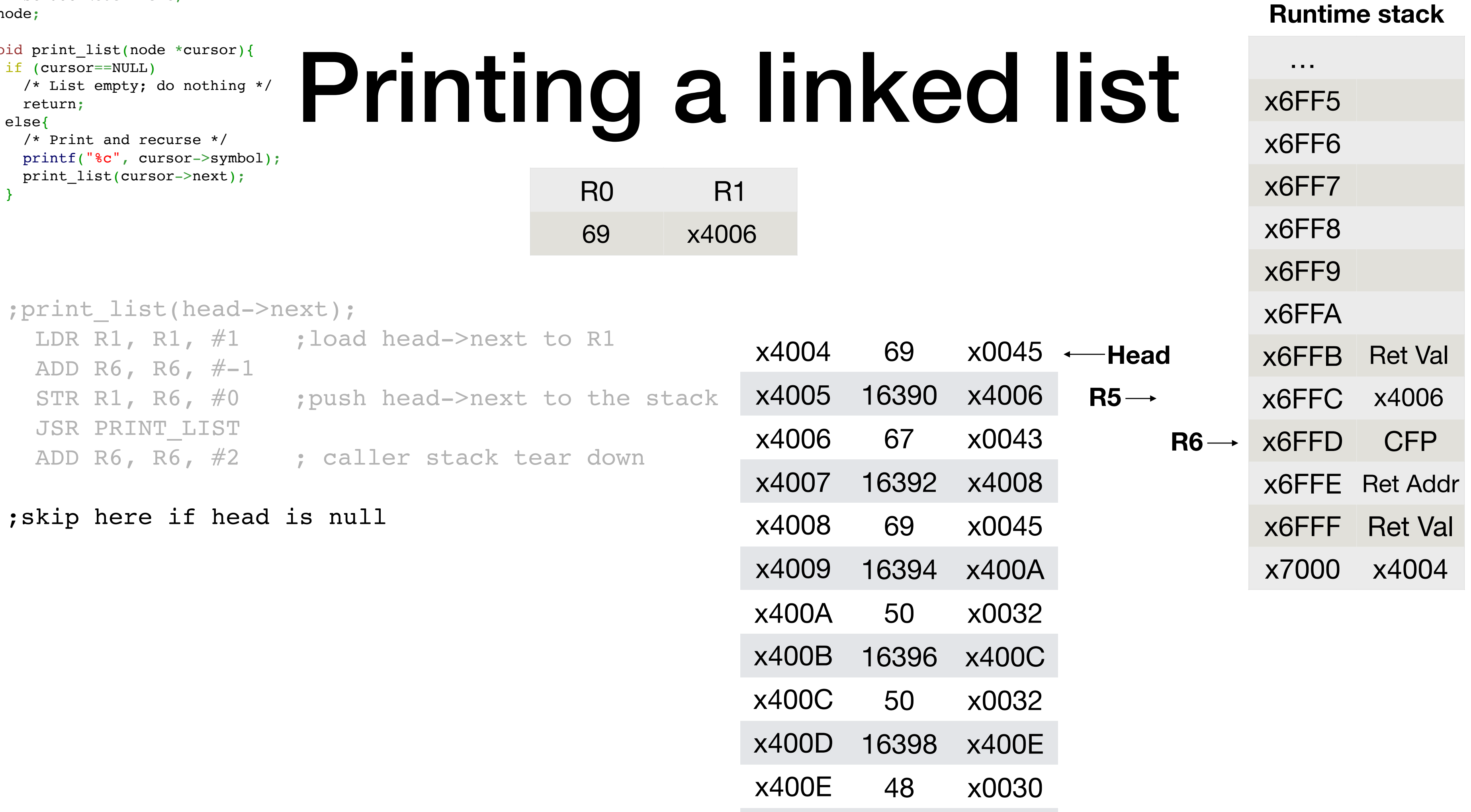

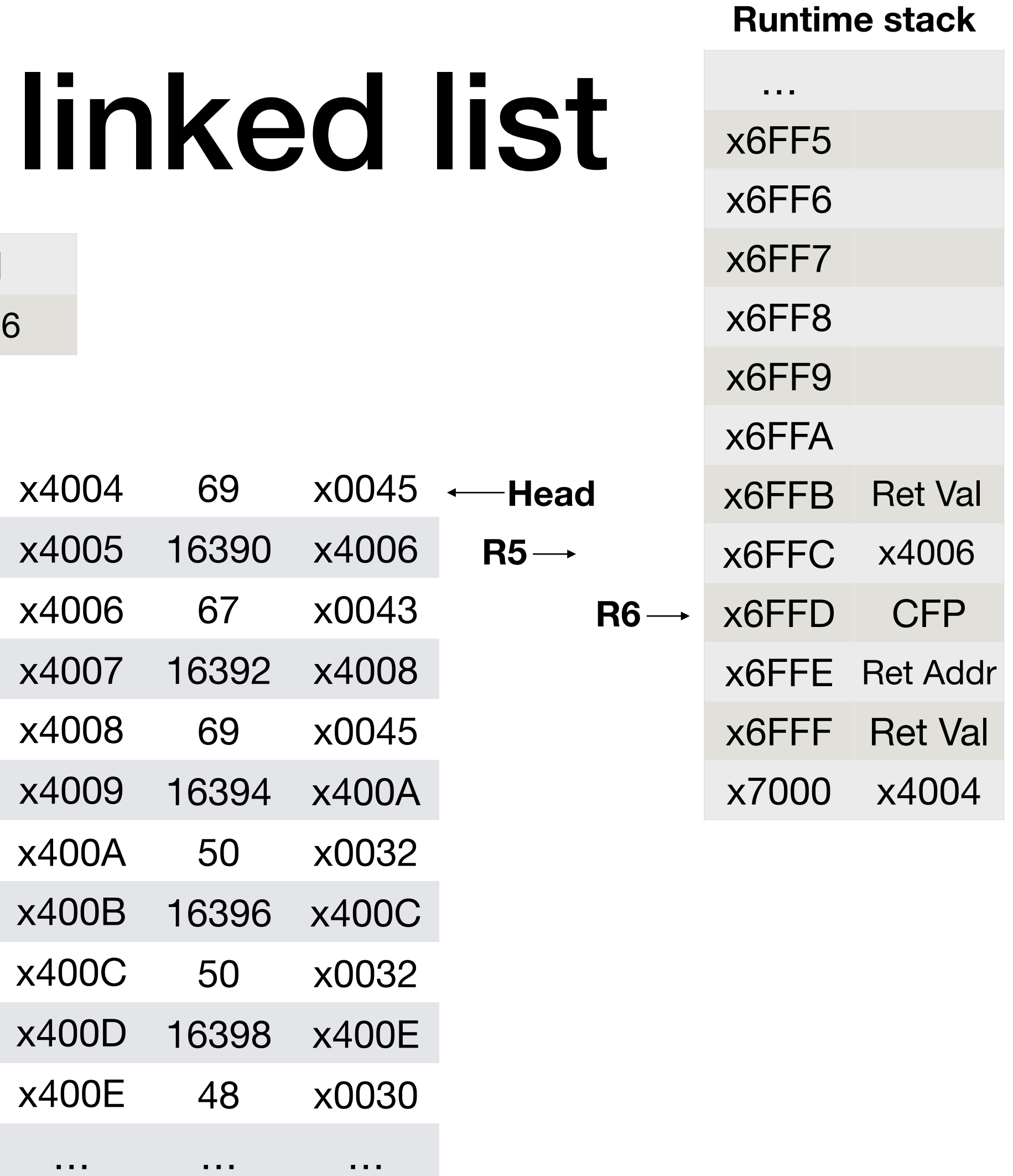

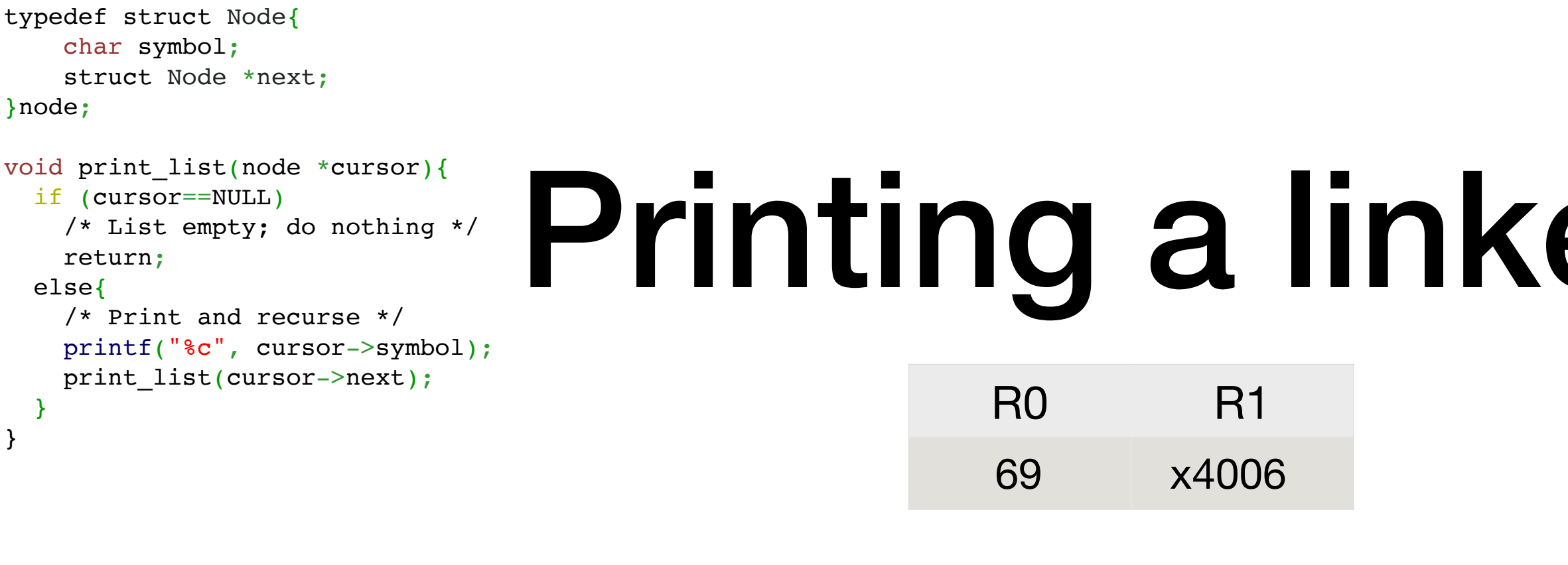

```
typedef struct Node{
   char symbol;
   struct Node *next;
}node;
void print_list(node *cursor){
                        Printing a linke
  if (cursor==NULL)
    /* List empty; do nothing */
   return;
  else{
   /* Print and recurse */
   printf("%c", cursor->symbol);
  print list(cursor->next);
                                              R0 R1
  }
}69 x4006
 ;print list(head->next);
   LDR R1, R1, \#1;load head->next to R1
                                                           x4004 69
   ADD R6, R6, \# -1x4005 16390
   STR R1, R6, \#0push head->next to the stack;
   JSR PRINT LIST
                                                           x4006 67
   ADD R6, R6, \#2; caller stack tear down
                                                           x4007 16392
 ; skip here if head is null
                                                           x4008 69
```
- ;;Part 3 callee tear down (preparing to return)
- x400A 50 x400B 16396 x400C 50
- x400D 16398
- x400E 48

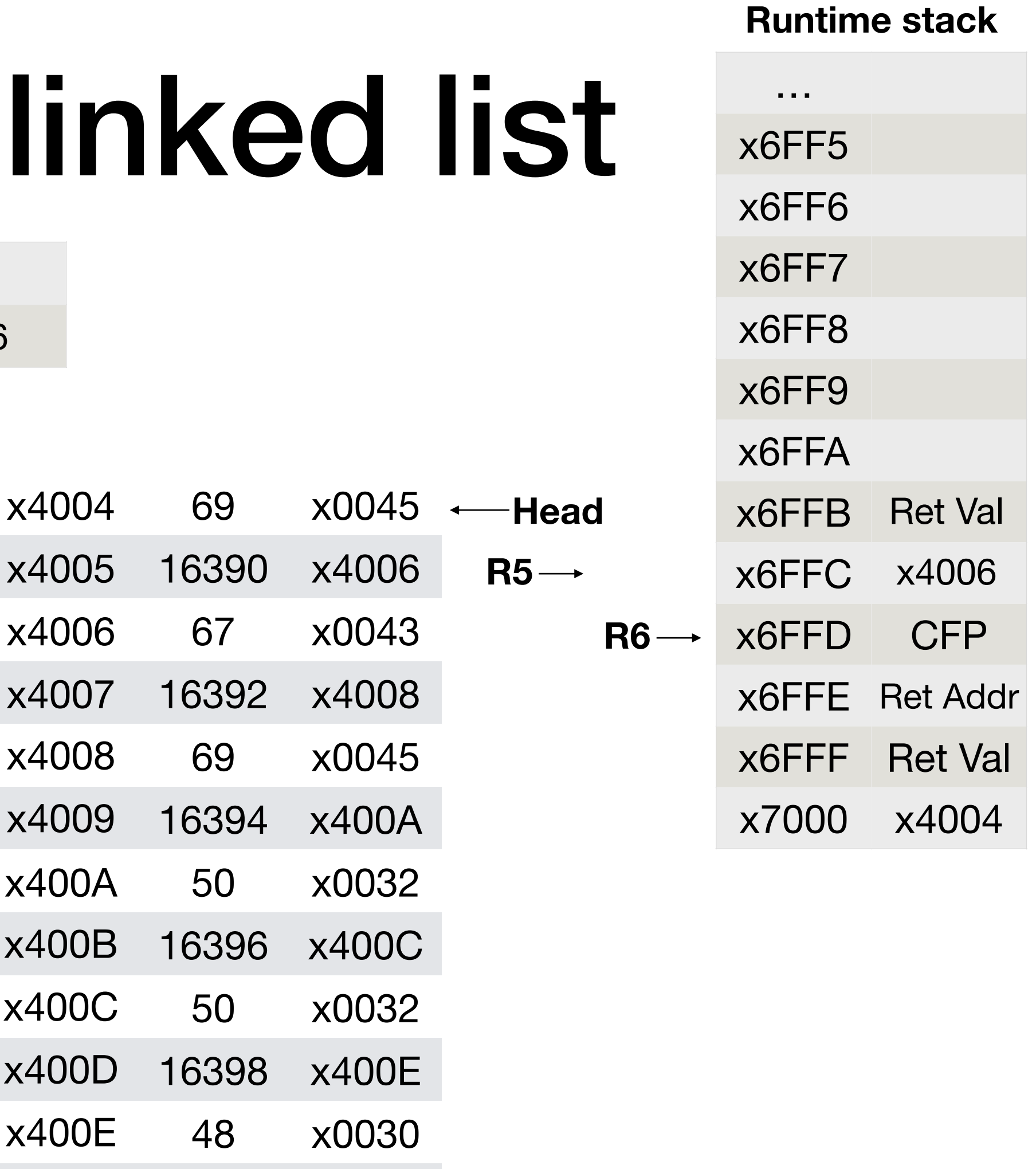

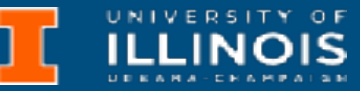

| typedef struct Node{<br>char symbol;<br>struct Node *next;<br>$}node;$                         |                |                |                                                                                         |           |                                                                                         |                  |                  |                                                                                         | <b>Runtime stack</b>  |
|------------------------------------------------------------------------------------------------|----------------|----------------|-----------------------------------------------------------------------------------------|-----------|-----------------------------------------------------------------------------------------|------------------|------------------|-----------------------------------------------------------------------------------------|-----------------------|
| void print_list(node *cursor){<br>if (cursor==NULL)                                            |                |                |                                                                                         |           |                                                                                         |                  |                  | $\begin{array}{cccccccccc} \bullet & \bullet & \bullet & \bullet & \bullet \end{array}$ |                       |
| Printing a linked list<br>/* List empty; do nothing */<br>return;                              |                |                |                                                                                         |           |                                                                                         |                  |                  | x6FF5                                                                                   |                       |
| $else{$<br>$/*$ Print and recurse $*/$                                                         |                |                |                                                                                         |           |                                                                                         |                  |                  | x6FF6                                                                                   |                       |
| printf("%c", cursor->symbol);<br>print list(cursor->next);                                     | R <sub>0</sub> | R <sub>1</sub> |                                                                                         | <b>R5</b> |                                                                                         | R <sub>7</sub>   |                  | x6FF7                                                                                   |                       |
|                                                                                                | 69             | x4006          |                                                                                         |           |                                                                                         |                  |                  | x6FF8                                                                                   |                       |
|                                                                                                |                |                |                                                                                         |           |                                                                                         |                  |                  | x6FF9                                                                                   |                       |
| ; print list(head->next);                                                                      |                |                |                                                                                         |           |                                                                                         |                  |                  | x6FFA                                                                                   |                       |
| LDR R1, R1, $\#1$ ; load head->next to R1<br>ADD R6, R6, $\#$ -1                               |                |                | x4004                                                                                   | 69        |                                                                                         | $x0045$ -Head    |                  | x6FFB                                                                                   | <b>Ret Val</b>        |
| ; push head->next to the stack x4005 16390 x4006<br>STR R1, R6, $\#0$                          |                |                |                                                                                         |           |                                                                                         | $R5 \rightarrow$ |                  |                                                                                         | x6FFC x4006           |
| JSR PRINT LIST                                                                                 |                |                | x4006                                                                                   | 67        | x0043                                                                                   |                  | $R6 \rightarrow$ | x6FFD                                                                                   | <b>CFP</b>            |
| ADD R6, R6, #2 ; caller stack tear down                                                        |                |                | x4007                                                                                   |           | 16392 x4008                                                                             |                  |                  |                                                                                         | <b>X6FFE</b> Ret Addr |
| ; skip here if head is null<br>;; Part 3 - callee tear down (preparing to return)<br>TEAR DOWN |                |                | x4008                                                                                   | 69        | x0045                                                                                   |                  |                  | $x6$ FFF                                                                                | <b>Ret Val</b>        |
|                                                                                                |                |                | x4009                                                                                   | 16394     | <b>x400A</b>                                                                            |                  |                  |                                                                                         | x7000 x4004           |
|                                                                                                |                |                | <b>x400A</b>                                                                            | 50        | x0032                                                                                   |                  |                  |                                                                                         |                       |
|                                                                                                |                |                | <b>x400B</b>                                                                            |           | 16396 x400C                                                                             |                  |                  |                                                                                         |                       |
|                                                                                                |                |                | x400C                                                                                   | 50        | x0032                                                                                   |                  |                  |                                                                                         |                       |
|                                                                                                |                |                | x400D                                                                                   | 16398     | <b>x400E</b>                                                                            |                  |                  |                                                                                         |                       |
|                                                                                                |                |                | <b>x400E</b>                                                                            | 48        | x0030                                                                                   |                  |                  |                                                                                         |                       |
|                                                                                                |                |                | $\begin{array}{cccccccccc} \bullet & \bullet & \bullet & \bullet & \bullet \end{array}$ |           | $\begin{array}{cccccccccc} \bullet & \bullet & \bullet & \bullet & \bullet \end{array}$ |                  |                  |                                                                                         |                       |

ECE 220 - Fall 2023 **Dr. Ivan Abraham**

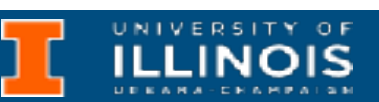

UNIVERSITY OF

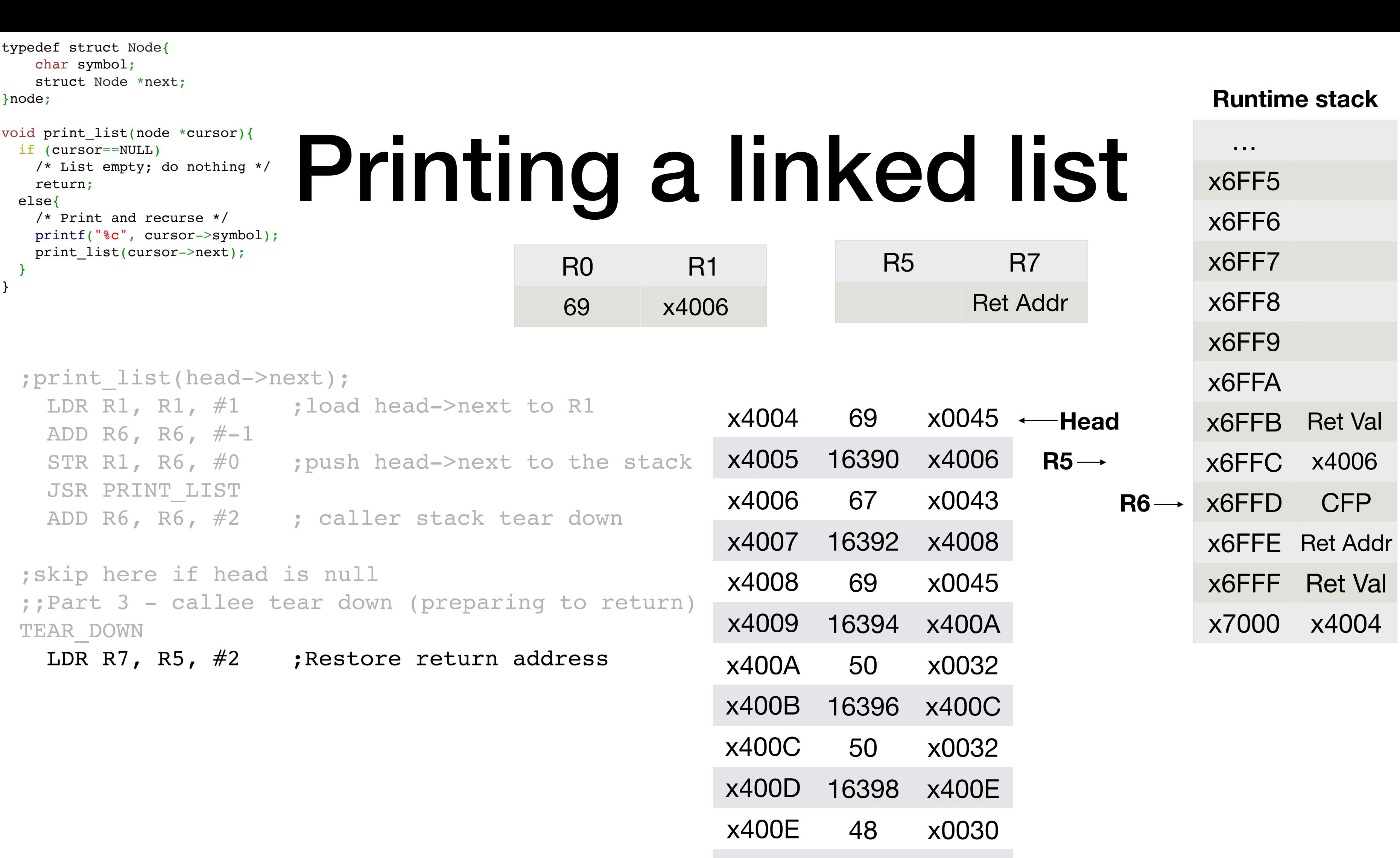

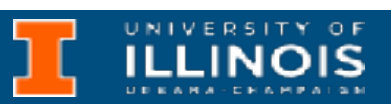

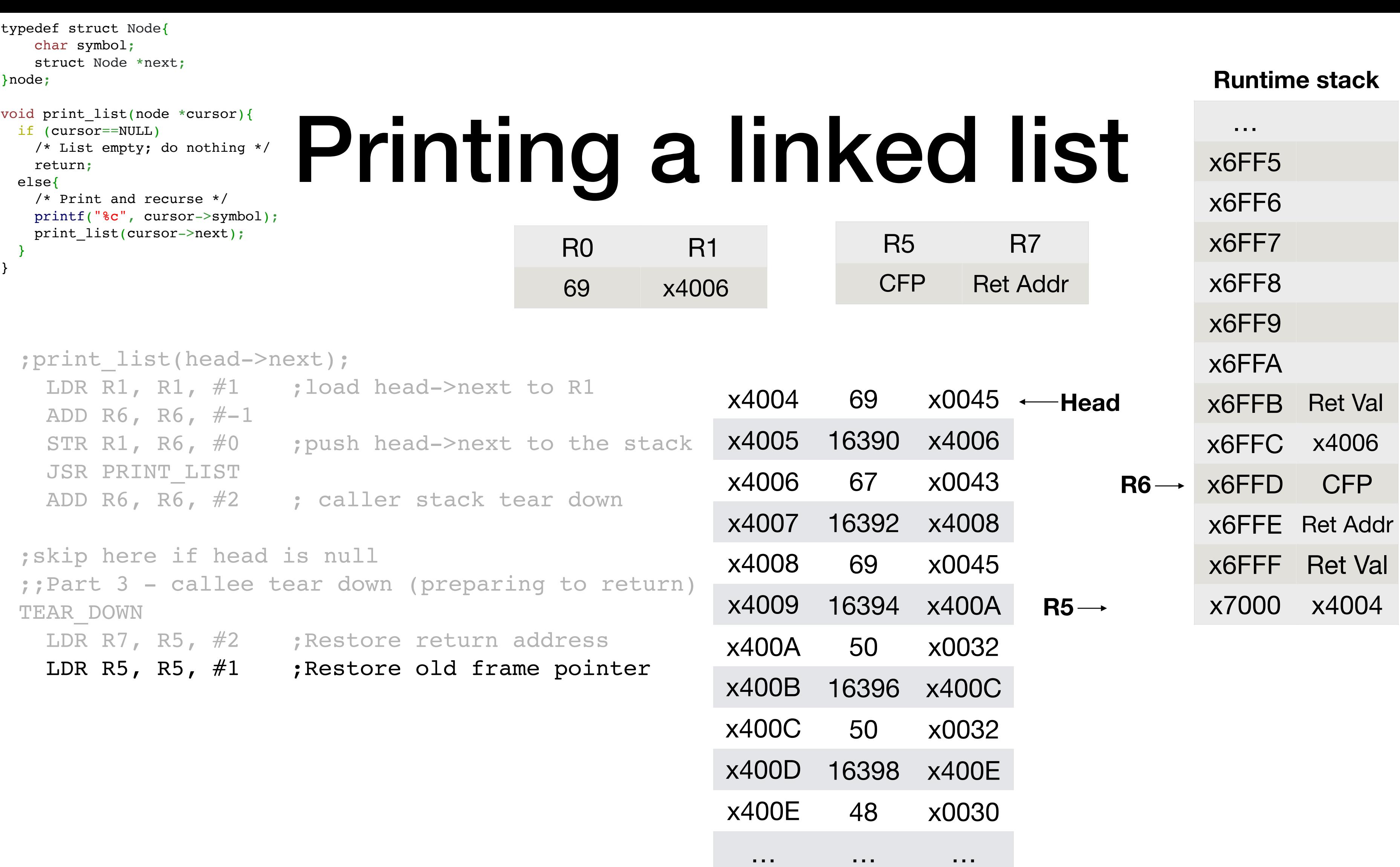

UNIVERSITY OF C

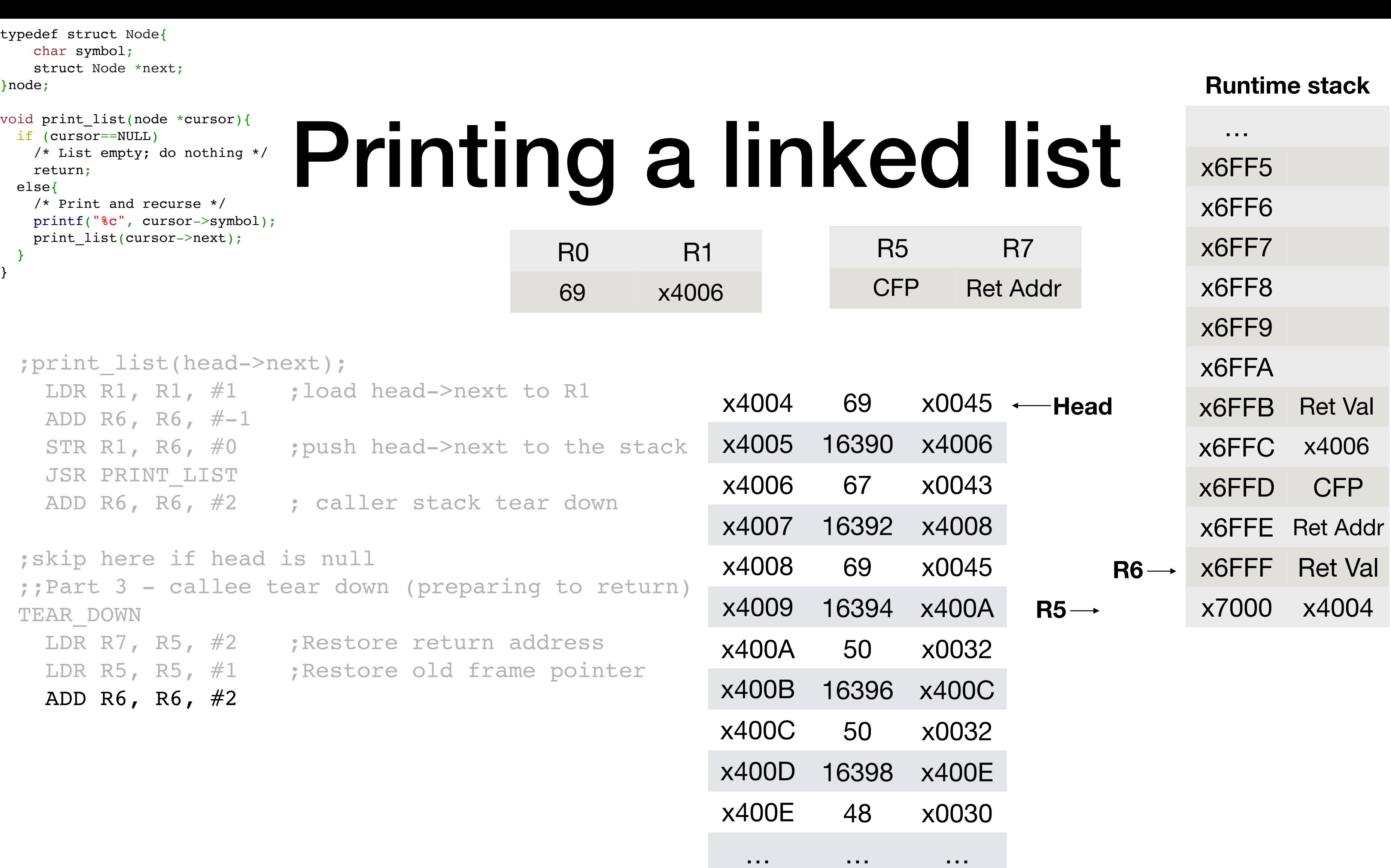

UNIVERSITY OF

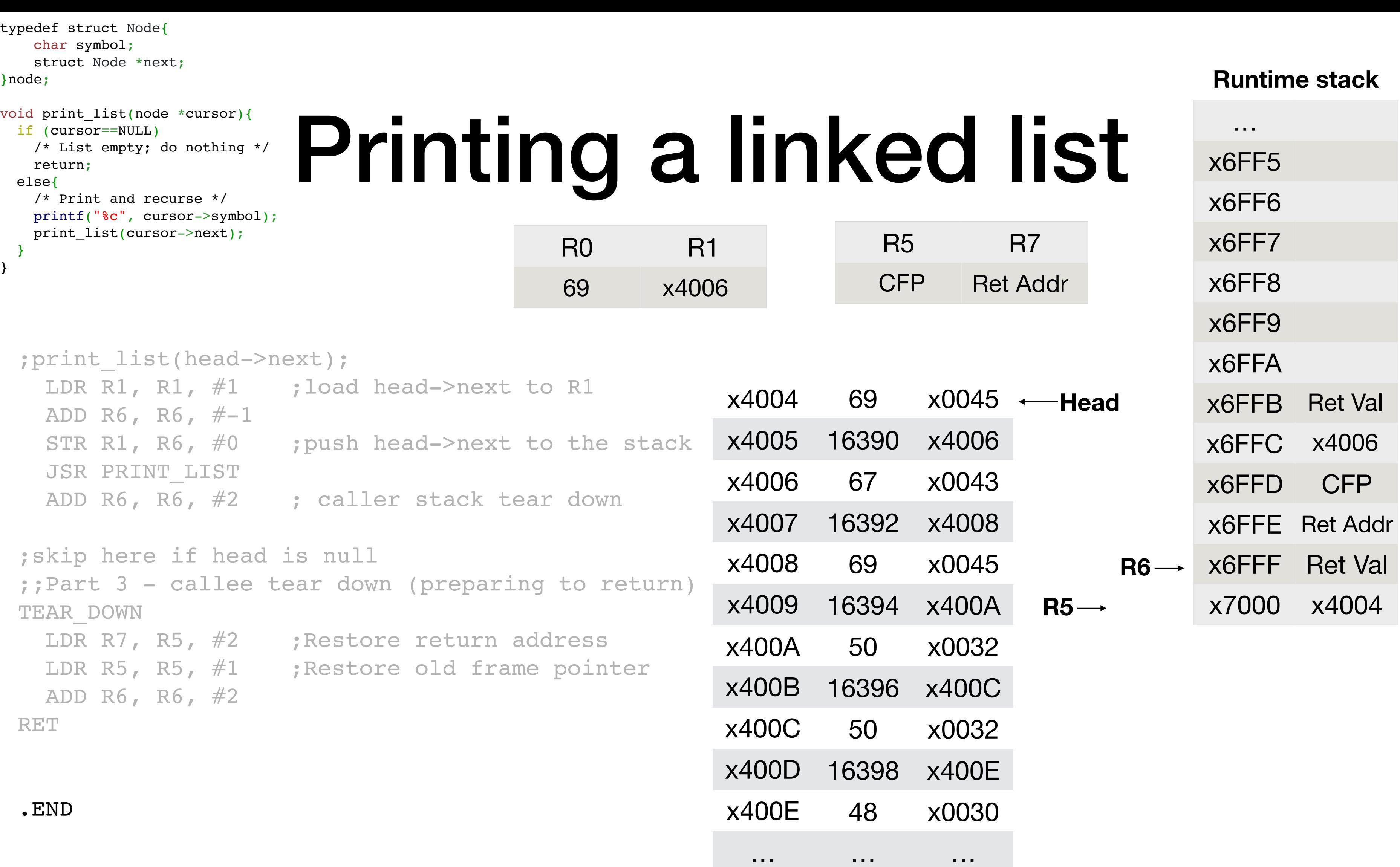

## Tree Traversal in LC3

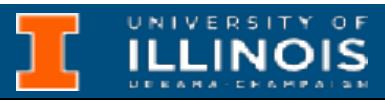

- .ORIG x6000
- .FILL 50
- .FILL x6003
- .FILL x600C
- .FILL 67
- .FILL x6006
- .FILL x6009
- .FILL 69
- .FILL 0
- .FILL 0
- .FILL 69
- .FILL 0
- .FILL 0
- .FILL 50
- .FILL 0
- .FILL x600F
- .FILL 48
- .FILL 0
- .FILL 0
- .END

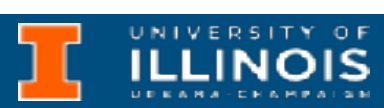

```
typedef struct Node{
     char symbol;
     struct Node *left;
     struct Node *right;
}node;
```
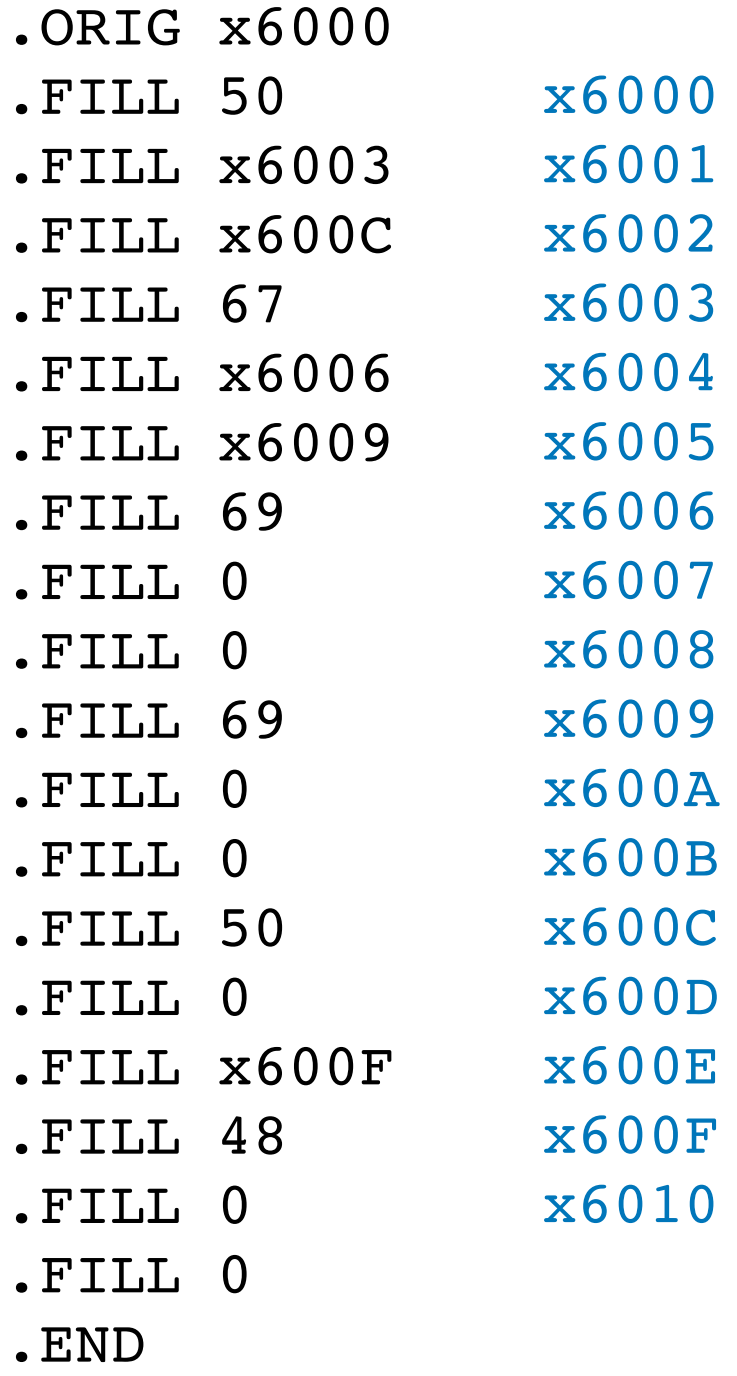

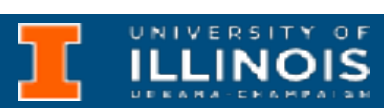

```
typedef struct Node{
     char symbol;
     struct Node *left;
     struct Node *right;
}node;
```
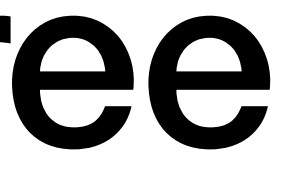

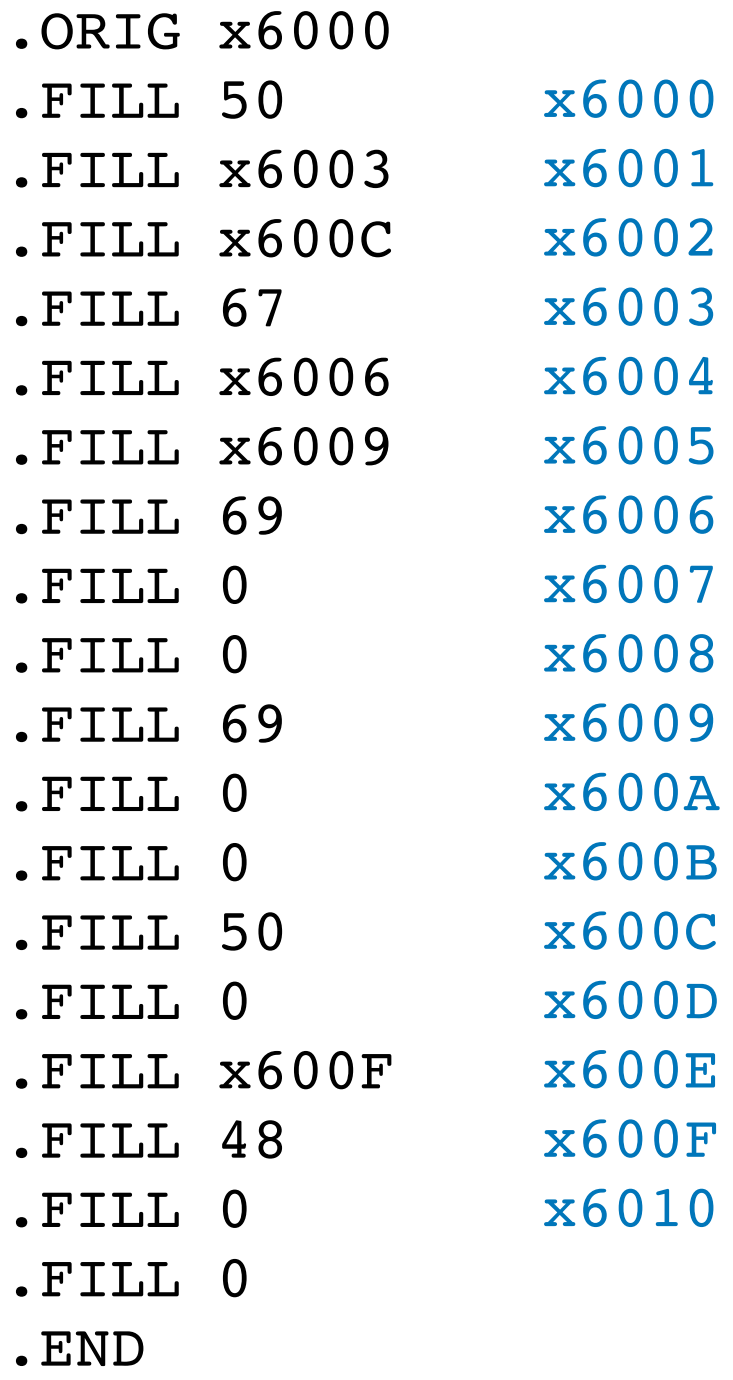

```
typedef struct Node{
     char symbol;
     struct Node *left;
     struct Node *right;
}node;
```
x6000 50

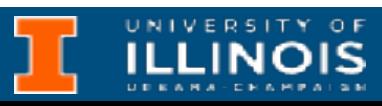

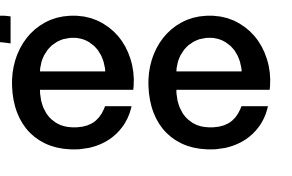

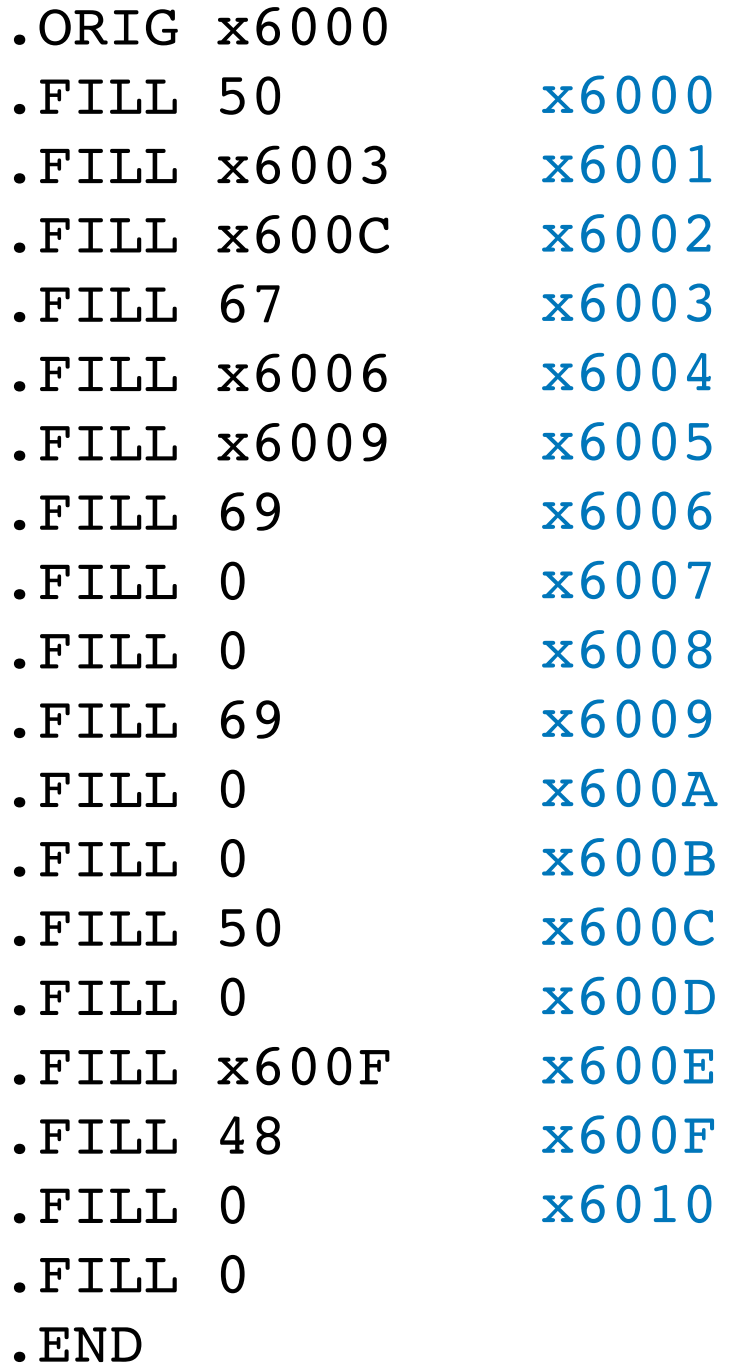

```
typedef struct Node{
     char symbol;
     struct Node *left;
     struct Node *right;
}node;
```
x6000 50

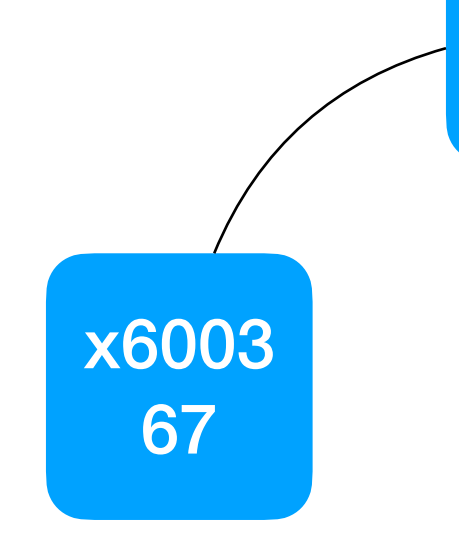

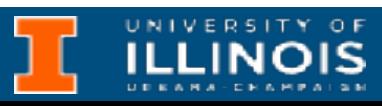

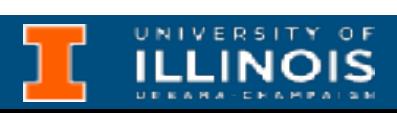

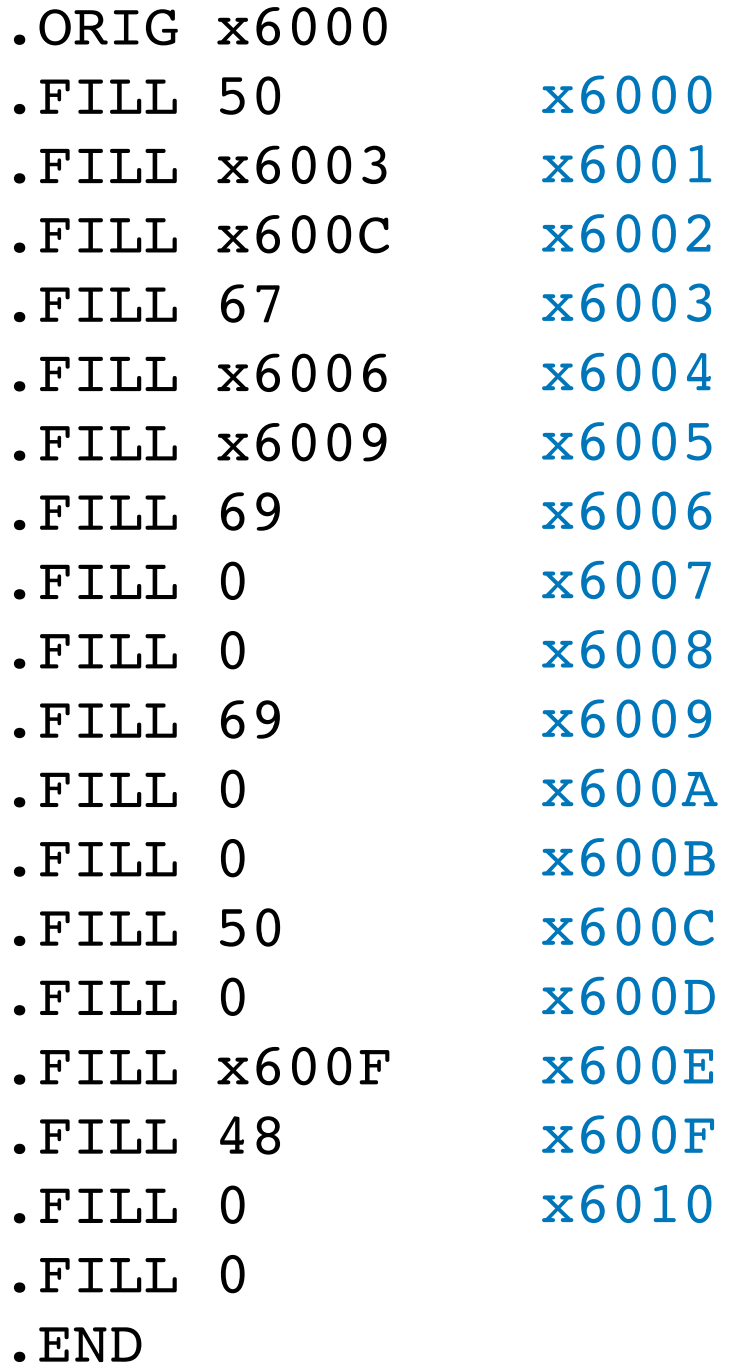

```
typedef struct Node{
     char symbol;
     struct Node *left;
     struct Node *right;
}node;
```
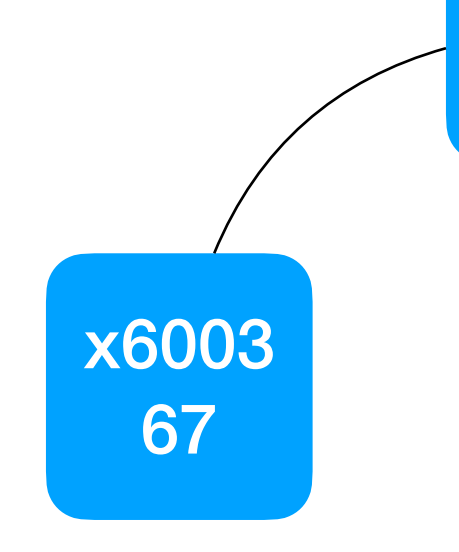

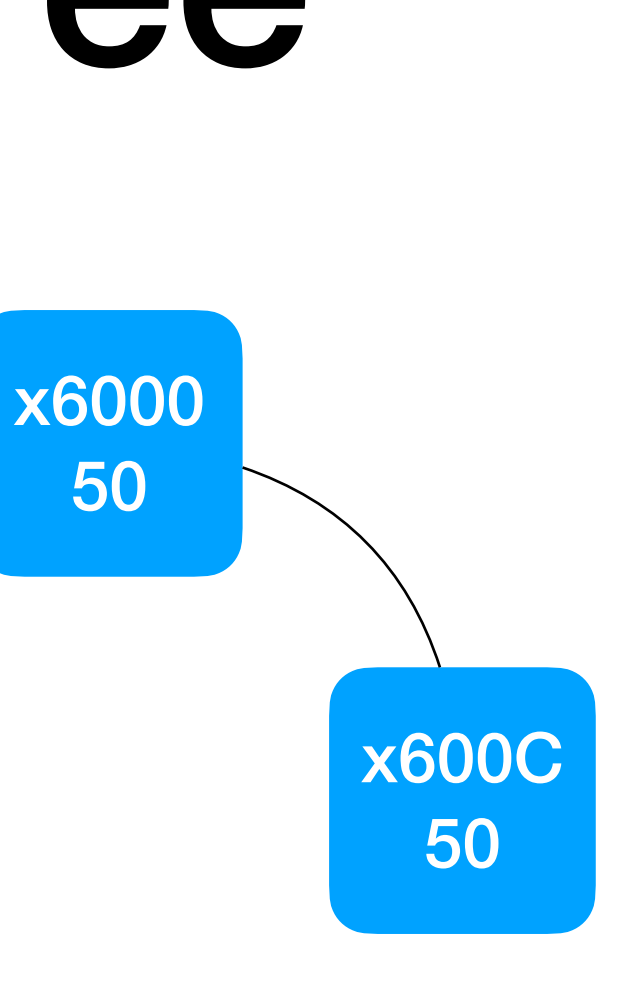

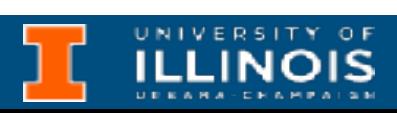

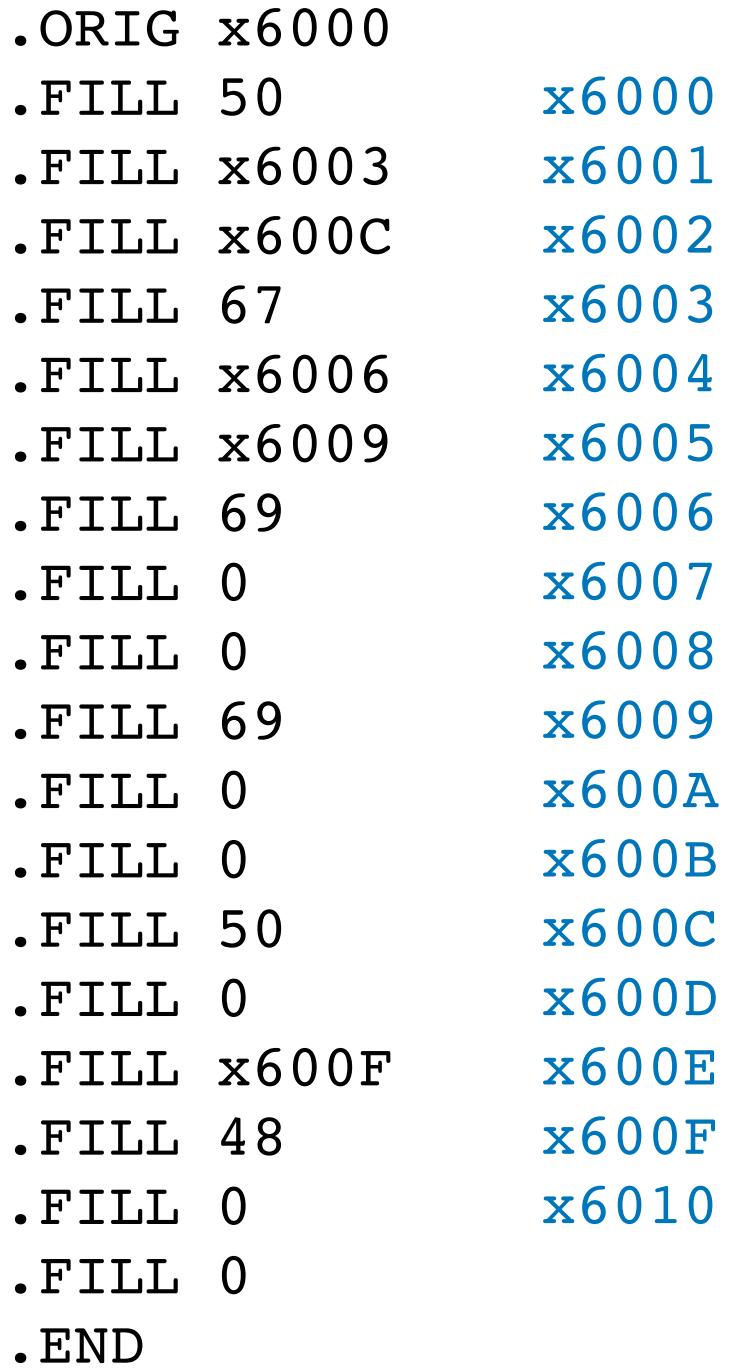

```
typedef struct Node{
     char symbol;
     struct Node *left;
     struct Node *right;
}node;
```
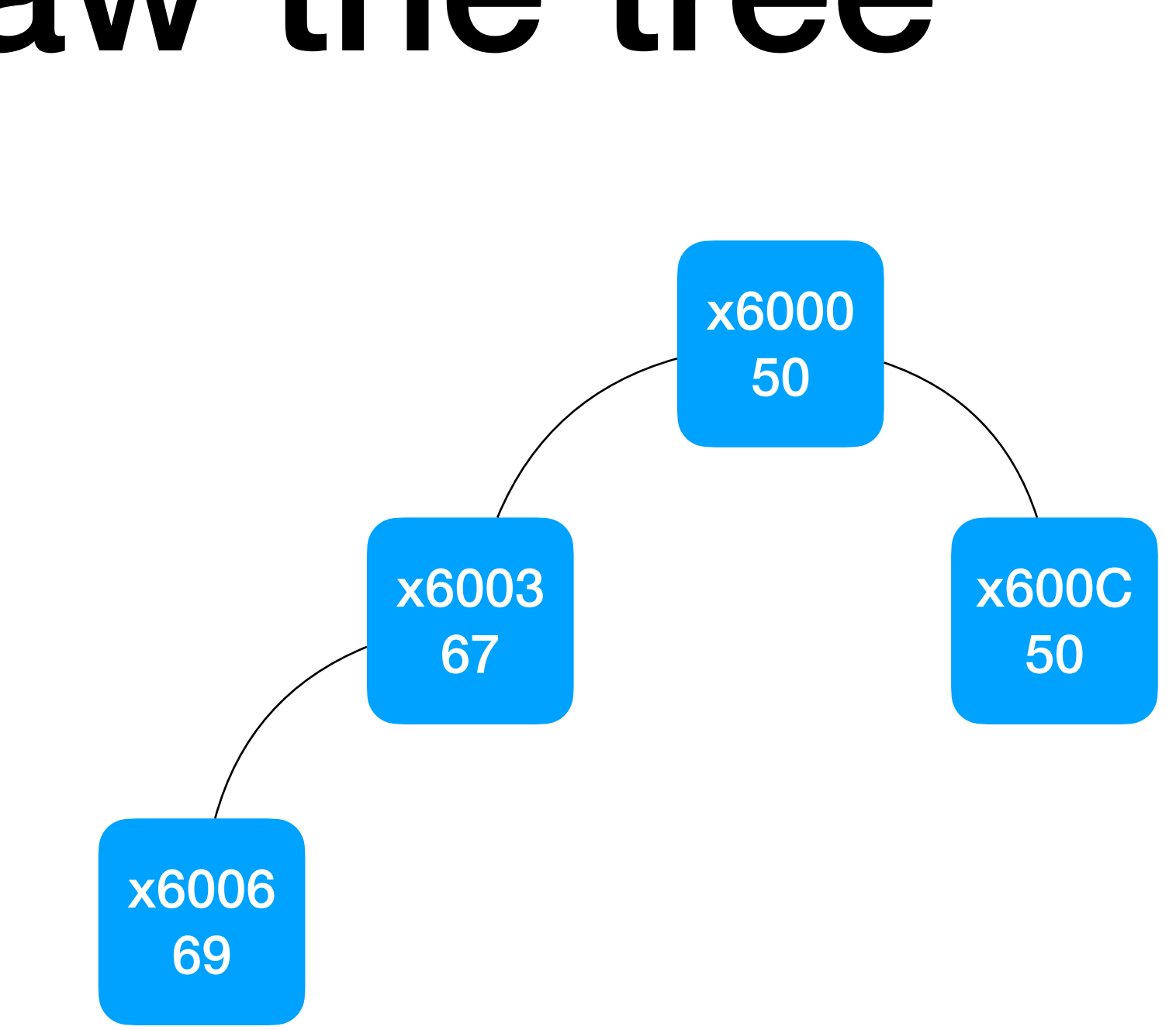
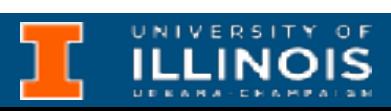

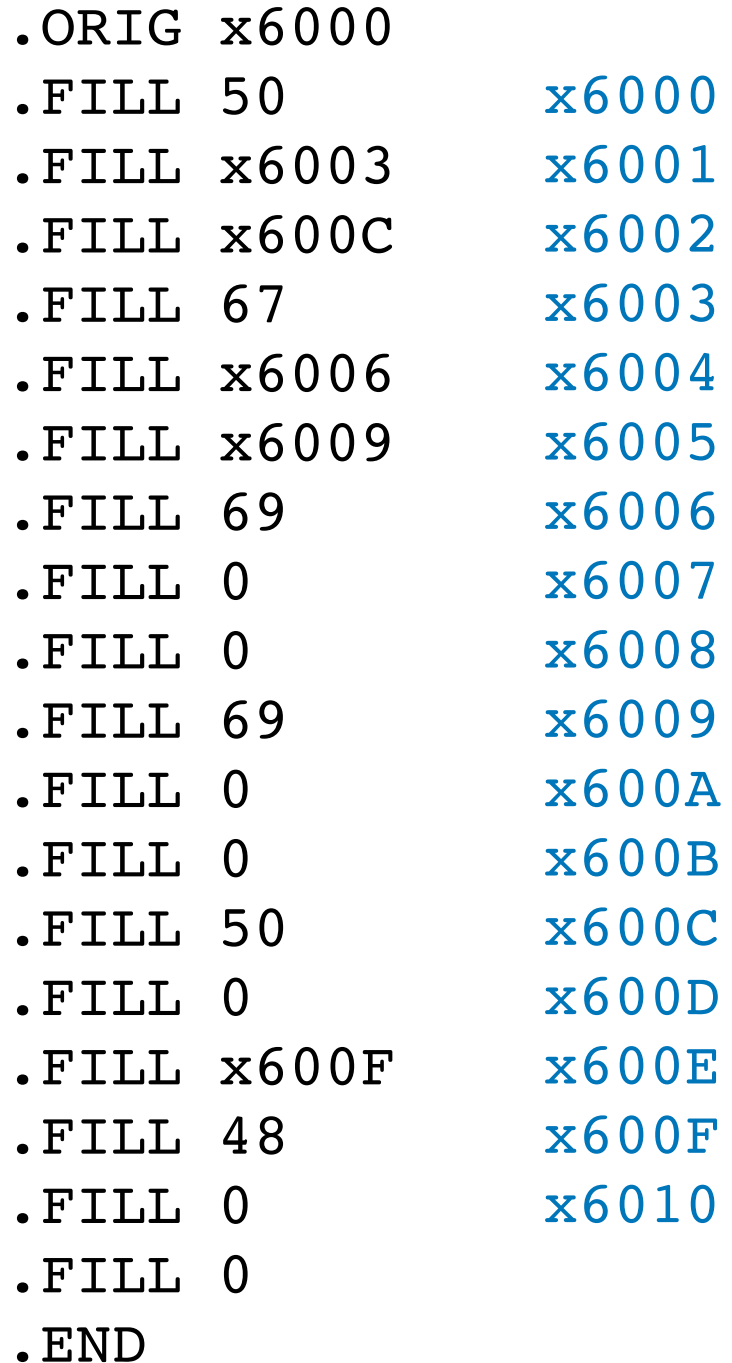

```
typedef struct Node{
     char symbol;
     struct Node *left;
     struct Node *right;
}node;
```
# Draw the tree

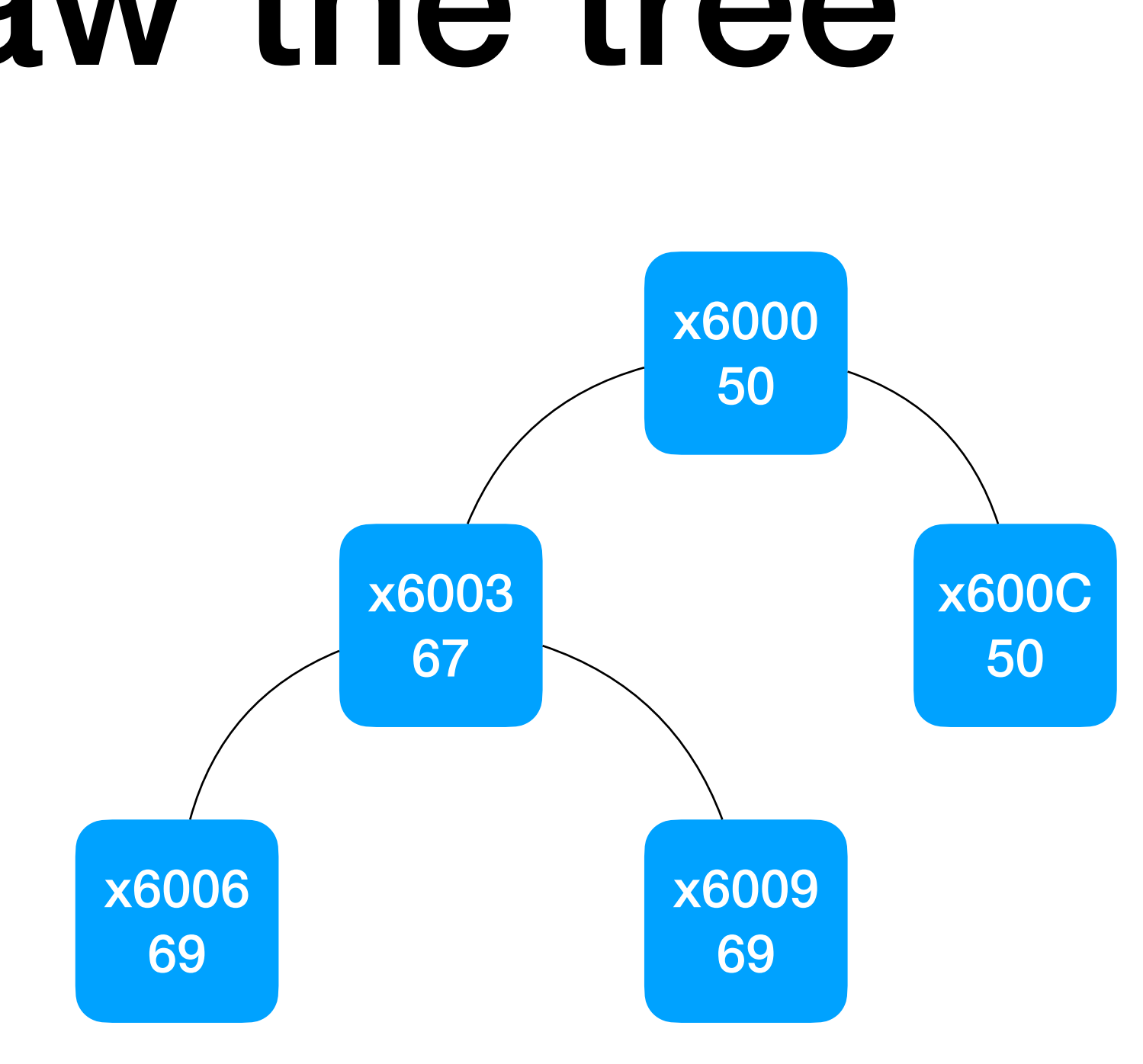

What does inorder traversal of this tree print out?

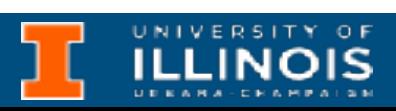

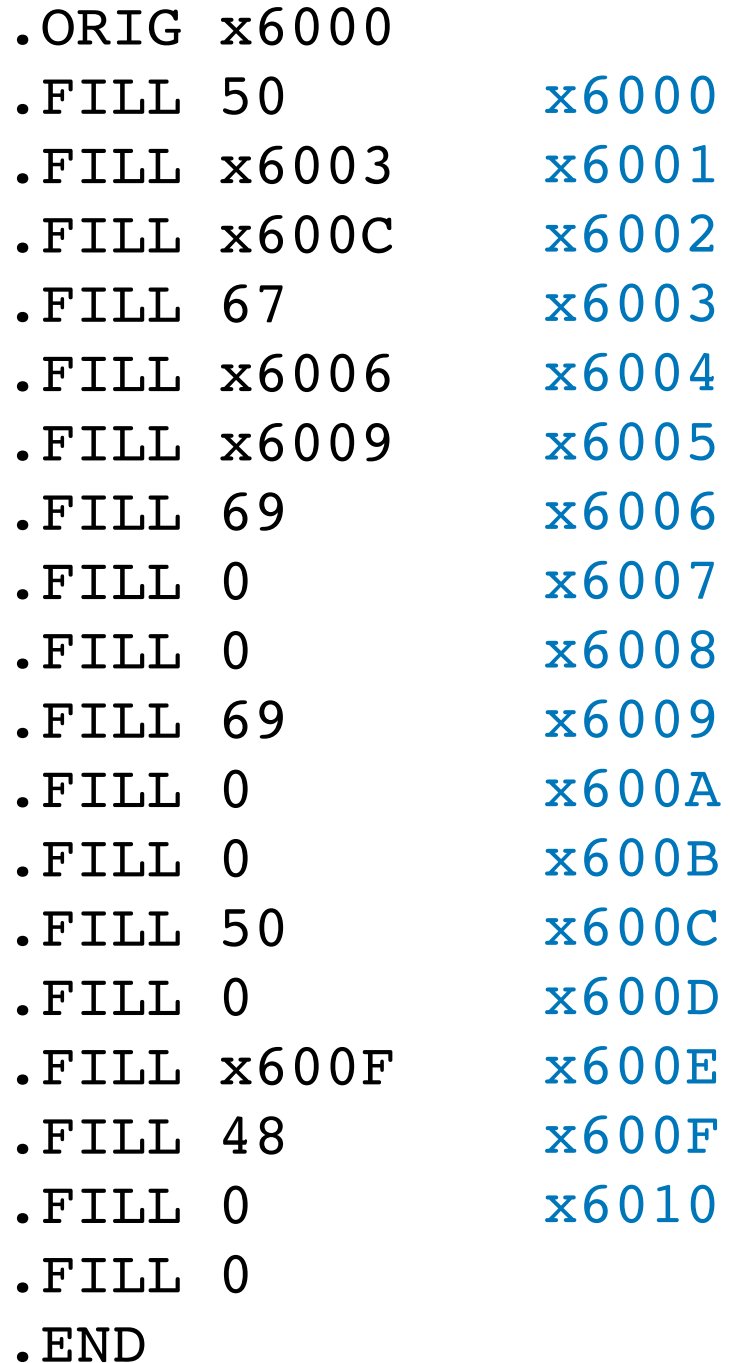

```
typedef struct Node{
     char symbol;
     struct Node *left;
     struct Node *right;
}node;
```
# Draw the tree

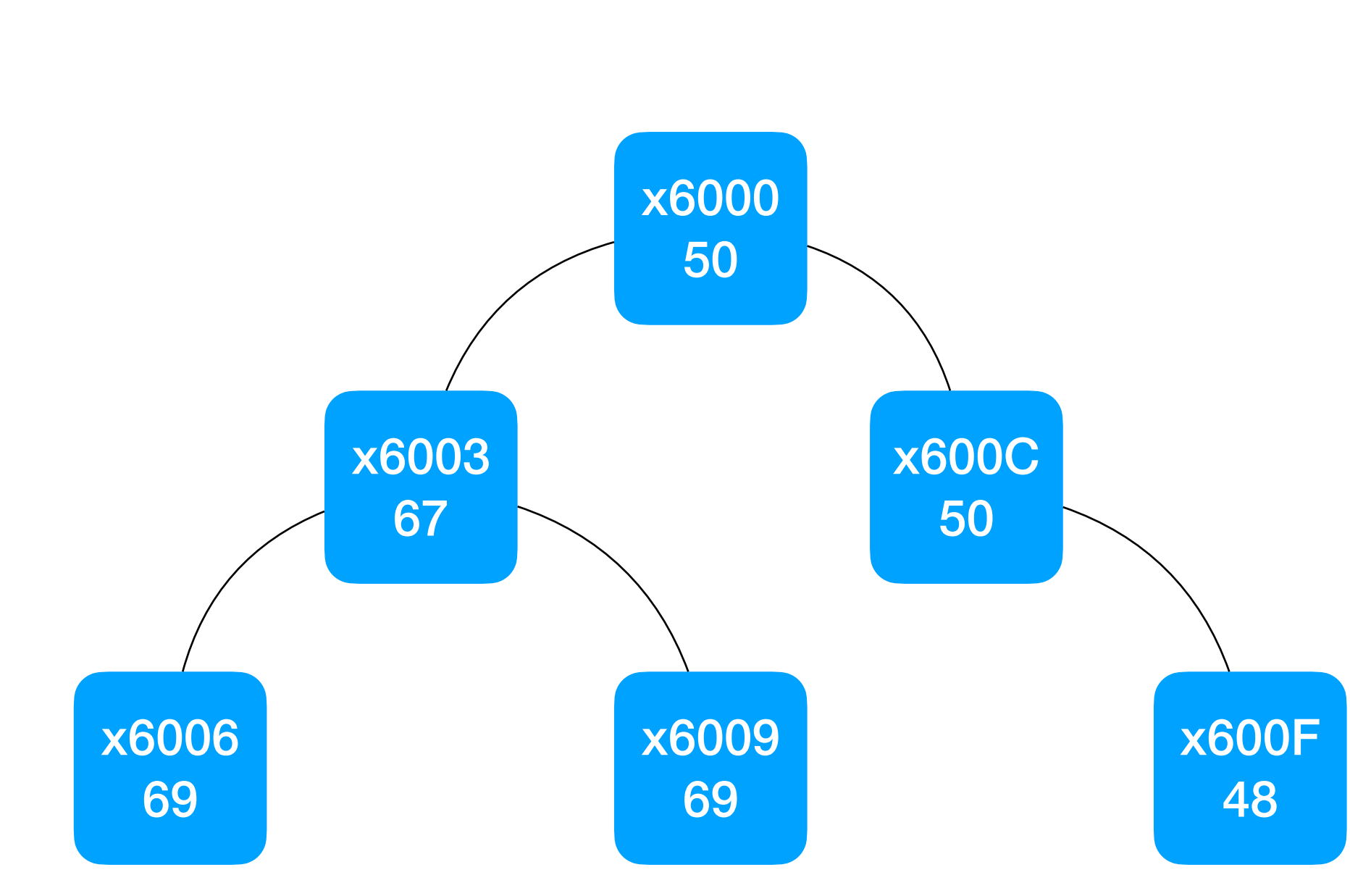

What does inorder traversal of this tree print out?

### Write LC3 for inorder traversal

void traverse\_inorder(node \*cursor){ **if** (cursor==NULL) /\* Tree empty; do nothing \*/ return; traverse inorder(cursor->left); printf("%c", cursor->data); traverse inorder(cursor->right); }

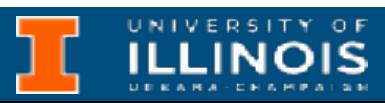

### Write LC3 for inorder traversal

```
void traverse_inorder(node *cursor){
   if (cursor==NULL)
     /* Tree empty; do nothing */
     return;
  traverse inorder(cursor->left);
  printf("%c", cursor->data);
  traverse_inorder(cursor->right);
}
```
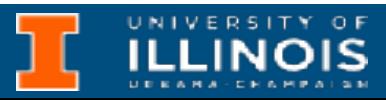

**See <https://gitlab.engr.illinois.edu/itabrah2/ece220-sp24> for** *lec0418* **after 04/25**